Учреждение образования «Белорусский государственный университет транспорта»

Факультет "Электротехнический"

Кафедра «Информационные технологии»

**COLTACOBAHO** Заведующий кафедрой «Информационные технологии» Л. А. Иоффе W

СОГЛАСОВАНО Декан факультета «Электротехнический» Ф. Е. Сатырен 29 06  $.2015$ 

11.09.2014

Дело № 10.14-17.13

### УЧЕБНО-МЕТОДИЧЕСКИЙ КОМПЛЕКС ПО УЧЕБНОЙ ДИСЦИПЛИНЕ

**ИНФОРМАТИКА** для специальностей

1-37 02 04

Автоматика, телемеханика и связь на железнодорожном транспорте

Составитель: Д.В. Захаров, магистр технических наук, ассистент

Рассмотрено и утверждено на заседании кафедры «Информационные технологии»

11.09.2014 Протокол № 8

Рассмотрено и утверждено на заседании совета факультета «Электротехнический»

 $11.06.2015$ Протокол № 3

#### ОГЛАВЛЕНИЕ

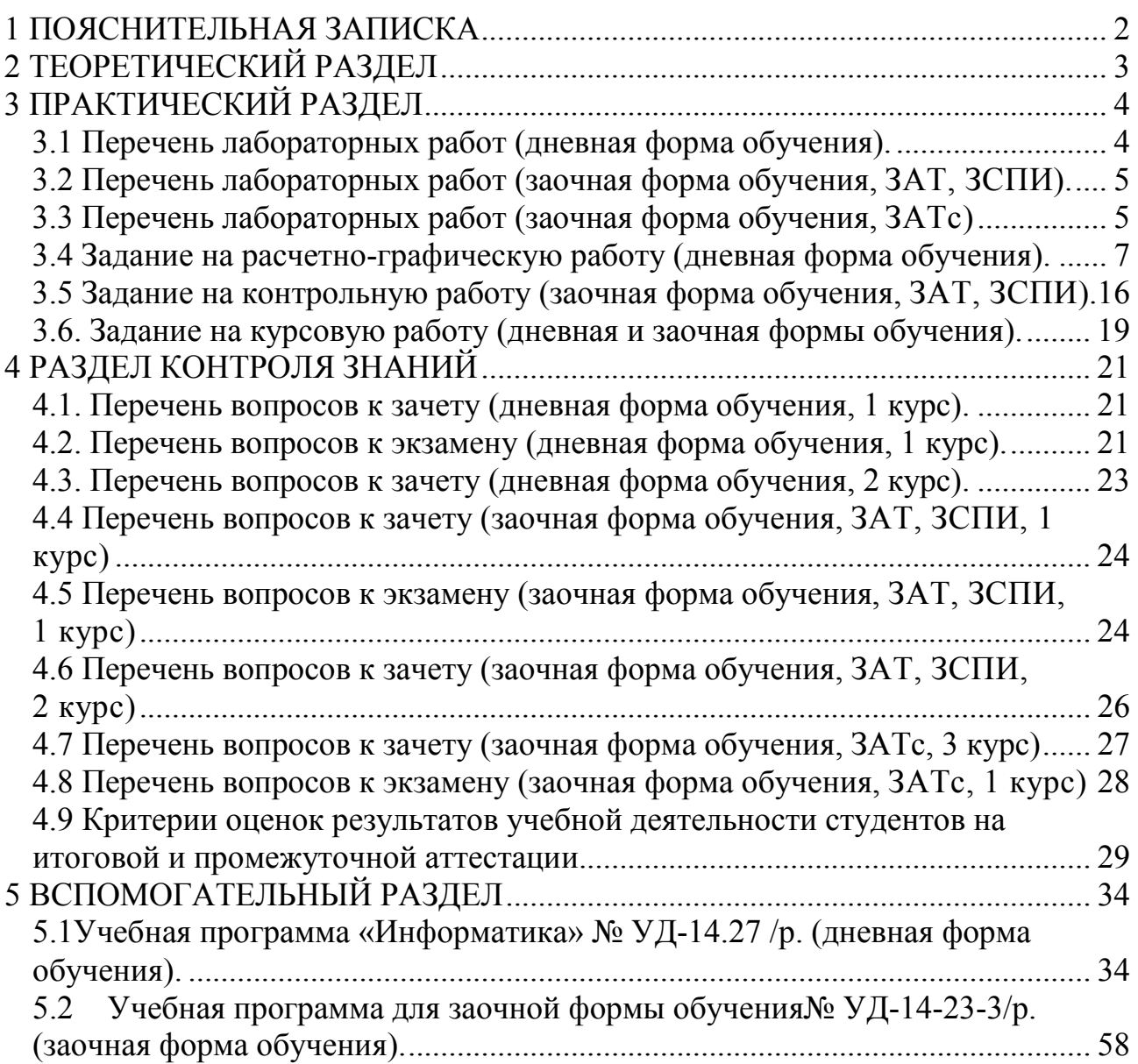

#### **1 ПОЯСНИТЕЛЬНАЯ ЗАПИСКА**

**Краткая характеристика.** Учебно-методический комплекс по учебной дисциплине (далее – УМК) совокупность нормативно-методических документов и учебно-программных материалов, обеспечивающих реализацию дисциплины в образовательном процессе и способствующих эффективному освоению студентами учебного материала, а также средства компьютерного моделирования и интерактивные учебные задания для тренинга, средства контроля знаний и умений обучающихся.

УМК по дисциплине «Информатика» разработан с целью унификации учебно-методического обеспечения и повышения качества учебного процесса для студентов дневной формы обучения специальности 1-37 02 04 «Автоматика, телемеханика и связь на железнодорожном транспорте».

Дисциплина «Информатика» относится к циклу естественнонаучных дисциплин для студентов специализаций "Автоматика и телемеханика", "Системы передачи и распределения информации", "Микропроцессорные информационно-управляющие системы" электротехнического факультета. Изучение данного курса связано с необходимостью подготовки кадров для создания и эксплуатации национальных и отраслевых программных продуктов в целях обеспечения безопасности на транспорте.

**Цель** изучения дисциплины «Информатика» – формирование системы теоретических знаний и практических навыков в области технического, программного, информационного и организационного обеспечения профессиональной и социальной деятельности инженера.

**Задачи учебной дисциплины**: – формирование профессиональных компетенций, развитие и закрепление академических и социально-личностных компетенций.

При создании УМК по учебной дисциплине «Информатика» использовались следующие нормативные документы:

– Положение об учебно-методическом комплексе на уровне высшего образования;

– Кодекс Республики Беларусь об образовании;

– Общегосударственным классификатором Республики Беларусь «Специальности и квалификации»;

– Образовательный стандарт по специальности высшего образования;

#### **2 ТЕОРЕТИЧЕСКИЙ РАЗДЕЛ**

1. Балащенко Д.В., Захаров Д.В. / Программирование на языке С/С++. Часть I/ – Гомель: БелГУТ, 2006. – 84 с.

(издана тиражем 500 экземпляров, имеется в библиотеке университета и на кафедре)

2. Д.В. Балащенко, Д.В. Захаров / Программирование на языке С/С++. Часть II/ – Гомель: БелГУТ, 2010. – 56 с.

(издана тиражем 500 экземпляров, имеется в библиотеке университета и на кафедре)

3. Балащенко Д.В. Программирование на языке С. – Гомель: БелГУТ, 2010.  $-138$  c.

(издана тиражем 250 экземпляров, имеется в библиотеке университета и на кафедре)

- 4. Луис Д. C и C++: справочник/Пер. с нем. М. : Бином, 1997. 558 с. (имеется в наличии в читальном зале библиотеки БелГУТа)
- 5. Котлинская Г.П., Галиновский О.И. / Программирование на языке Си.: справочное пособие – Мн. : Выс. шк., 1991. – 156 с. (имеется в наличии в читальном зале библиотеки БелГУТа).
- 6. Жеске Р. Толковый словарь стандарта языка Си. Пер. с англ. СПб : Питер, 1994. – 221 с.

(имеется в наличии в читальном зале библиотеки БелГУТа).

# 3 ПРАКТИЧЕСКИЙ РАЗДЕЛ<br>3.1 Перечень лабораторных работ (дневная форма обучения).

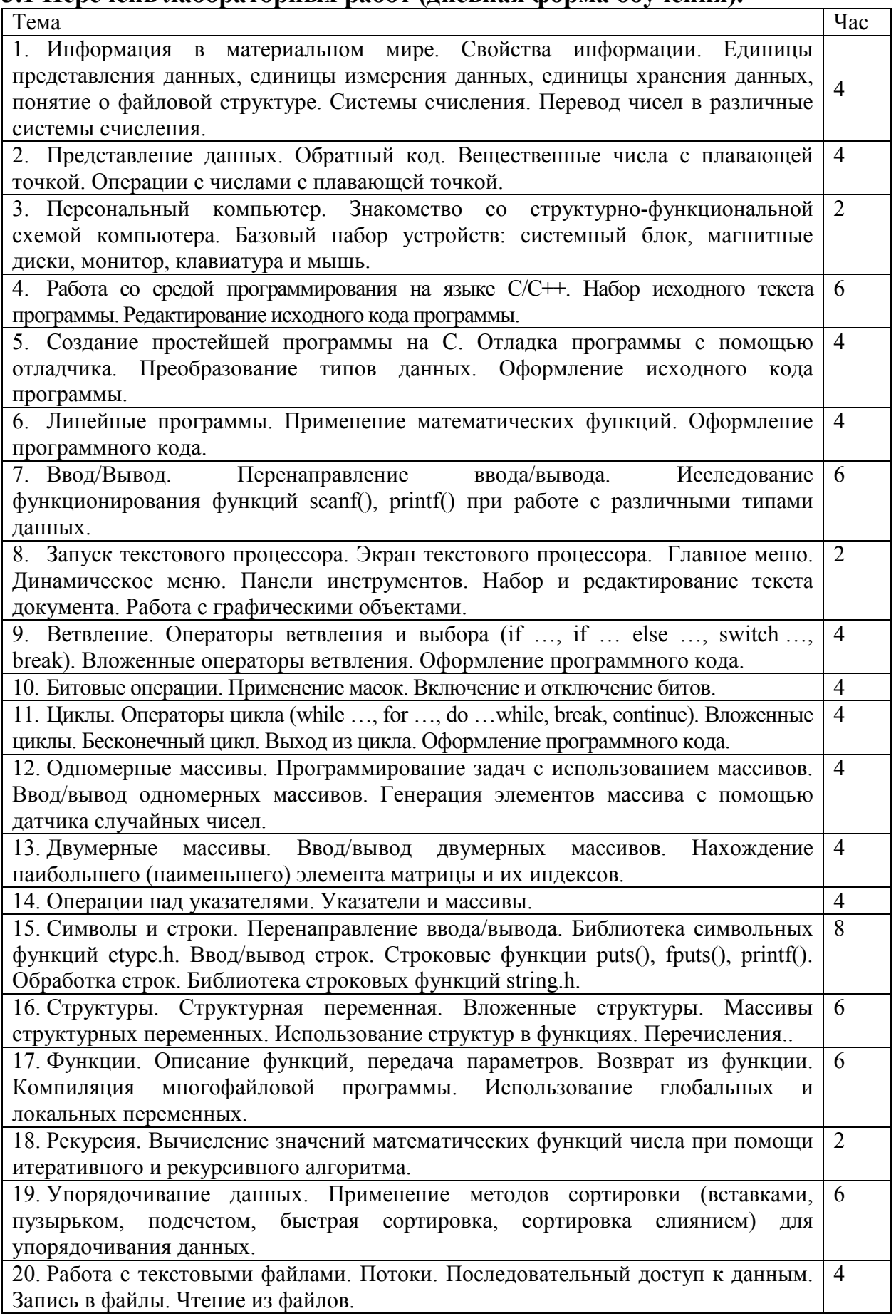

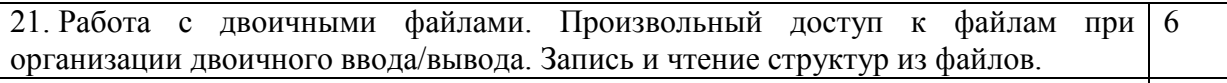

Итого 94

### 3.2 Перечень лабораторных работ (заочная форма обучения, ЗАТ, ЗСПИ).

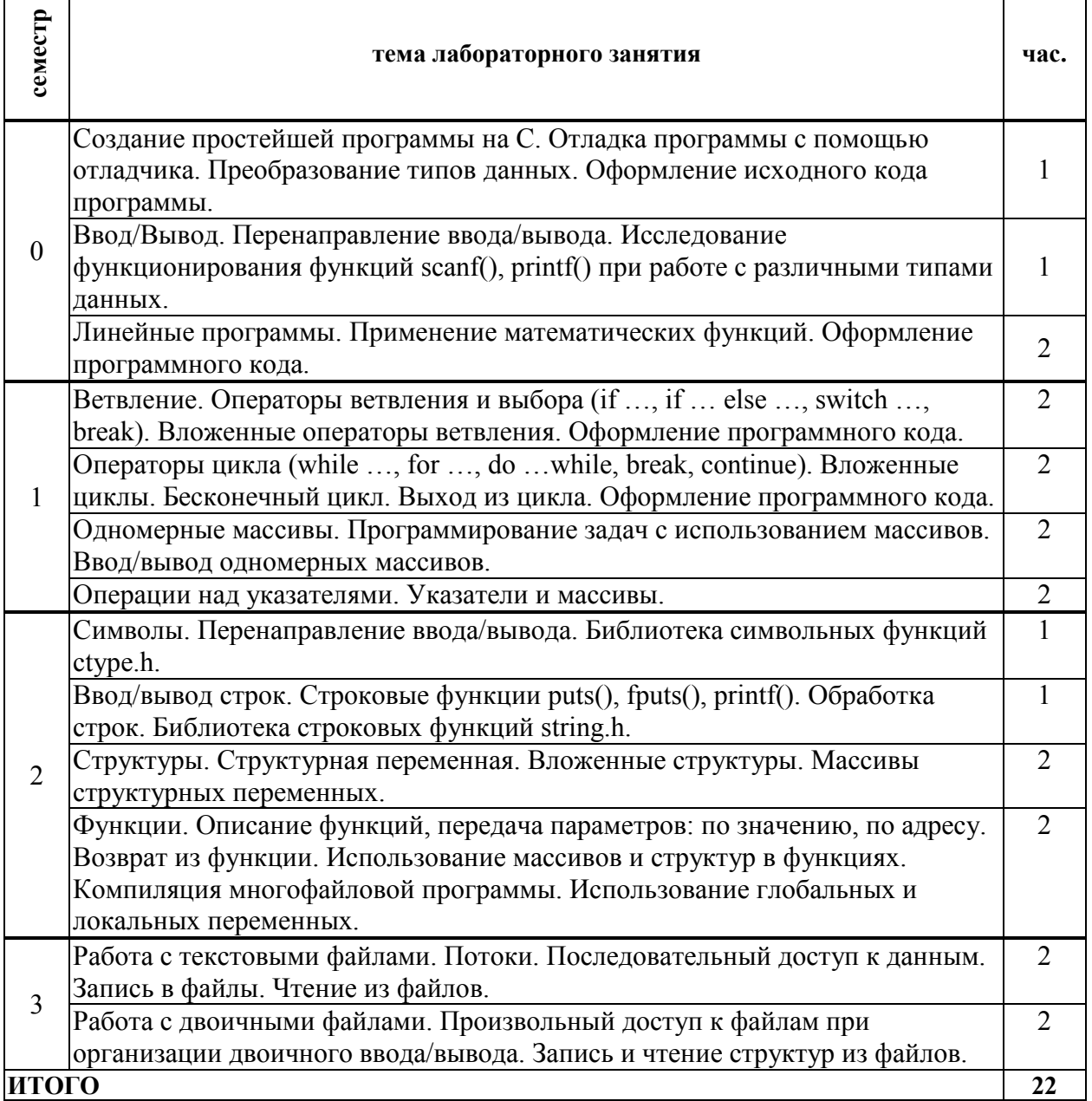

## 3.3 Перечень лабораторных работ (заочная форма обучения, ЗАТс)

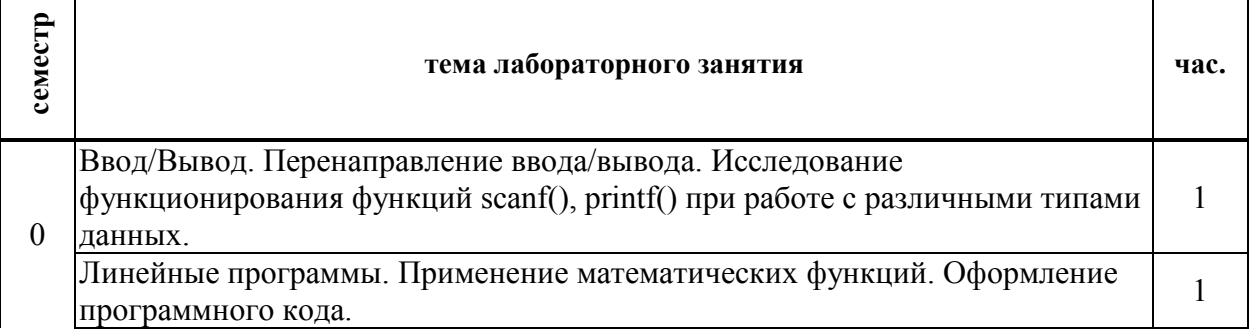

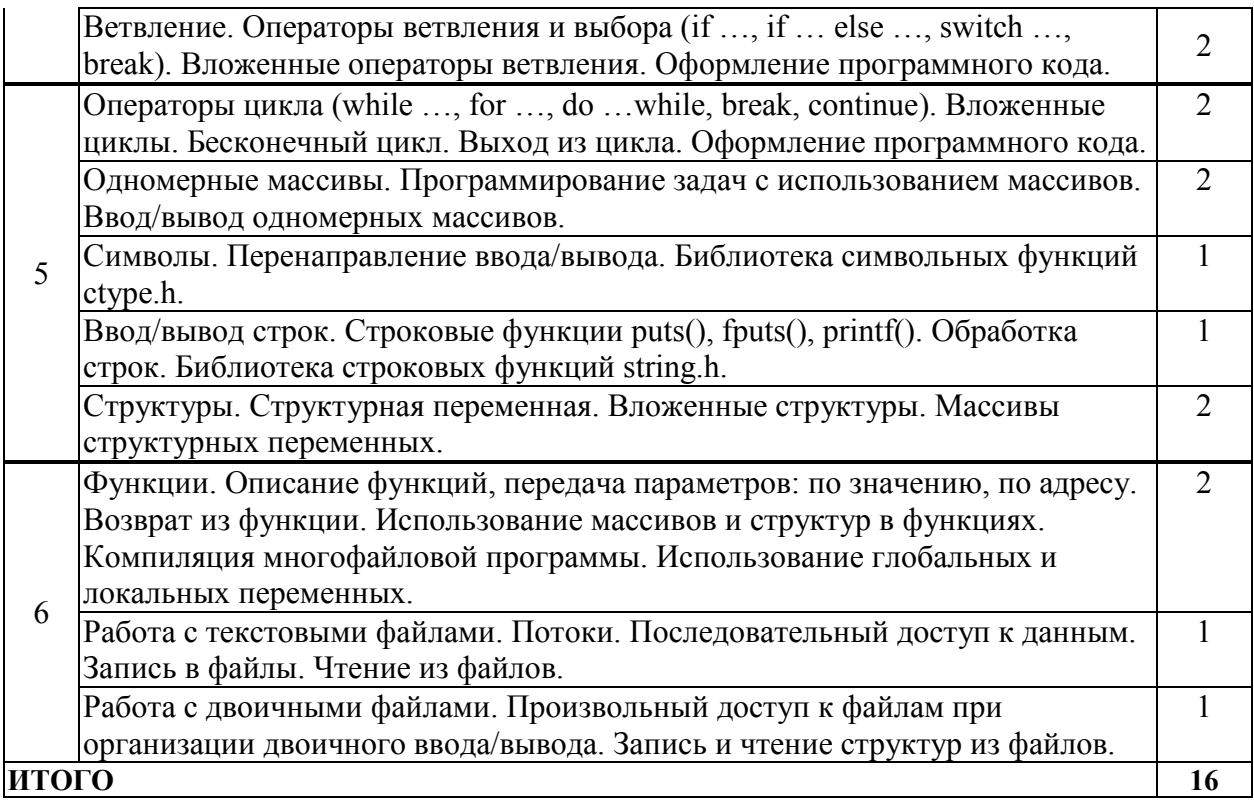

#### 3.4 Задание на расчетно-графическую работу (дневная форма обучения).

#### МИНИСТЕРСТВО ТРАНСПОРТА И КОММУНИКАЦИЙ РЕСПУБЛИКИ БЕЛАРУСЬ Учреждение образования

#### «БЕЛОРУССКИЙ ГОСУДАРСТВЕННЫЙ УНИВЕРСИТЕТ ТРАНСПОРТА»

Кафедра «Информационное и математическое обеспечение транспортных систем»

#### ЗАЛАНИЕ

на РГР

по дисциплине: Информатика Студенту: <u>группы</u>

#### Исходные данные:

Содержание работы:

#### ЗАЛАНИЕ 1: ПОСТАНОВКА ЗАЛАЧИ

На тему, выбранную из таблицы 1 (приложение 1), изучить и реферативно изложить материал объемом не менее 2 страниц.

#### ЗАДАНИЕ 2: ПОСТАНОВКА ЗАДАЧИ

Катушки индуктивности с заданными значениями активного сопротивления г и индуктивностью L подключены к сети переменного тока напряжением U и частотой f.

Написать консольное приложение на С для определения действующего значения ЭДС самоиндукции Е. Методика выполнения расчетов представлена в приложении 2.

При написании программы реализовать:

1. возможность ввода данных для произвольного количества катушек индуктивности, но не более 30;

2. проверку корректности ввода числовых данных пользователем (значениях активного сопротивления г и индуктивности L, напряжения U и частоты f);

3. вывод итоговой информации по каждой катушки индуктивности и информации согласно индивидуальному заданию из таблицы 2 в приложении 2;;

\*Обработку данных реализовать с помощью указателей. \*Для хранения текстовой информации о катушках индуктивности использовать строки.

#### ЗАДАНИЕ 3: ПОСТАНОВКА ЗАДАЧИ

К сети напряжением U подключаются потребители с заданной максимальной мощностью  $P_{\text{max}}$ .

Написать консольное приложение на С для определения допустимого сечения проводов по нагреву для питания каждого из потребителей цепи. Методика выполнения расчетов представлена в приложении 3.

При написании программы реализовать:

1. возможность ввода напряжения сети и максимальной мощности для произвольного количества потребителей, не более 30;

2. проверку корректности ввода числовых данных пользователем;

информации  $\overline{10}$ количественному 3. вывол итоговой составу ПРОВОЛОВ рекомендованного сечения и информации согласно индивидуальному заданию из таблицы 4 в приложении 3;

4. \*возможность запроса у пользователя типа кабеля (медный, алюминиевый) и условий эксплуатации (в земле, на воздухе). Для этого ввести соответствующие табличные данные в зависимости от типа и условий эксплуатации (для расчетов использовать таблицы 1.3.6, 1.3.7 по URL-ссылке http://www.ruscable.ru/info/pue/1-3.html). При этом у пользователя вначале запрашивать числовые параметры, а затем тип и условия эксплуатации. Входную информацию систематизировать и хранить в отдельных массивах. Итоговую информацию и индивидуальное задание выполнить для каждого из массивов.

\*Обработку данных о потребителях реализовать с помощью указателей. \*Для хранения текстовой информации о потребителях использовать строки.

#### **СОСТАВ ОТЧЕТА:**

Отчет формируется средствами MS Word согласно требованиям, указанным ниже, и в печатном виде сдается на проверку.

Отчет должен **включать**: **титульный лист**; **бланк задания**, **содержание** с указанием номеров страниц (создается автоматически средствами MS Word); **введение** (цель работы, средства выполнения заданий, обзор специальных навыков); далее **по каждой задаче** постановка задачи; структура данных с указанием типов и глобальных переменных; общая алгоритмическая схема программы, листинг программы с комментариями и пояснениями по работе алгоритма; результаты выполнения на примере конкретных данных; **заключение**; список используемой литературы и URL-ссылки в соответствующем формате согласно ГОСТу.

#### **ТРЕБОВАНИЯ ПО ОФОРМЛЕНИЮ РАБОТЫ:**

Работа должна быть оформлена согласно следующим требованиям. **Параметры страницы**: левое поле – 2 см, правое, нижнее и верхнее – 1,5 см, **основной** текст – Times New Roman – 12 кг, межстрочный интервал – одинарный, выравнивание – по ширине. **Номера страниц** указать внизу по центру. **Латинские буквы** – Times New Roman – 12 кг, *курсив.* **Абзац** или красная строка –1 см. **Листинги программ:** Courier New – 10 кг. **Введение** располагается на странице, отступ сверху – 4 см. Порядок оформления заголовков: **ЗАГОЛОВОК 1 –** (перед – 10 пт, после 6 пт) Times New Roman – 12 кг, **полужирный,** ПРОПИСНЫЕ БУКВЫ (по центру), **Заголовок 2** – Times New Roman – 12 кг, **полужирный** (по центру) (перед – 8 пт, после – 3 пт) (по центру), **Заголовок 3** – Times New Roman – 10 кг, **полужирный** (по центру) (перед – 3 пт, после – 2 кг). Оформление **рисунков**: Рисунок 1.1 – Надпись под рисунком – Times New Roman – 10 кг. Оформление **таблиц:** *Таблица 1.1* – **Название таблицы** Times New Roman – 10 кг, **полужирный, по центру.** 

#### **Рекомендуемая литература:**

1 Герберт Шилдт / Полный справочник С.- М. 2006.- 504 с

2 Герберт Шилдт C: полное руководство, классическое издание . C: The Complete Reference, 4th Edition. — М.: «Вильямс», 2011. — 704 с

3 Стивен Прата./ Язык программирования С.– M. Издательство "Диасофт", 2002. – 896 с

4 Д.В. Балащенко, Д.В. Захаров/ Программирование на С/С++,Ч1, Ч.2 - Гомель 2006, 2012. – 82 с

5 Цырлин, М. И. Основные требования к оформлению пояснительных записок курсовых и дипломных проектов (работ): учеб.-метод. пособие / М. И. Цырлин. – Гомель: БелГУТ, 2007. − 31 с

6 ПРАВИЛА УСТРОЙСТВА ЭЛЕКТРОУСТАНОВОК (ПУЭ) [Электронный ресурс]. – Режим доступа:– http://www.ruscable.ru/info/pue/1-3.html Дата доступа: 19.01.2018

Задание выдал:

Дата выдачи задания\_\_\_\_\_\_\_\_\_\_\_\_\_\_\_. Дата сдачи на проверку \_\_\_\_\_\_\_\_\_\_\_\_

| Вариант | Название темы                                                                                 |
|---------|-----------------------------------------------------------------------------------------------|
| 1.      | Сокращенный и полный формат оператора ветвления if  Составной оператор.                       |
| 2.      | Двумерные массивы. Объявление. Инициализация. Ввод-вывод двумерных                            |
|         | массивов                                                                                      |
| 3.      | Символы. Объявление и инициализация символьных переменных. Ввод и вывод                       |
|         | символов с помощью функций: scanf(), getchar(), printf(), putchar().                          |
| 4.      | Оператор цикла do  while. Операторы break, continue. Вложенные циклы.                         |
| 5.      | Указатели и массивы. Динамическое выделение памяти.                                           |
| 6.      | Указатели. Операции над указателями. Использование квалификатора const с                      |
|         | указателями.                                                                                  |
| 7.      | $print()$ .<br>Использование<br>функции<br>Спецификаторы<br>преобразования.                   |
|         | Модификаторы.                                                                                 |
| 8.      | Использование<br>$scanf()$ .<br>Спецификаторы<br>функции<br>преобразования.                   |
|         | Модификаторы.                                                                                 |
| 9.      | Ввод/Вывод в С. Буферизированный и небуферизированные виды. Стандартные                       |
|         | потоки. Перенаправление ввода-вывода.                                                         |
| 10.     | Алгоритм: понятие, свойства, формы записи.                                                    |
| 11.     | Данные в С/С++. Классификация типов данных.                                                   |
| 12.     | Битовые операции. Применение масок. Включение и отключение битов.                             |
| 13.     | Библиотека math.h. Математические функции. Вычисление выражений.                              |
| 14.     | Поколения компьютеров                                                                         |
| 15.     | Основные принципы работы компьютера (принципы фон Неймана).                                   |
| 16.     | Классификация компьютеров.                                                                    |
| 17.     | Системная шина: назначение и основные характеристики.                                         |
| 18.     | Микропроцессор: назначение и основные характеристики                                          |
| 19.     | Устройства ввода информации: назначение и основные характеристики.                            |
| 20.     | Устройства вывода информации: назначение и основные характеристики.                           |
| 21.     | Классификация программного обеспечения персонального компьютера.                              |
| 22.     | Символы. Библиотека символьных функций ctype.h.                                               |
| 23.     | Одномерные массивы. Объявление. Инициализация. Ввод-вывод одномерных                          |
|         | массивов.                                                                                     |
| 24.     | Поиск наибольшего и наименьшего значения массива и их индексов в                              |
|         | одномерном массиве.                                                                           |
| 25.     | Строки. Представление строки в памяти. Библиотека string.h                                    |
| 26.     | Классификация персональных компьютеров.                                                       |
| 27.     | Базовые алгоритмические структуры.                                                            |
| 28.     | Назначение<br>Системная<br>центральный<br>шина<br>процессор.<br>$\mathbf{M}$<br>основные<br>И |
|         | характеристики                                                                                |
| 29.     | Программа и ее свойства. Программирование. Классификация языков                               |
| 30.     | программирования.<br>Классификация ЭВМ по: а) принципу действия; б) по назначению.            |
| 31.     | Оператор цикла while. Операторы break, continue.                                              |
| 32.     | Оператор цикла for  Операторы break, continue.                                                |
| 33.     | Программа и ее свойства. Программирование. Классификация                                      |
|         | языков<br>программирования.                                                                   |
| 34.     | Нахождение суммы и произведения элементов одномерного массива. Поиск                          |
|         | количества элементов, удовлетворяющих некоторому условию. Сдвиг элементов                     |
|         | в одномерном массиве.                                                                         |
| 35.     | Оператор выбора switch(). Оператор break.                                                     |
|         |                                                                                               |

Таблица 1- Варианты тем для изложения теоретического материала

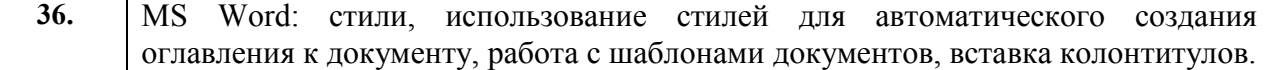

#### ПРИЛОЖЕНИЕ 2.

Значение силы тока в цепи вычисляется по формуле:  $I = \frac{U}{\sqrt{r^2 + X_L^2}}$ , где  $X_L$  – реактивное

сопротивление катушки равное  $X_L = 2\pi fL$ .<br>ЭДС индуктивной катушки рассчитывается по формуле  $|E| = |U_L| = |I^*x_L|$ .

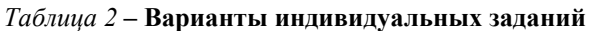

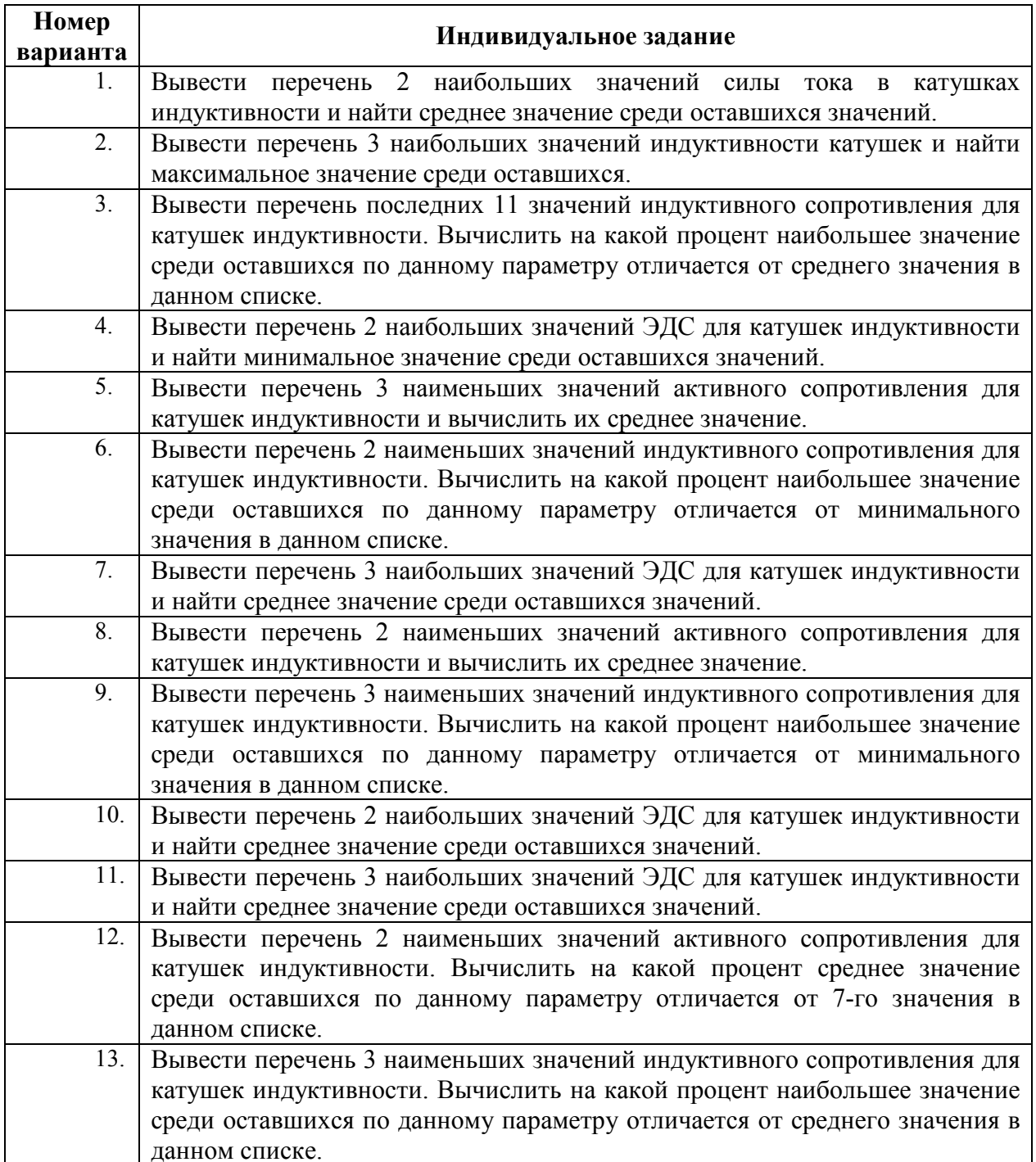

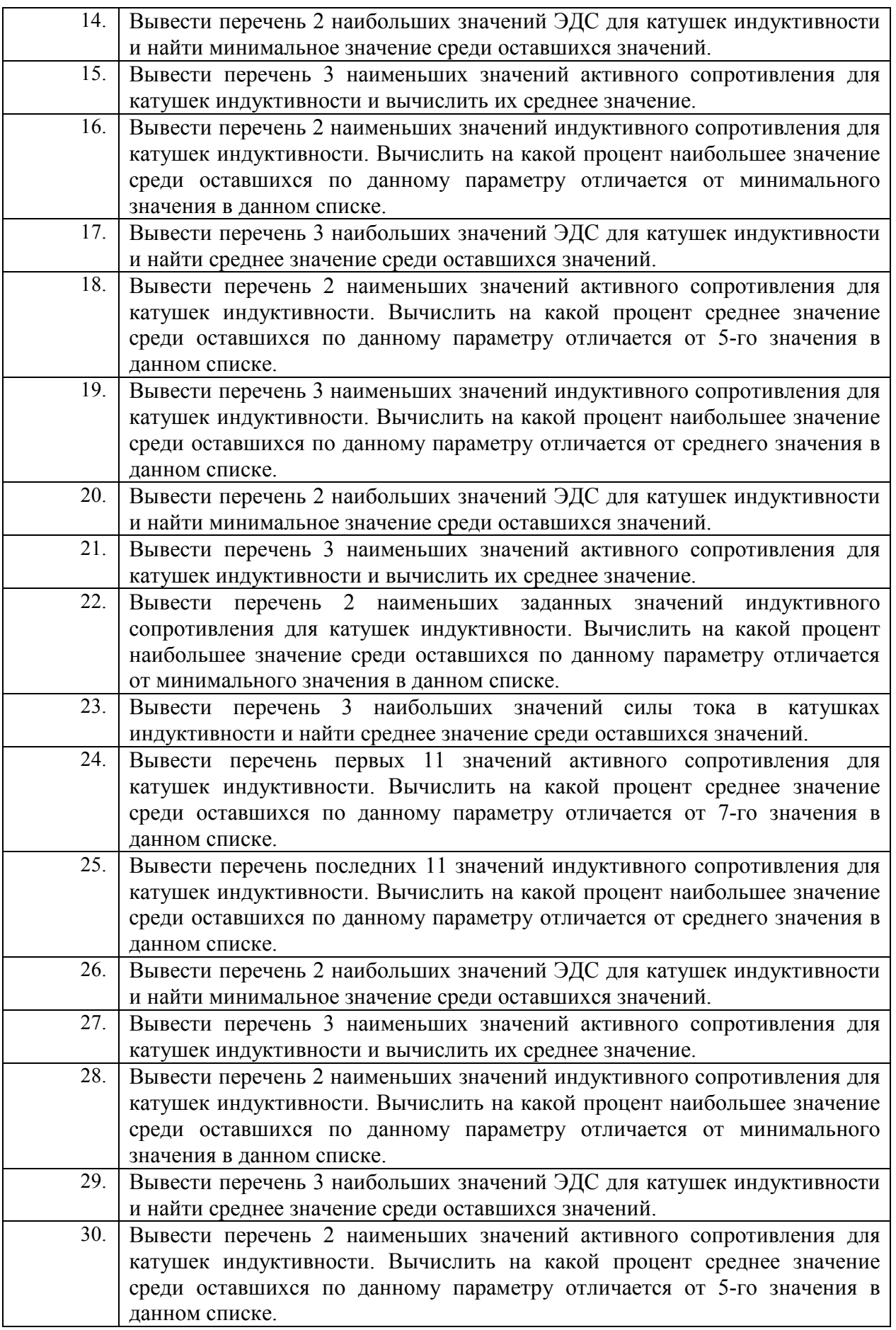

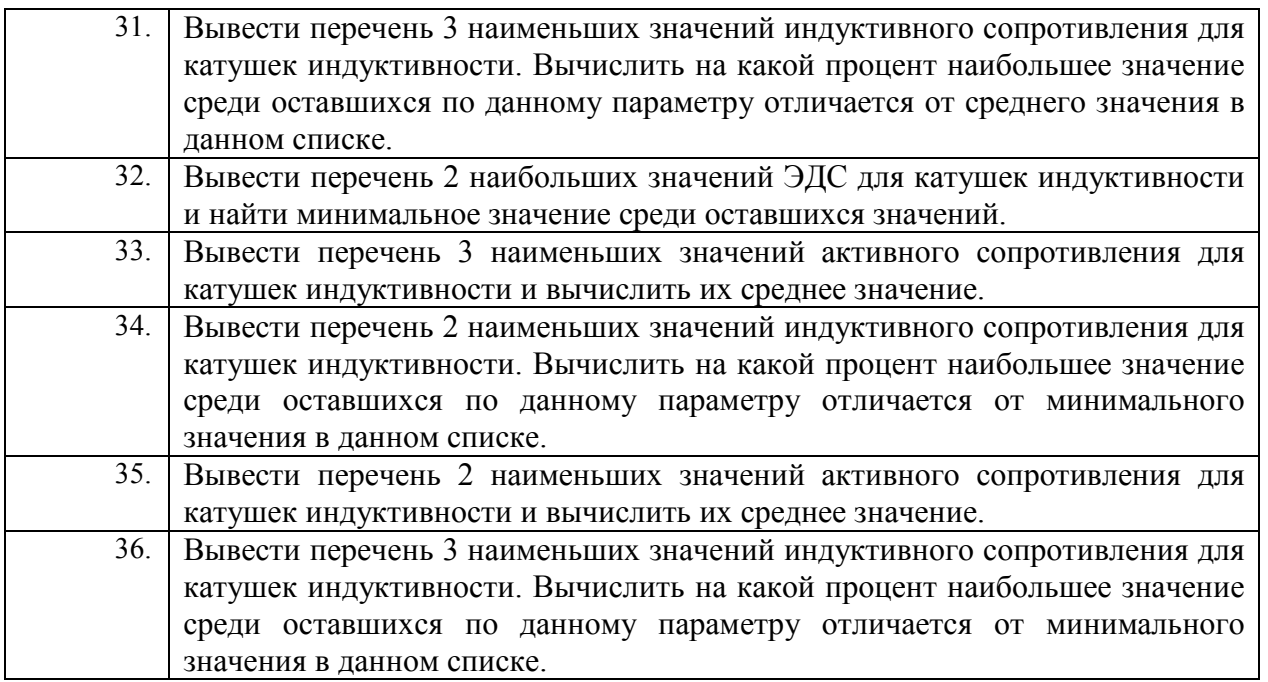

#### **ПРИЛОЖЕНИЕ 3.**

#### **1. Методика выполнения расчета по заданию 3**

Выбор проводов по нагреву производится исходя из следующего условия: расчетный ток в проводе не должен превышать допустимого по нагреванию значения тока  $I_{\scriptscriptstyle\rm I\hspace{-1pt}I}$ , где *U*  $I_{\rm A} \geq \frac{P_{\rm max}}{I}$ 

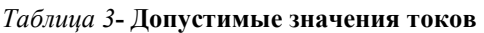

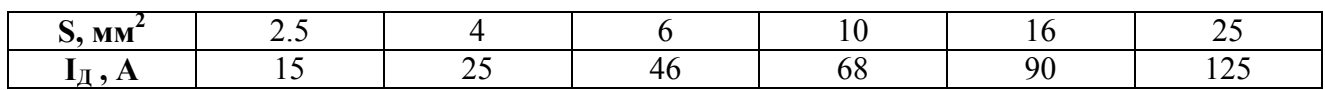

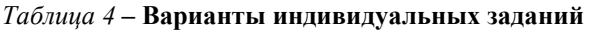

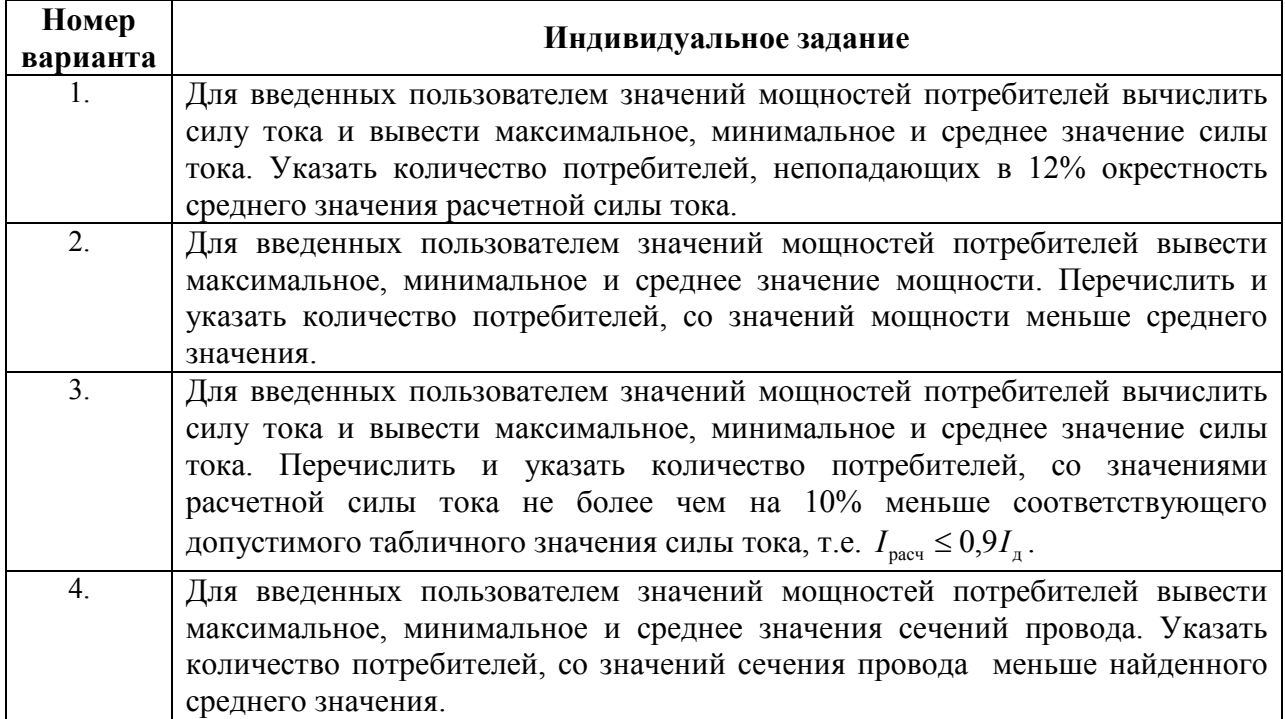

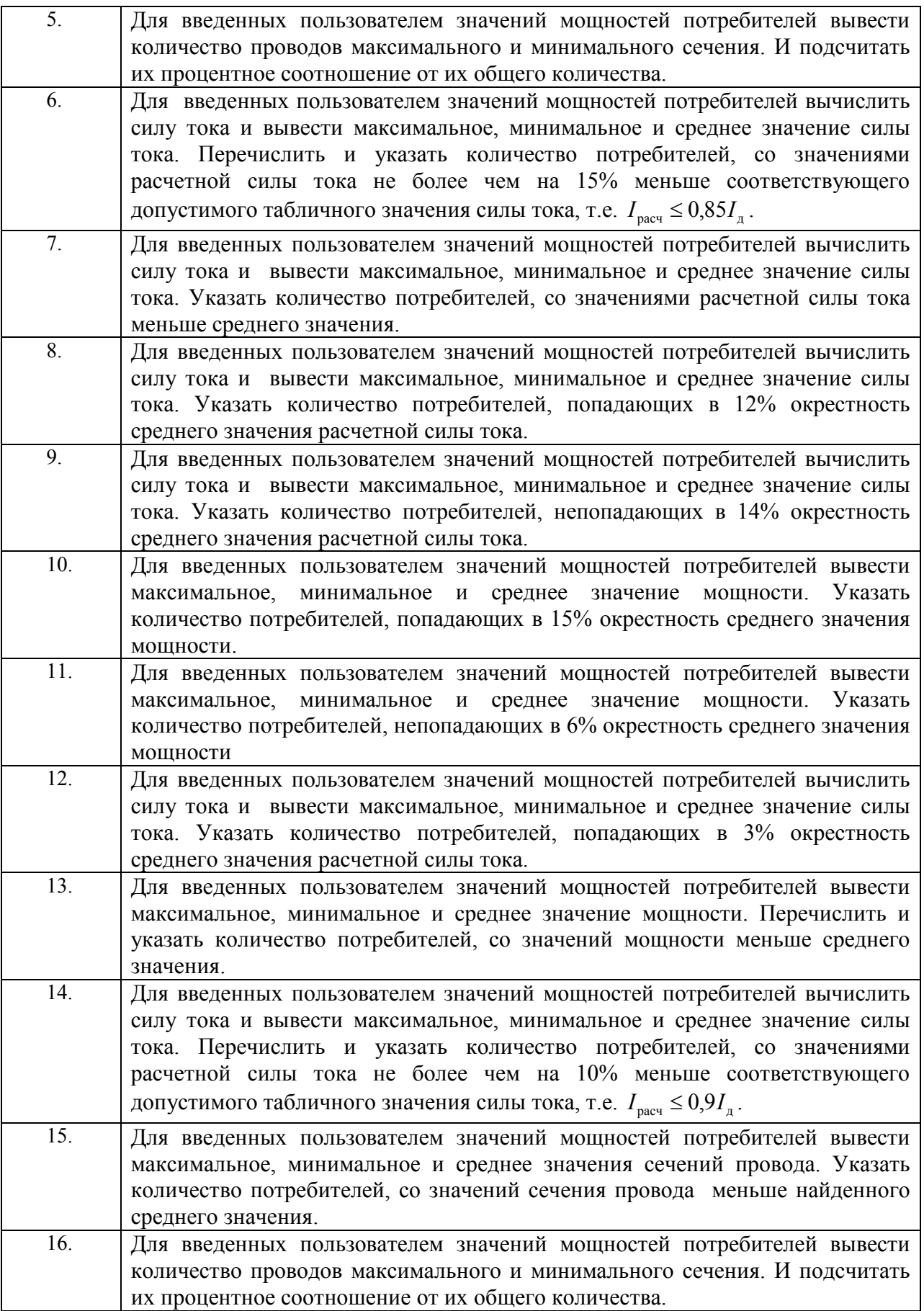

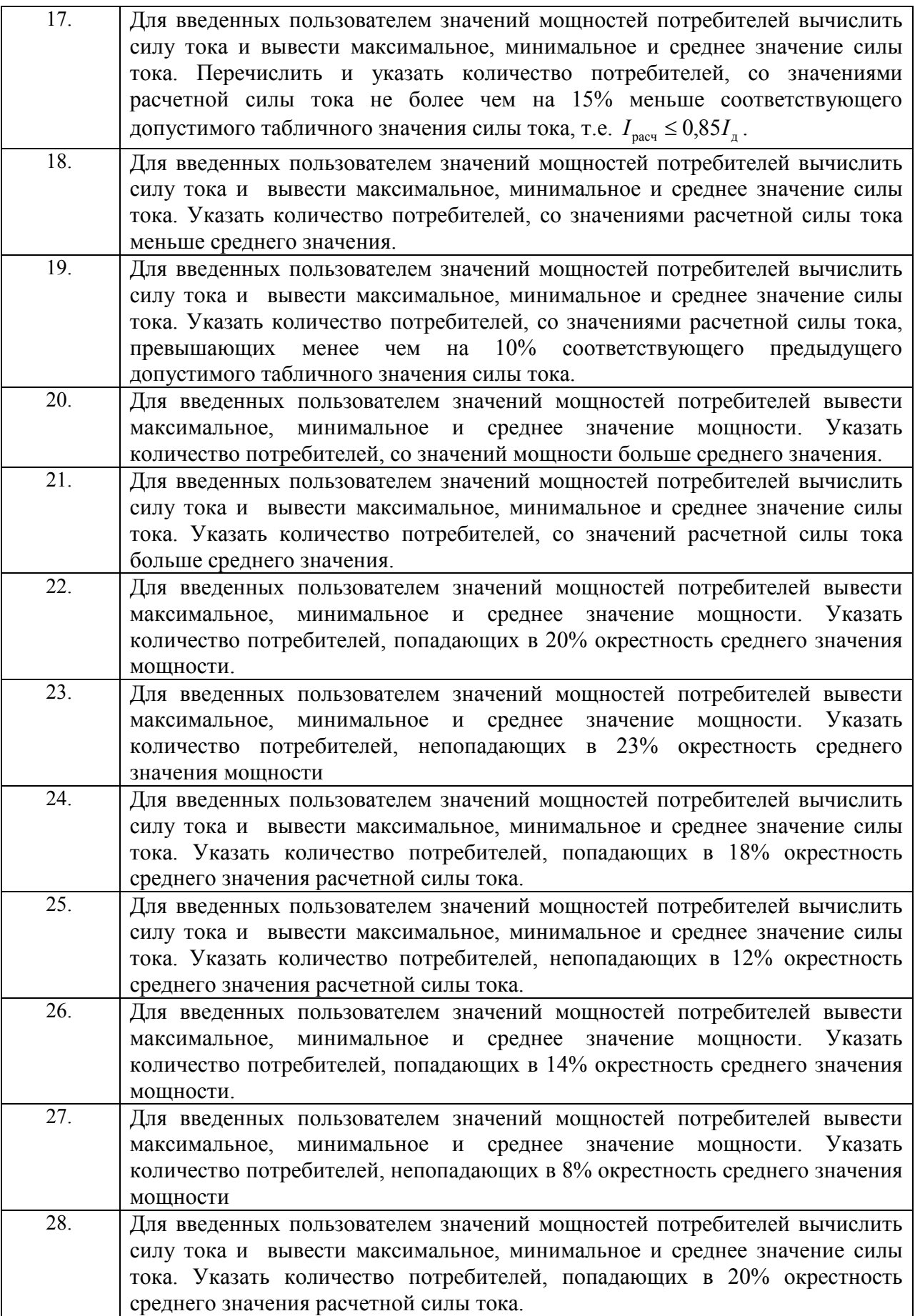

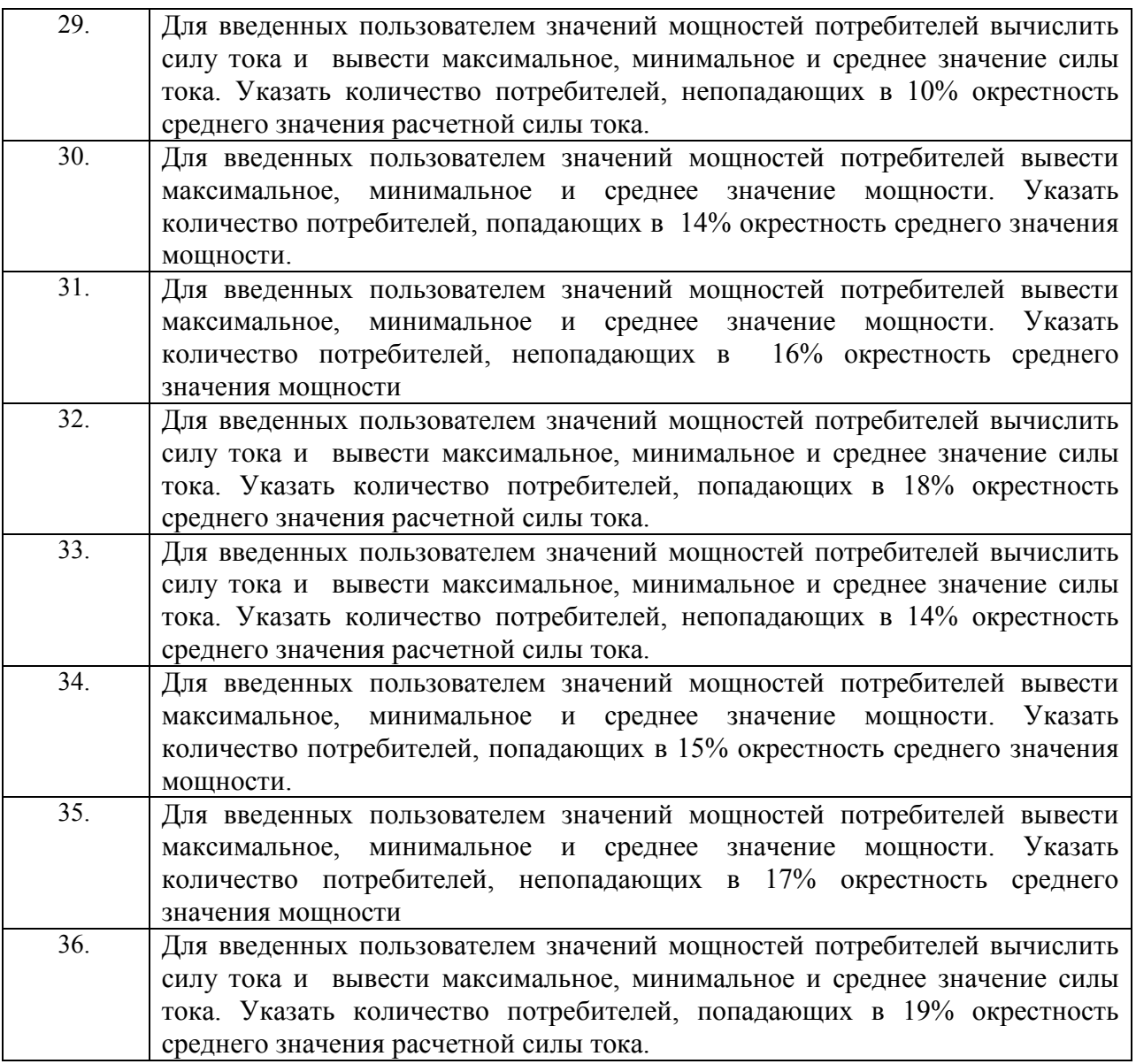

**3.5 Задание на контрольную работу (заочная форма обучения, ЗАТ, ЗСПИ).** 

#### **МИНИСТЕРСТВО ТРАНСПОРТА И КОММУНИКАЦИЙ**  Учреждение образования **«БЕЛОРУССКИЙ ГОСУДАРСТВЕННЫЙ УНИВЕРСИТЕТ ТРАНСПОРТА»**  Кафедра " Информационное и математическое обеспечение транспортных систем "

#### **ЗАДАНИЕ**

#### на контрольную работу

по дисциплине: «Информатика»

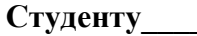

**\_\_\_** 

**СТРУППЫ** — ШИФР

**Исходные данные:** Создать программу, обрабатывающую массив структур (см. Приложение 1).

**Содержание работы:** Пояснительная записка к контрольной работе должна включать:

1 Титульный лист.

2 Задание на контрольную работу с приложением, выданное преподавателем.

3 Содержание.

4 Раздел 1. Постановка задачи. В этом разделе необходимо сформулировать постановку задачи, представить листинг программы на языке C/C++.

5 Список использованной литературы

#### **Рекомендуемая литература:**

**1 Балащенко, Д. В.** Программирование на языке C : учеб.-метод. пособие по дисциплине «Информатика» /Д. В. Балащенко ; М-во образования Респ. Беларусь, Белорус. гос. ун-т трансп. – Гомель: БелГУТ, 2010.

2 **Прата, С.** Язык программирования С./ С. Прата – M. Издательство "Диасофт", 2006.

3 **Лафоре, Р.** Объектно-ориентированное программирование в C++. / Р. Лафоре,– Спб. Издательство "Питер", 2006.

4 **Дейтел, П.** Как программировать на С++ / П. Дейтел , Х. Дейтел.– М, Издательство "Бином", 2010. 5 **Гораев, О. П.** Текстовый процессор MS Word : практикум по информационным технологиям /

О. П. Гораев, Ю. П. Лыч. − Гомель : БелГУТ, 2003.

Задание выдал: \_\_\_\_\_\_\_\_\_\_\_\_\_\_\_\_\_\_\_\_\_\_\_\_\_\_\_\_\_\_\_\_\_\_\_\_\_\_\_\_\_\_\_\_\_\_\_\_\_\_\_\_\_\_\_\_\_\_\_\_\_\_\_\_\_\_

Дата выдачи задания: \_\_\_\_\_\_\_\_\_\_\_\_\_\_\_\_\_\_Дата сдачи на проверку: \_\_\_\_\_\_\_\_\_\_\_\_\_\_\_\_\_\_\_

#### ПРИЛОЖЕНИЕ 1

#### Исходные данные и требования к оформлению контрольной работы по дисциплине «Информатика»

Создать программу, обрабатывающую массив структур (таблица 1).

При запуске программы на исполнение, должно появляться числовое меню, посредством которого должны вызываться следующие пункты, реализованные в программе как отдельные функции:

- 1 Ввод данных
- 2 Вывод всех данных
- 3 Вывод определенной записи
- 4 Поиск по полю а (таблица 2)
- 5 Поиск по полю b (таблица 2)
- 0 Выход из программы.

При разработке программы создать собственный заголовочный файл, включающий директивы препроцессора, определение структуры данных, прототипы используемых функций.

Контрольная работа оформляется в среде текстового редактора Microsoft Word.

Страницы должны быть пронумерованы. Титульный лист включается в общую нумерацию страниц, но номер на нем не проставляется. Раздел "Список использованной литературы" не нумеруется.

Исходные коды программы и исполняемый файл представляется преподавателю при защите контрольной работы.

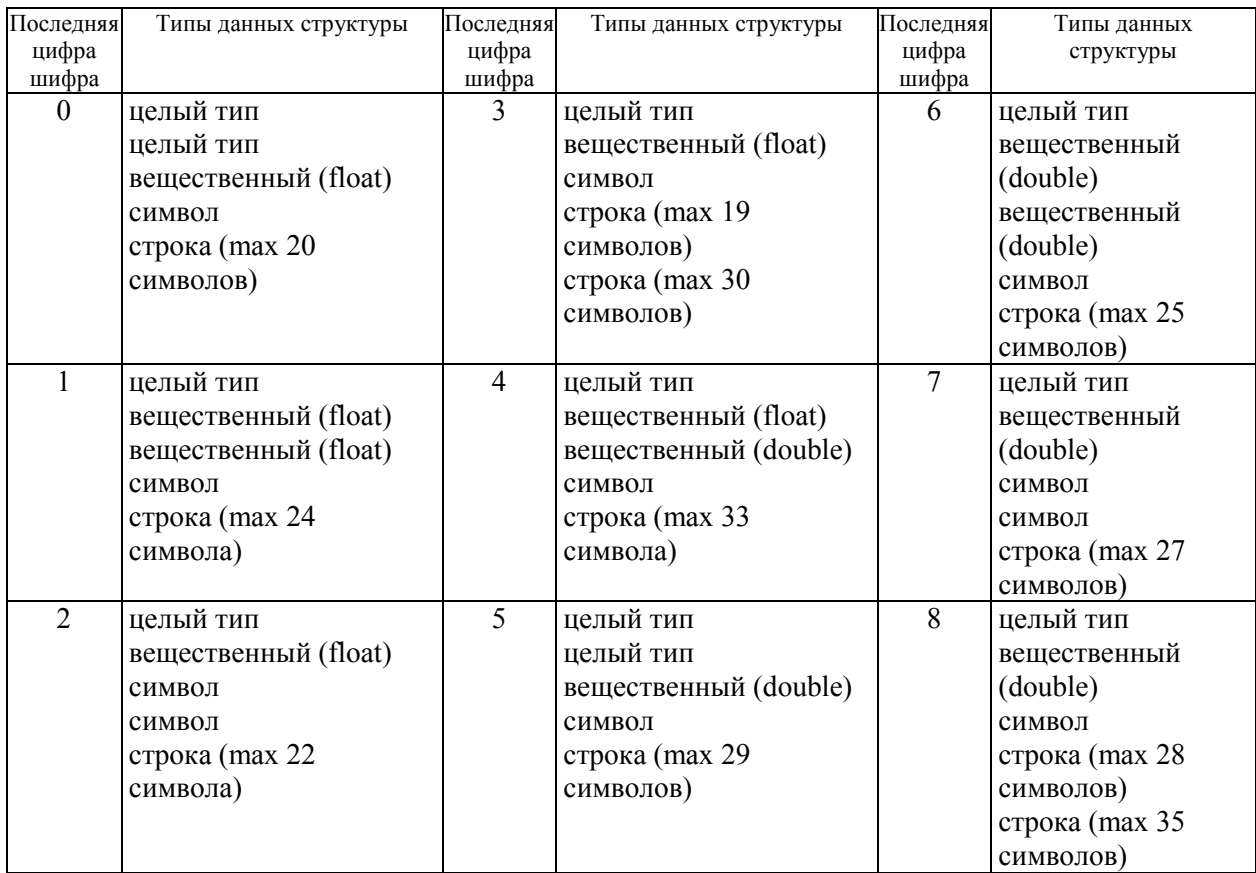

#### Таблина 1

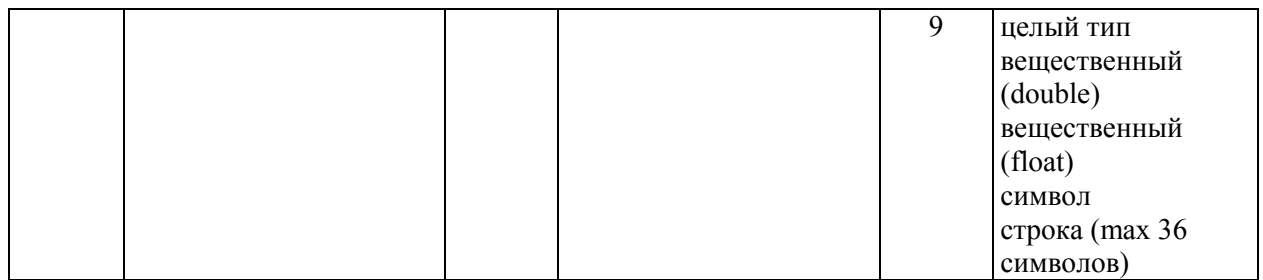

#### Таблица 2

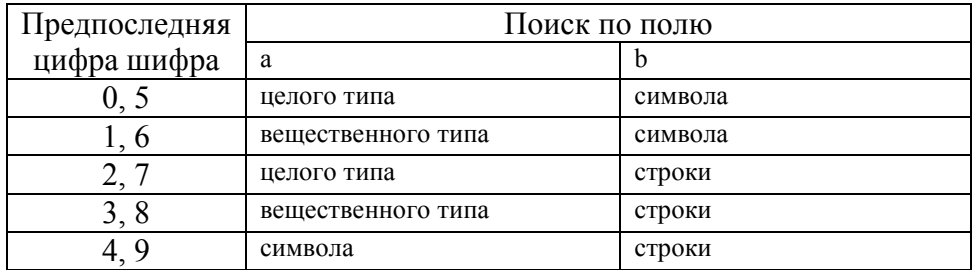

#### **3.6. Задание на курсовую работу (дневная и заочная формы обучения). МИНИСТЕРСТВО ТРАНСПОРТА И КОММУНИКАЦИЙ РЕСПУБЛИКИ БЕЛАРУСЬ**

Учреждение образования

#### **«БЕЛОРУССКИЙ ГОСУДАРСТВЕННЫЙ УНИВЕРСИТЕТ ТРАНСПОРТА»**  Кафедра «**Информационное и математическое обеспечение транспортных систем**» **ЗАДАНИЕ НА КУРСОВУЮ РАБОТУ**

*тема:* **Разработка системного и прикладного программного обеспечения** *по дисциплине:* **Информатика** для студентов второго курса специальностей ЭТ, ЭС, ЭМ дневной формы обучения

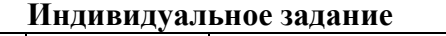

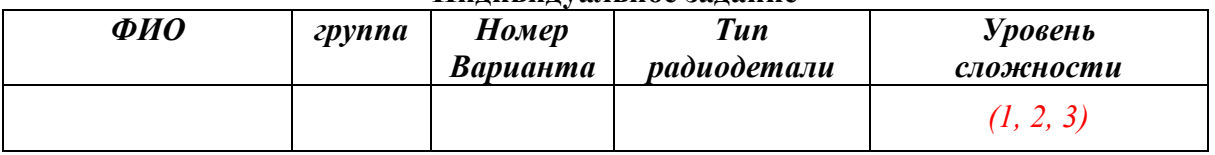

#### **Общее задание на курсовую работу**

Разработать и реализовать на языке C информационно-поисковый справочник радиотехнических деталей. Тип детали выбрать из таблицы **приложения 1.**

При запуске программы на выполнение, проанализировать командную строку и если в ней указано имя существующего файла данных, то его и обрабатывать в справочнике. Обработка справочника должна осуществляться через меню, посредством которого обрабатывается справочник. Функции обработки должны быть реализованы в программе как отдельные функции. В программе в каждом пункте (функции) обработки справочника должно происходить открытие файла данных и запись его в массив структур или (\*\*) динамическую структуру, после обработки файл данных должен быть закрыт. В программе не должно быть никаких глобальных переменных. Все данные передавать как параметры в отдельные функции. (\*\*). При реализации нескольких методов сортировки по произвольному полю у пользователя запрашивать способ сортировки, а в функцию сортировки передается указатель на функцию сравнении двух элементов.

Каждая запись сведений о радиодетали должна состоять из 5 полей: марка (строковый тип); наименования и типы остальных 4 полей выбираются самостоятельно и должны представлять собой реальные параметры радиодеталей. Обрабатываемая база данных должна содержать реальные марки и соответствующие им параметры деталей. Таблица с параметрами деталей (не менее 20 элементов), краткая характеристика и назначение детали должны быть приведены в отчете по работе.

При разработке программы создать собственный заголовочный файл, включающий директивы препроцессора, описание структур данных, прототипы используемых функций. Предусмотреть защиту программы от ввода пользователем некорректных данных.

1. Создание (формирование) справочника данных (Ввод данных) и сохранение справочника данных в файле данных с запросом имени создаваемого файла.

2. Вывод данных справочника на экран (чтение из файла по одной записи и ее вывод).

- 3. Добавление данных в конец справочника.
- 4. (\*) Добавление данных после записи с указанным номером
- 5. (\*) Удаление данных с указанным номером

6. Корректировка данных с указанным номером

7. Сортировка методом пузырька по полю строкового типа (в определенном порядке).

8. Сортировка методом выбора или вставок (*метод согласовать*) по числовому полю (в любом порядке).

9. (\*)Сортировка методом вставок по текстовому полю

10. (\*) Сортировка методов вставки по числовому полю (в любом порядке)

11. (\*) Сортировка методом Шелла по числовому полю (в любом порядке)

12. (\*) Сортировка методом быстрой сортировки по текстовому полю (по убыванию)

13. (\*\*) Реализация сортировки по любому указанному пользователем полю.

14. (\*\*) Реализация кодирования хранимой в файле информации (*метод согласовать*)

15. Выход из программы.

#### **Состав отчета по курсовой работе:**

Отчет формируется средствами MS Word согласно требованиям, указанным ниже, и в печатном виде сдается на проверку.

Отчет должен **включать** в себя:

- 1. Титульный лист, оформленный согласно требованиям
- 2. Бланк задания, заполненный по индивидуальным вариантам и имеющий соответствующие подписи (не нумеруется)
- 3. Содержание с указанием номеров страниц (создается автоматически средствами MS Word)
- 4. Введение (цель работы, средства выполнения заданий, обзор специальных навыков)
- 5. Создание информационно-поискового справочника радиодеталей
	- 5.1. Постановка задачи;
	- 5.2. Структура данных с указанием типов и глобальных констант (типы пользователя и т.п.);
	- 5.3. Общая структурная схема программы с указанием прототипов отдельных функций и пояснением их назначения и указанием названия модулей их хранения.
	- 5.4. Описание специальных алгоритмов (сортировки, кодирования и т.д.), используемых при выполнении работы (их назначение, особенности использования, общая схема алгоритма);
	- 5.5. Описание назначения отдельных функции и пояснения по алгоритму их работы (схематично или в виде блок-схемы), листинг каждой функции;
	- 5.6. Результаты каждого пункта обработки базы данных на примере конкретных данных;
- 6. Заключение;
- 7. Список используемой литературы и ссылки в соответствующем формате на Интернет источники согласно ГОСТу.

#### **Порядок оформления работы:**

Работа должна быть оформлена согласно следующим требованиям. **Параметры страницы**: левое поле – 2 см, правое, нижнее и верхнее – 1,5 см, **основной** текст – Times New Roman – 12 кг, межстрочный интервал – одинарный, выравнивание – по ширине. **Номера страниц** указать внизу по центру. **Латинские буквы** – Times New Roman – 12 кг, *курсив.* **Абзац** или красная строка –1 см. **Листинги программ:** Courier New – 10 кг. **Введение** располагается на странице, отступ сверху – 4 см. Порядок оформления заголовков: **ЗАГОЛОВОК 1 –**  (перед – 10 пт, после 6 пт) Times New Roman – 12 кг, **полужирный,** ПРОПИСНЫЕ БУКВЫ (по центру), **Заголовок 2** – Times New Roman – 12 кг, **полужирный** (по центру) (перед – 8 пт, после – 3 пт) (по центру), **Заголовок 3** – Times New Roman – 10 кг, **полужирный** (по центру) (перед – 3 пт, после – 2 кг). Оформление **рисунков**: Рисунок 1.1 – Надпись под рисунком – Times New Roman – 10 кг. Оформление **таблиц:** *Таблица 1.1* – **Название таблицы** Times New Roman – 10 кг, **полужирный, по центру.** 

#### **Список рекомендуемой литературы:**

1 **Герберт Шилдт /** Полный справочник С.- М. 2006.- 504 с

2 **Герберт Шилдт** C: полное руководство, классическое издание = C: The Complete Reference, 4th Edition. — М.: «Вильямс», 2011. — 704 с

3 **Стивен Прата**./ Язык программирования С.– M. Издательство "Диасофт", 2002. – 896 с

4 **Д.В. Балащенко, Д.В. Захаров**/ Программирование на С/С++,Ч1, Ч.2 - Гомель 2006, 2012. – 82 с

5 **Цырлин, М. И.** Основные требования к оформлению пояснительных записок курсовых и дипломных проектов (работ) : учеб.-метод. пособие / М. И. Цырлин. – Гомель : БелГУТ, 2007. − 31 с.

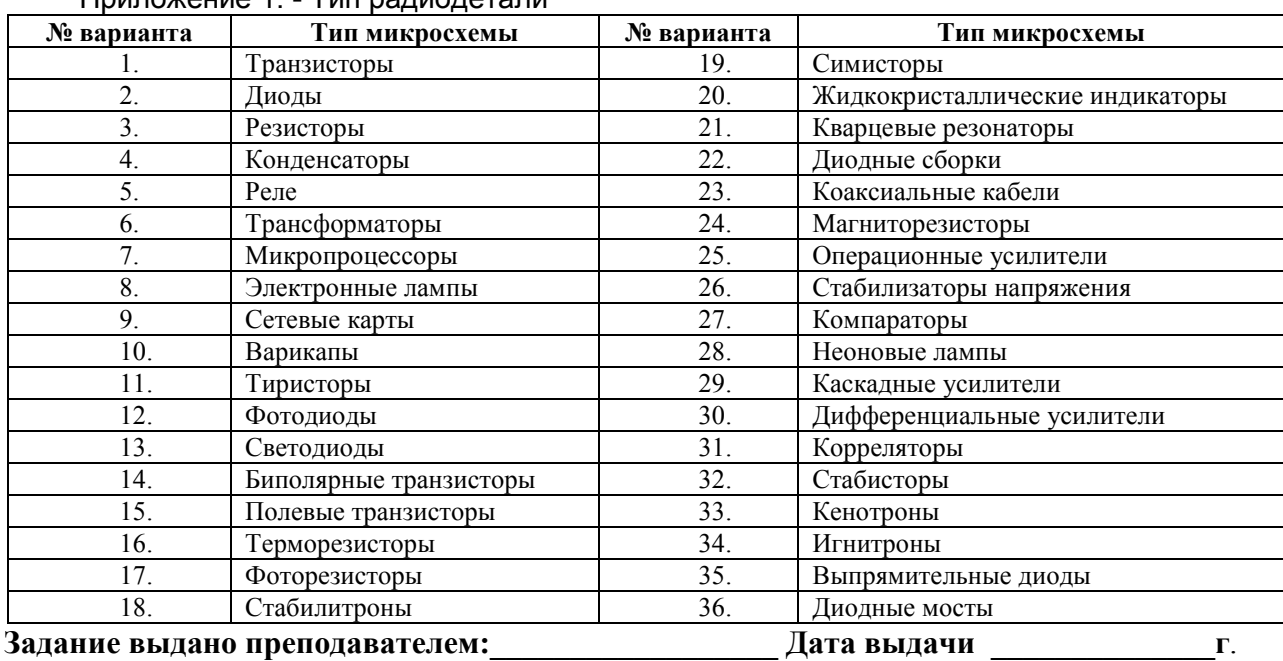

#### Приложение 1. - Тип радиодетали

#### **4 РАЗДЕЛ КОНТРОЛЯ ЗНАНИЙ**

#### **4.1. Перечень вопросов к зачету (дневная форма обучения, 1 курс).**

- 1. Представление информации в ЭВМ.
- 2. Системы счисления. Перевод чисел в различные системы счисления.
- 3. Представление чисел с плавающей точкой в стандарте IEEE.
- 4. Представление целых положительных и отрицательных чисел.
- 5. Общая структура и принцип работы ЭВМ.
- 6. Микропроцессор. Принцип работы.
- 7. Операционные системы. Общие понятия.
- 8. Языки программирования.
- 9. Компилятор и интерпретатор.
- 10.Этапы создания программы на языке С.
- 11.Структура программы на языке С.
- 12.Среда программирования и алгоритмы.
- 13.Создание блок-схемы алгоритма решения задачи.
- 14.Данные в С/C++. Классификация типов данных.
- 15.Целочисленные типы данных языка С.
- 16.Вещественные типы данных языка С.
- 17.Правила преобразования типов данных в языке C.
- 18.Математические функции языка C.
- 19.Ввод/Вывод в С. Буферизированный и небуферизированные виды. Стандартные потоки. Перенаправление ввода-вывода.
- 20.Использование функции scanf(). Спецификаторы преобразования. Модификаторы.
- 21.Использование функции printf(). Спецификаторы преобразования. Модификаторы.
- 22.Вывод на экран с заданием ширины поля и точности представления.

#### **4.2. Перечень вопросов к экзамену (дневная форма обучения, 1 курс).**

- 1. Информатика как наука.
- 2. Информация в материальном мире. Свойства информации.
- 3. Представление информации в ЭВМ.
- 4. Системы счисления. Перевод чисел в различные системы счисления.
- 5. Представление чисел с плавающей точкой в стандарте IEEE.
- 6. Представление целых положительных и отрицательных чисел.
- 7. История развития вычислительной техники.
- 8. Общая структура и принцип работы ЭВМ.
- 9. Классификация ЭВМ.
- 10.Микропроцессор. Принцип работы.
- 11.Память. Виды памяти.
- 12.Устройства ввода-вывода данных.
- 13.Операционные системы. Общие понятия.
- 14.Классификация операционных систем.
- 15.Основы работы с операционной системой Windows.
- 16. Работа с файлами и папками в OS Windows: общие положения.
- 17.Текстовый редактор Word. Набор, редактирование и форматирование текста.
- 18.Языки программирования.
- 19.Компилятор и интерпретатор.
- 20.Этапы создания программы на языке С.
- 21.Структура программы на языке С.
- 22.Среда программирования и алгоритмы.
- 23.Создание блок-схемы алгоритма решения задачи.
- 24.Данные в С/C++. Классификация типов данных.
- 25.Целочисленные типы данных языка С.
- 26.Вещественные типы данных языка С.
- 27.Математические функции.
- 28.Ввод/Вывод в С. Буферизированный и небуферизированные виды. Стандартные потоки. Перенаправление ввода-вывода.
- 29.Использование функции scanf(). Спецификаторы преобразования. Модификаторы.
- 30.Использование функции printf(). Спецификаторы преобразования. Модификаторы.
- 31.Вывод на экран с заданием ширины поля и точности представления.
- 32.Сокращенный оператор ветвления if … Блок операторов.
- 33.Полный оператор ветвления if … else. Блок операторов.
- 34.Оператор выбора switch(). Оператор break.
- 35.Побитовые логические операции. Операции битового сдвига.
- 36.Битовые операции. Применение масок. Включение и отключение битов.
- 37.Оператор цикла while … Операторы break, continue.
- 38.Оператор цикла for … Операторы break, continue.
- 39.Оператор цикла do … while. Операторы break, continue.
- 40.Вложенные циклы.
- 41.Одномерные массивы. Объявление. Инициализация.
- 42.Ввод-вывод одномерных массивов.
- 43.Поиск наибольшего и наименьшего значения массива и их индексов в одномерном массиве.
- 44.Нахождение суммы и произведения элементов одномерного массива. Поиск количества элементов, удовлетворяющих некоторому условию.
- 45.Сдвиг элементов в одномерном массиве.
- 46.Двумерные массивы. Объявление. Инициализация.
- 47.Ввод-вывод двумерных массивов.
- 48.Поиск наибольшего и наименьшего значения массива и их индексов в двумерном массиве.
- 49.Квадратная матрица. Главная диагональ. Левый нижний и правый верхний треугольники.
- 50.Квадратная матрица. Побочная диагональ. Левый верхний и правый нижний треугольники.
- 51.Порядок хранения данных. Выравнивание типов данных.
- 52.Указатели. Операции над указателями.
- 53.Использование квалификатора const с указателями.
- 54.Указатели и массивы.
- 55.Динамическое выделение памяти.
- 56. Заполнение массива при помощи датчика случайных чисел.
- 57.Символы. Объявление и инициализация символьных переменных.
- 58.Ввод и вывод символов с помощью функций: scanf(), getchar(), printf(), putchar().
- 59.Использование очистки буфера ввода. Защита от некорректного ввода.
- 60.Символы. Библиотека символьных функций ctype.h.
- 61.Строки. Представление строки в памяти.
- 62.Вывод строк с использованием функций puts(), fputs(), printf().
- 63.Ввод строк с использованием функции scanf().
- 64.Ввод строк с использованием функции fgets().
- 65.Обработка строк. Библиотека строковых функций string.h.
- 66.Локализация программ. Функция setlocale().

#### **4.3. Перечень вопросов к зачету (дневная форма обучения, 2 курс).**

- 1. Структуры. Шаблон структуры. Инициализация структур. Применение структур.
- 2. Структуры. Использование в качестве полей составных типов данных. Массивы структур.
- 3. Структуры. Обращение к структурам с помощью указателя.
- 4. Объединения. Особенности применения.
- 5. Перечисления.
- 6. Битовые поля.
- 7. Функции. Описание функций, передача параметров: по значению, по адресу. Возврат из функции.
- 8. Функции. Использование массивов и структур в функциях.
- 9. Использование пользовательских функций в однофайловой и многофайловой программах. Локальные и глобальные переменные.
- 10.Специальная функция main(). Прием параметров из командной строки.
- 11. Рекурсия. Виды рекурсии. Особенности использования.
- 12.Сортировки. Сортировка методом пузырька.
- 13.Сортировки. Сортировка методом выбора.
- 14.Сортировки. Сортировка методом вставок.
- 15. Работа с файлами. Открытие и закрытие файла. Последовательный и произвольный доступ.
- 16. Работа с файлами в языке С. Функции записи в текстовый файл.
- 17. Работа с файлами в языке С. Функции чтения из текстового файла.
- 18. Работа с файлами в языке С. Функции записи и чтения для двоичного файла.
- 19. Работа с файлами в языке С. Позиционирование в файле. Функции fseek(), ftell(), rewind().
- 20. Работа с файлами в языке C. Определение конца файла и обработка ошибок.
- 21.Потоки ввода-вывода в языке C++. Флаги форматирования и манипуляторы.
- 22.Потоки ввода-вывода в языке C++. Обработка ошибок ввода.
- 23. Работа с файлами в языке С++. Открытие и закрытие файла. Запись и чтение для текстового файла.
- 24. Работа с файлами в языке C++. Запись и чтение для двоичного файла.
- 25. Работа с файлами в языке C++. Позиционирование в файле.
- 26. Работа с файлами в языке C++. Определение конца файла и обработка ошибок.

#### 4.4 Перечень вопросов к зачету (заочная форма обучения, ЗАТ, ЗСПИ, 1 курс)

- 1. Представление информации в ЭВМ.
- 2. Системы счисления. Перевод чисел в различные системы счисления.
- 3. Представление чисел с плавающей точкой в стандарте IEEE.
- 4. Представление целых положительных и отрицательных чисел.
- 5. Общая структура и принцип работы ЭВМ.
- 6. Микропроцессор. Принцип работы.
- 7. Операционные системы. Общие понятия.
- 8. Языки программирования.
- 9. Компилятор и интерпретатор.
- 10. Этапы создания программы на языке С.
- 11. Структура программы на языке С.
- 12. Среда программирования и алгоритмы.
- 13. Создание блок-схемы алгоритма решения задачи.
- 14. Данные в С/С++. Классификация типов данных.
- 15. Целочисленные типы данных языка С.
- 16. Вешественные типы ланных языка С.
- 17. Правила преобразования типов данных в языке С.
- 18. Математические функции языка С.
- Буферизированный 19. Ввод/Вывод  $\overline{B}$  $C_{\cdot}$  $\mathbf{M}$ небуферизированные ВИДЫ. Стандартные потоки. Перенаправление ввода-вывода.
- 20. Использование функции  $scanf()$ . Спецификаторы преобразования. Молификаторы.
- 21. Использование функции  $print()$ . Спецификаторы преобразования. Молификаторы.
- 22. Вывод на экран с заданием ширины поля и точности представления.
- 23. Сокращенный оператор ветвления if ... Блок операторов.
- 24. Полный оператор ветвления if ... else. Блок операторов.
- 25. Оператор выбора switch(). Оператор break.
- 26. Битовые операции.
- 27. Оператор цикла while ... Операторы break, continue.
- 28. Оператор цикла for ... Операторы break, continue.
- 29. Оператор цикла do ... while. Операторы break, continue.
- 30. Вложенные циклы.

#### 4.5 Перечень вопросов к экзамену (заочная форма обучения, ЗАТ, ЗСПИ,  $1$  kypc)

- 1. Информатика как наука.
- 2. Информация в материальном мире. Свойства информации.
- 3. Представление информации в ЭВМ.
- 4. Системы счисления. Перевод чисел в различные системы счисления.
- 5. Представление чисел с плавающей точкой в стандарте IEEE.
- 6. Представление целых положительных и отрицательных чисел.
- 7. История развития вычислительной техники.
- 8. Общая структура и принцип работы ЭВМ.
- 9. Классификация ЭВМ.
- 10.Микропроцессор. Принцип работы.
- 11.Память. Виды памяти.
- 12.Устройства ввода-вывода данных.
- 13.Операционные системы. Общие понятия.
- 14.Классификация операционных систем.
- 15.Основы работы с операционной системой Windows.
- 16. Работа с файлами и папками в OS Windows: общие положения.
- 17.Текстовый редактор Word. Набор, редактирование и форматирование текста.
- 18.Языки программирования.
- 19.Компилятор и интерпретатор.
- 20.Этапы создания программы на языке С.
- 21.Структура программы на языке С.
- 22.Среда программирования и алгоритмы.
- 23.Создание блок-схемы алгоритма решения задачи.
- 24.Данные в С/C++. Классификация типов данных.
- 25.Целочисленные типы данных языка С.
- 26.Вещественные типы данных языка С.
- 27.Математические функции.
- 28.Ввод/Вывод в С. Буферизированный и небуферизированные виды. Стандартные потоки. Перенаправление ввода-вывода.
- 29.Использование функции scanf(). Спецификаторы преобразования. Модификаторы.
- 30.Использование функции printf(). Спецификаторы преобразования. Модификаторы.
- 31.Вывод на экран с заданием ширины поля и точности представления.
- 32.Сокращенный оператор ветвления if … Блок операторов.
- 33.Полный оператор ветвления if … else. Блок операторов.
- 34.Оператор выбора switch(). Оператор break.
- 35.Побитовые логические операции. Операции битового сдвига.
- 36.Битовые операции. Применение масок. Включение и отключение битов.
- 37.Оператор цикла while … Операторы break, continue.
- 38.Оператор цикла for … Операторы break, continue.
- 39.Оператор цикла do … while. Операторы break, continue.
- 40.Вложенные циклы.
- 41.Одномерные массивы. Объявление. Инициализация.
- 42.Ввод-вывод одномерных массивов.
- 43.Поиск наибольшего и наименьшего значения массива и их индексов в одномерном массиве.
- 44.Нахождение суммы и произведения элементов одномерного массива. Поиск количества элементов, удовлетворяющих некоторому условию.
- 45.Сдвиг элементов в одномерном массиве.
- 46.Двумерные массивы. Объявление. Инициализация.
- 47.Ввод-вывод двумерных массивов.
- 48.Поиск наибольшего и наименьшего значения массива и их индексов в двумерном массиве.
- 49.Квадратная матрица. Главная диагональ. Левый нижний и правый верхний треугольники.
- 50.Квадратная матрица. Побочная диагональ. Левый верхний и правый нижний треугольники.
- 51.Порядок хранения данных. Выравнивание типов данных.
- 52.Указатели. Операции над указателями.
- 53.Использование квалификатора const с указателями.
- 54.Указатели и массивы.
- 55.Динамическое выделение памяти.
- 56. Заполнение массива при помощи датчика случайных чисел.
- 57.Символы. Объявление и инициализация символьных переменных.
- 58.Ввод и вывод символов с помощью функций: scanf(), getchar(), printf(), putchar().
- 59.Использование очистки буфера ввода. Защита от некорректного ввода.
- 60.Символы. Библиотека символьных функций ctype.h.
- 61.Строки. Представление строки в памяти.
- 62.Вывод строк с использованием функций puts(), fputs(), printf().
- 63.Ввод строк с использованием функции scanf().
- 64.Ввод строк с использованием функции fgets().
- 65.Обработка строк. Библиотека строковых функций string.h.
- 66.Локализация программ. Функция setlocale().

#### **4.6 Перечень вопросов к зачету (заочная форма обучения, ЗАТ, ЗСПИ, 2 курс)**

- 1. Структуры. Шаблон структуры. Инициализация структур. Применение структур.
- 2. Структуры. Использование в качестве полей составных типов данных. Массивы структур.
- 3. Структуры. Обращение к структурам с помощью указателя.
- 4. Объединения. Особенности применения.
- 5. Перечисления.
- 6. Битовые поля.
- 7. Функции. Описание функций, передача параметров: по значению, по адресу. Возврат из функции.
- 8. Функции. Использование массивов и структур в функциях.
- 9. Использование пользовательских функций в однофайловой и многофайловой программах. Локальные и глобальные переменные.
- 10.Специальная функция main(). Прием параметров из командной строки.
- 11. Рекурсия. Виды рекурсии. Особенности использования.
- 12.Сортировки. Сортировка методом пузырька.
- 13.Сортировки. Сортировка методом выбора.
- 14.Сортировки. Сортировка методом вставок.
- 15. Работа с файлами. Открытие и закрытие файла. Последовательный и произвольный доступ.
- 16. Работа с файлами в языке С. Функции записи в текстовый файл.
- 17. Работа с файлами в языке С. Функции чтения из текстового файла.
- 18. Работа с файлами в языке С. Функции записи и чтения для двоичного файла.
- 19. Работа с файлами в языке С. Позиционирование в файле. Функции fseek(), ftell(), rewind().
- 20. Работа с файлами в языке C. Определение конца файла и обработка ошибок.
- 21.Потоки ввода-вывода в языке C++. Флаги форматирования и манипуляторы.
- 22.Потоки ввода-вывода в языке C++. Обработка ошибок ввода.
- 23. Работа с файлами в языке С++. Открытие и закрытие файла. Запись и чтение для текстового файла.
- 24. Работа с файлами в языке C++. Запись и чтение для двоичного файла.
- 25. Работа с файлами в языке C++. Позиционирование в файле.
- 26. Работа с файлами в языке C++. Определение конца файла и обработка ошибок.

#### **4.7 Перечень вопросов к зачету (заочная форма обучения, ЗАТс, 3 курс)**

- 1. Представление информации в ЭВМ.
- 2. Системы счисления. Перевод чисел в различные системы счисления.
- 3. Представление чисел с плавающей точкой в стандарте IEEE.
- 4. Представление целых положительных и отрицательных чисел.
- 5. Общая структура и принцип работы ЭВМ.
- 6. Микропроцессор. Принцип работы.
- 7. Операционные системы. Общие понятия.
- 8. Языки программирования.
- 9. Компилятор и интерпретатор.
- 10.Этапы создания программы на языке С.
- 11.Структура программы на языке С.
- 12.Среда программирования и алгоритмы.
- 13.Создание блок-схемы алгоритма решения задачи.
- 14.Данные в С/C++. Классификация типов данных.
- 15.Целочисленные типы данных языка С.
- 16.Вещественные типы данных языка С.
- 17.Правила преобразования типов данных в языке C.
- 18.Математические функции языка C.
- 19.Ввод/Вывод в С. Буферизированный и небуферизированные виды. Стандартные потоки. Перенаправление ввода-вывода.
- 20.Использование функции scanf(). Спецификаторы преобразования. Модификаторы.
- 21.Использование функции printf(). Спецификаторы преобразования. Модификаторы.
- 22.Вывод на экран с заданием ширины поля и точности представления.
- 23.Сокращенный оператор ветвления if … Блок операторов.
- 24.Полный оператор ветвления if … else. Блок операторов.
- 25.Оператор выбора switch(). Оператор break.
- 26.Битовые операции.
- 27.Оператор цикла while … Операторы break, continue.
- 28.Оператор цикла for … Операторы break, continue.
- 29.Оператор цикла do … while. Операторы break, continue.
- 30.Вложенные циклы.
- 31.Одномерные массивы. Объявление. Инициализация.
- 32.Ввод-вывод одномерных массивов.

#### 4.8 Перечень вопросов к экзамену (заочная форма обучения, ЗАТс, 1 курс)

- 1. Информатика как наука.
- 2. Представление информации в ЭВМ.
- 3. Системы счисления. Перевод чисел в различные системы счисления.
- 4. Представление чисел с плавающей точкой в стандарте IEEE.
- 5. Представление целых положительных и отрицательных чисел.
- 6. Общая структура и принцип работы ЭВМ.
- 7. Классификация ЭВМ.
- 8. Микропроцессор. Принцип работы.
- 9. Память. Виды памяти.
- 10. Устройства ввода-вывода данных.
- 11. Операционные системы. Общие понятия.
- 12. Языки программирования.
- 13. Компилятор и интерпретатор.
- 14. Этапы создания программы на языке С.
- 15. Структура программы на языке С.
- 16. Среда программирования и алгоритмы.
- 17. Создание блок-схемы алгоритма решения задачи.
- 18. Данные в С/С++. Классификация типов данных.
- 19. Целочисленные типы данных языка С.
- 20. Вешественные типы ланных языка С.
- 21. Математические функции.
- Буферизированный небуферизированные 22. Ввод/Вывод  $\overline{B}$  $C_{\cdot}$  $\overline{M}$ ВИДЫ. Стандартные потоки. Перенаправление ввода-вывода.
- 23. Использование функции  $scanf()$ . Спецификаторы преобразования. Модификаторы.
- 24. Использование  $print()$ . Спецификаторы функции преобразования. Модификаторы.
- 25. Вывод на экран с заданием ширины поля и точности представления.
- 26. Сокращенный оператор ветвления if ... Блок операторов.
- 27. Полный оператор ветвления if ... else. Блок операторов.
- 28. Оператор выбора switch(). Оператор break.
- 29. Побитовые логические операции. Операции битового сдвига.
- 30. Битовые операции. Применение масок. Включение и отключение битов.
- 31. Оператор цикла while ... Операторы break, continue.
- 32. Оператор цикла for ... Операторы break, continue.
- 33. Оператор цикла do ... while. Операторы break, continue.
- 34. Вложенные циклы.
- 35. Одномерные массивы. Объявление. Инициализация.
- 36. Ввод-вывод одномерных массивов.
- 37. Поиск наибольшего и наименьшего значения массива и их индексов в одномерном массиве.
- 38. Нахождение суммы и произведения элементов одномерного массива. Поиск количества элементов, удовлетворяющих некоторому условию.
- 39. Сдвиг элементов в одномерном массиве.
- 40. Двумерные массивы. Объявление. Инициализация.
- 41. Ввод-вывод двумерных массивов.
- 42. Указатели. Операции над указателями.
- 43.Указатели и массивы.
- 44.Символы. Объявление и инициализация символьных переменных.
- 45.Ввод и вывод символов с помощью функций: scanf(), getchar(), printf(), putchar().
- 46.Использование очистки буфера ввода. Защита от некорректного ввода.
- 47.Символы. Библиотека символьных функций ctype.h.
- 48.Строки. Представление строки в памяти.
- 49.Вывод строк с использованием функций puts(), fputs(), printf().
- 50.Ввод строк с использованием функции scanf().
- 51.Ввод строк с использованием функции fgets().
- 52.Обработка строк. Библиотека строковых функций string.h.
- 53.Локализация программ. Функция setlocale().
- 54.Структуры. Шаблон структуры. Инициализация структур. Применение структур.
- 55.Структуры. Использование в качестве полей составных типов данных. Массивы структур.
- 56.Функции. Описание функций, передача параметров: по значению, по адресу. Возврат из функции.
- 57.Функции. Использование массивов и структур в функциях.
- 58.Использование пользовательских функций в однофайловой и многофайловой программах. Локальные и глобальные переменные.
- 59. Рекурсия. Виды рекурсии. Особенности использования.
- 60.Сортировки. Сортировка методом пузырька.
- 61.Сортировки. Сортировка методом выбора.
- 62.Сортировки. Сортировка методом вставок.
- 63. Работа с файлами. Открытие и закрытие файла. Последовательный и произвольный доступ.
- 64. Работа с файлами в языке С. Функции записи в текстовый файл.
- 65. Работа с файлами в языке С. Функции чтения из текстового файла.
- 66. Работа с файлами в языке С. Функции записи и чтения для двоичного файла.

#### **4.9 Критерии оценок результатов учебной деятельности студентов на итоговой и промежуточной аттестации.**

Десятибалльная шкала в зависимости от величины балла и отметки включает следующие критерии:

**10 (десять) баллов**, зачтено:

систематизированные, глубокие и полные знания по всем разделам учебной программы учреждения высшего образования по учебной дисциплине, а также по основным вопросам, выходящим за ее пределы;

точное использование научной терминологии (в том числе на иностранном языке), грамотное, логически правильное изложение ответа на вопросы;

безупречное владение инструментарием учебной дисциплины, умение его эффективно использовать в постановке и решении научных и профессиональных задач;

выраженная способность самостоятельно и творчески решать сложные проблемы в нестандартной ситуации;

полное и глубокое усвоение основной, дополнительной литературы, по изучаемой учебной дисциплине;

умение свободно ориентироваться в теориях, концепциях и направлениях по изучаемой учебной дисциплине и давать им аналитическую оценку, использовать научные достижения других дисциплин;

творческая самостоятельная работа на лабораторных занятиях, активное творческое участие в групповых обсуждениях высокий уровень культуры исполнения заданий.

**9 (девять) баллов**, зачтено:

систематизированные, глубокие и полные знания по всем разделам учебной программы учреждения высшего образования по учебной дисциплине;

точное использование научной терминологии (в том числе на иностранном языке), грамотное, логически правильное изложение ответа на вопросы;

владение инструментарием учебной дисциплины, умение его эффективно использовать в постановке и решении научных и профессиональных задач;

способность самостоятельно и творчески решать сложные проблемы в нестандартной ситуации в рамках учебной программы учреждения высшего образования по учебной дисциплине;

полное усвоение основной и дополнительной литературы, рекомендованной учебной программой учреждения высшего образования по учебной дисциплине;

умение ориентироваться в теориях, концепциях и направлениях по изучаемой учебной дисциплине и давать им аналитическую оценку;

систематическая, активная самостоятельная работа на лабораторных занятиях, творческое участие в групповых обсуждениях, высокий уровень культуры исполнения заданий.

**8 (восемь) баллов**, зачтено:

систематизированные, глубокие и полные знания по всем разделам учебной программы учреждения высшего образования по учебной дисциплине в объеме учебной программы учреждения высшего образования по учебной дисциплине;

использование научной терминологии (в том числе на иностранном языке), грамотное, логически правильное изложение ответа на вопросы, умение делать обоснованные выводы и обобщения;

владение инструментарием учебной дисциплины (методами комплексного анализа, техникой информационных технологий), умение его использовать в постановке и решении научных и профессиональных задач;

способность самостоятельно решать сложные проблемы в рамках учебной программы учреждения высшего образования по учебной дисциплине;

усвоение основной и дополнительной литературы, рекомендованной учебной программой учреждения высшего образования по учебной дисциплине;

умение ориентироваться в теориях, концепциях и направлениях по изучаемой учебной дисциплине и давать им аналитическую оценку;

активная самостоятельная работа на лабораторных занятиях, систематическое участие в групповых обсуждениях, высокий уровень культуры исполнения заданий.

#### **7 (семь) баллов**, зачтено:

систематизированные, глубокие и полные знания по всем разделам учебной программы учреждения высшего образования по учебной дисциплине;

использование научной терминологии (в том числе на иностранном языке), грамотное, логически правильное изложение ответа на вопросы, умение делать обоснованные выводы и обобщения;

владение инструментарием учебной дисциплины, умение его использовать в постановке и решении научных и профессиональных задач;

свободное владение типовыми решениями в рамках учебной программы учреждения высшего образования по учебной дисциплине;

усвоение основной и дополнительной литературы, рекомендованной учебной программой учреждения высшего образования по учебной дисциплине;

умение ориентироваться в основных теориях, концепциях и направлениях по изучаемой учебной дисциплине и давать им аналитическую оценку;

самостоятельная работа на лабораторных занятиях, участие в групповых обсуждениях, высокий) уровень культуры исполнения заданий.

#### **6 (шесть) баллов**, зачтено:

достаточно полные и систематизированные знания в объеме учебной программы учреждения высшего образования по учебной дисциплине;

использование необходимой научной терминологии, грамотное, логически правильное изложение ответа на вопросы, умение делать обобщения и обоснованные выводы;

владение инструментарием учебной дисциплины, умение его использовать в решении учебных и профессиональных задач;

способность самостоятельно применять типовые решения в рамках, учебной программы учреждения высшего образования по учебной дисциплине;

усвоение основной литературы, рекомендованной учебной программой учреждения высшего образования по учебной дисциплине;

умение ориентироваться в базовых теориях, концепциях и направлениях по изучаемой дисциплине и давать им сравнительную оценку;

активная самостоятельная работа на лабораторных занятиях, периодическое участие в групповых обсуждениях, высокий уровень культуры исполнения заданий.  $\overline{\phantom{a}}$ 

#### **5 (пять) баллов**, зачтено:

достаточные знания в объеме учебной программы учреждения высшего образования по учебной дисциплине;

использование научной терминологии, грамотное, логически правильное изложение ответа на вопросы, умение делать выводы;

владение инструментарием учебной дисциплины, умение его использовать в решении учебных и профессиональных задач;

способность самостоятельно применять типовые решения в рамках учебной программы учреждения высшего образования по учебной дисциплине;

усвоение основной литературы, рекомендованной учебной программой учреждения высшего образования по учебной дисциплине;

умение ориентироваться в базовых теориях, концепциях и направлениях по изучаемой учебной дисциплине и давать им сравнительную оценку;

самостоятельная работа на лабораторных занятиях, фрагментарное участие в групповых обсуждениях, достаточный уровень культуры исполнения заданий.

**4 (четыре) балла**, зачтено:

достаточный объем знаний в рамках образовательного стандарта высшего образования;

усвоение основной литературы, рекомендованной учебной программой учреждения высшего образования по учебной дисциплине;

использование научной терминологии, логическое изложение ответа на вопросы, умение делать выводы без существенных ошибок;

владение инструментарием учебной дисциплины, умение его использовать в решении стандартных (типовых) задач;

умение под руководством преподавателя решать стандартные (типовые) задачи;

умение ориентироваться в основных теориях, концепциях и направлениях по изучаемой учебной дисциплине и давать им оценку;

работа под руководством преподавателя на лабораторных занятиях, допустимый уровень культуры исполнения заданий.

**3 (три) балла**, не зачтено:

недостаточно полный объем знаний в рамках образовательного стандарта высшего образования;

знание части основной литературы, рекомендованной учебной программой учреждения высшего образования по учебной дисциплине;

использование научной терминологии, изложение ответа на вопросы с существенными, логическими ошибками;

слабое владение инструментарием учебной дисциплины, некомпетентность в решении стандартных (типовых) задач;

неумение ориентироваться в основных теориях, концепциях и направлениях изучаемой учебной дисциплины;

пассивность на лабораторных занятиях, низкий уровень культуры исполнения заданий.

**2 (два) балла**, не зачтено:

фрагментарные знания в рамках образовательного стандарта высшего образования;

знания отдельных литературных источников, рекомендованных учебной программой учреждения высшего образования по учебной дисциплине;

неумение использовать научную терминологию учебной дисциплины, наличие в ответе грубых, логических ошибок;

пассивность на лабораторных занятиях, низкий уровень культуры исполнения заданий.

**1 (один) балл**, не зачтено:

отсутствие знаний и (компетенций) в рамках образовательного, стандарта высшего образования, отказ от ответа, неявка на аттестацию без уважительной причины.

Критерии оценок результатов учебной деятельности студентов на промежуточной аттестации основаны на общих критериях и зависят от объема полученных знаний и выполненных лабораторных работ на текущий момент времени.

### **5 ВСПОМОГАТЕЛЬНЫЙ РАЗДЕЛ**

### **5.1Учебная программа «Информатика» № УД-14.27 /р. (дневная форма обучения).**

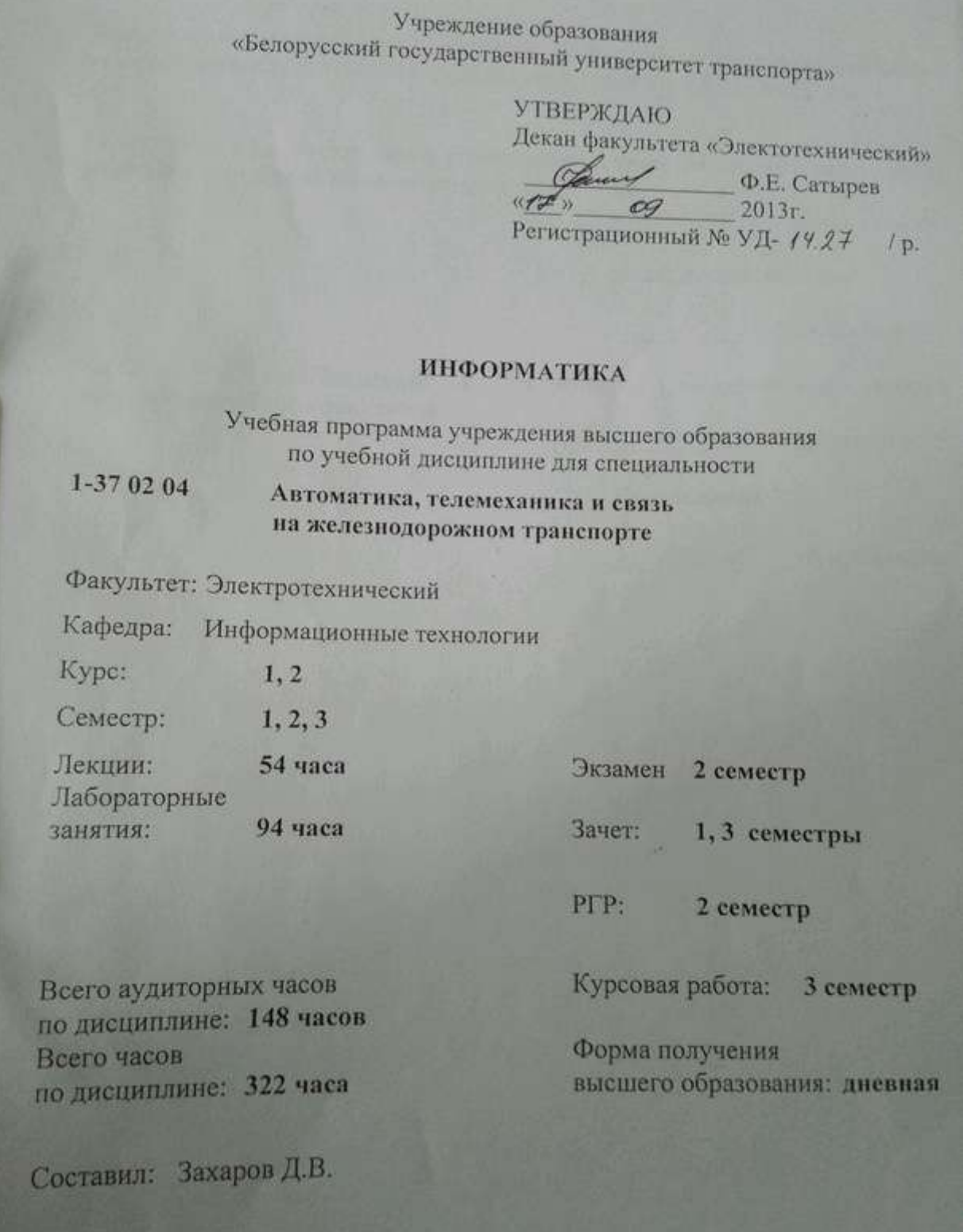

#### ДОПОЛНЕНИЯ И ИЗМЕНЕНИЯ К УЧЕБНОЙ ПРОГРАММЕ ПО ДИСЦИПЛИНЕ «ИНФОРМАТИКА»

для специальности

1-37 02 04 Автоматика, телемеханика и связь на железнодорожном транспорте на 2016/2017 учебный год

Учебная программа пересмотрена и одобрена на заседании кафедры Информационные технологии без изменений

 $k$ 

протокол № 4 от 02.06.2016

Заведующий кафедрой Информационные технологии к.э. н., доцент

Л. А. Иоффе

**УТВЕРЖДАЮ** Декан факультета ЭТ

Bury

Ф.Е.Сатырев

#### ДОПОЛНЕНИЯ И ИЗМЕНЕНИЯ К УЧЕБНОЙ ПРОГРАММЕ ПО ДИСЦИПЛИНЕ

#### **ИНФОРМАТИКА**

#### для специальности

 $1 - 370204$ Автоматика, телемеханика и связь на железнодорожном транспорте

#### на 2017/2018 уч. год

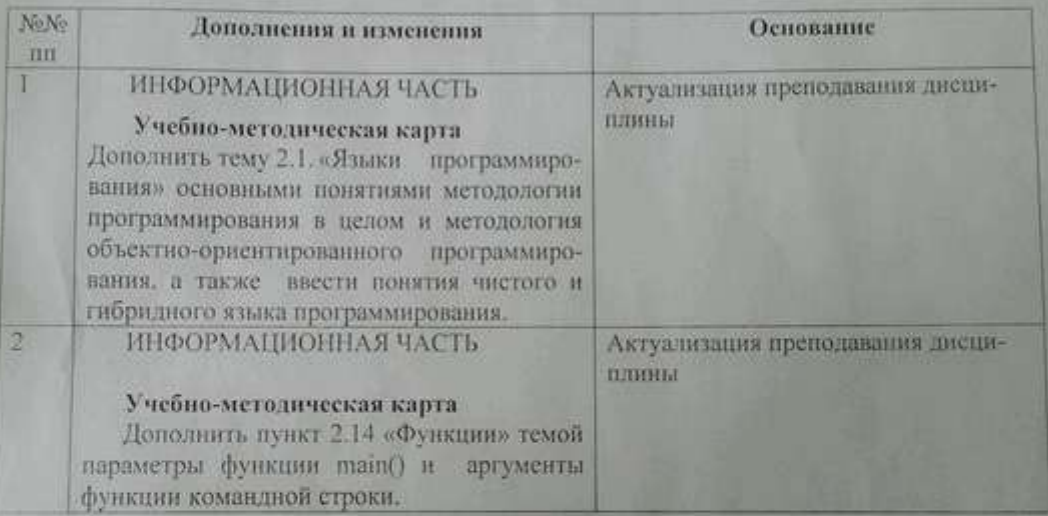

Учебная программа пересмотрена и одобрена на заседании кафедры «Информационное и математическое обеспечение транспортных систем» (протокол №  $\sum$  от  $\mathcal{X}\_2017$  г.)

Заведующий кафедрой канд. тех. наук, доцент

И.Н. Кравченя

**УТВЕРЖДАЮ** 

Декан факультета «Электротехнический»

Court D.E. Carmpes
### **Пояснительная записка**

#### **Актуальность изучения учебной дисциплины**

Дисциплина "**Информатика**" относится к циклу естественнонаучных дисциплин для студентов специализаций "Автоматика и телемеханика", "Системы передачи и распределения информации", "Микропроцессорные информационно-управляющие системы" электротехнического факультета. Изучение данного курса связано с необходимостью подготовки кадров для создания и эксплуатации национальных и отраслевых программных продуктов в целях обеспечения безопасности на транспорте.

Программа разработана на основе компетентностного подхода, требований к формированию компетенций, сформулированных в образовательных стандарте ОСВО 1-37 02 04 «Автоматика, телемеханика и связь на железнодорожном транспорте».

#### **Цель и задачи учебной дисциплины**

При изучении курса предполагается достижение студентами следующей *цели:*

• формирование системы теоретических знаний и практических навыков в области технического, программного, информационного и организационного обеспечения профессиональной и социальной деятельности инженера.

В *задачи* дисциплины входит формирование профессиональных компетенций, развитие и закрепление академических и социально-личностных компетенций.

#### **Требования к уровню освоения содержания учебной дисциплины**

В результате изучения дисциплины студент должен закрепить и развить следующие академические (АК) и социально-личностные (СЛК) и профессиональные компетенции (ПК), предусмотренные образовательным стандартом:

АК-1. Уметь применять базовые научно-теоретические знания для решения теоретических и практических задач.

АК-4. Уметь работать самостоятельно.

АК-5. Быть способным порождать новые идеи (обладать креативностью).

АК-6. Владеть междисциплинарным подходом при решении проблем.

АК-7. Иметь навыки, связанные с использованием технических устройств, управлением информацией и работой с компьютером.

АК-9. Уметь учиться, повышать свою квалификацию в течение всей жизни.

СЛК-4. Владеть навыками здоровьесбережения.

СЛК-5. Быть способным к критике и самокритике.

СЛК-6. Уметь работать в команде.

ПК-29. Владеть основными методами, способами и средствами получения, хранения, переработки информации, наличием навыков работы с компьютером как средством управления информацией.

 $\Pi K-34$ . Готовить доклады. материалы  $\mathbf K$ презентациям  $\overline{\mathbf{M}}$ представительствовать на них.

ПК-35. Пользоваться глобальными информационными ресурсами.

ПК-41. Работать с научной, технической и патентной литературой, в том числе с их электронными версиями, поисковыми системами и базами данных.

Для приобретения профессиональных компетенций в результате изучения дисциплины студент должен знать:

- понятия и состав компьютера;
- соответствующее системное программное обеспечение;
- основы алгоритмизации инженерных задач;
- язык и среды программирования;
- технологии программирования

#### үметь:

- использовать компьютерную технику для решения инженерных задач;
- использовать системное программное обеспечение;
- разрабатывать алгоритмы решения задач;
- реализовывать построенный алгоритм в виде собственной программы на языке программирования;

#### владеть:

- методами реализации алгоритмов решения инженерных задач средствами инструментального программного обеспечения.

#### Структура содержания учебной дисциплины

Содержание дисциплины представлено в виде тем, которые характеризуются относительно самостоятельными укрупненными дидактическими единицами содержания обучения.

Содержание Tem опирается компетенции, приобретенные при на получении среднего и среднего профессионального образования.

В учебном плане дисциплина «Информатика» связана с дисциплинами «ПМО ИУС», «Математическое моделирование и автоматизированное проектирование технических систем», «Основы микропроцессорной техники», «Микропроцессорные средства управляющих систем».

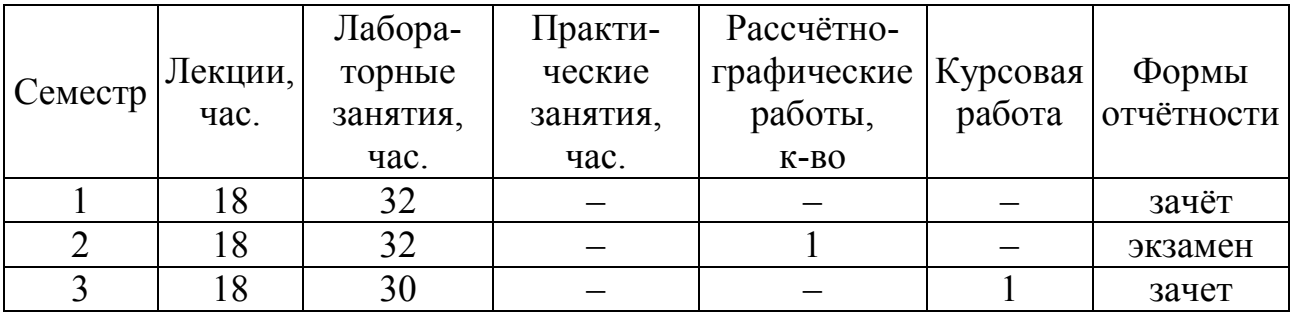

Трудоемкость дисциплины составляет 8 зачетных единиц.

# **Методы обучения:**

– объяснительно-иллюстративный;

– репродуктивный;

– проблемное изложение;

– исследовательский.

# **Организация самостоятельной работы студентов**

При изучении дисциплины используются следующие формы самостоятельной работы:

контролируемая самостоятельная работа в виде решения индивидуальных заданий в аудитории во время проведения лабораторных занятий под контролем преподавателя;

управляемая самостоятельная работа, в том числе в виде выполнения индивидуальных расчетных заданий с консультациями преподавателя;

выполнение расчетно-графической и курсовой работ по индивидуальным заданиям.

# **Диагностика компетенций студента**

Оценка учебных достижений студента на экзамене, а также промежуточных учебных достижений студентов производится по десятибалльной шкале.

Для оценки достижений студентов используется следующий диагностический инструментарий (в скобках - какие компетенции проверяются):

– сдача экзамена по дисциплине (АК-1, 4–7, 9, СЛК-4–6, ПК-29,34,35,41).

– проведение текущих контрольных опросов по отдельным темам  $(AK-1, 4-7, 9, CJK-4-6, HK-29, 34, 35, 41);$ 

– проверка выполненных на лабораторных занятиях индивидуальных заданий (АК-1, 4–7, 9, СЛК-4–6, ПК-29,34,35,41);

– защита лабораторных работ (АК-1, 4–7, 9, СЛК-4–6, ПК-29,34,35,41);

– защита расчетно-графической работы (АК-1, 4–7, 9, СЛК-4–6, ПК-29,34,35,41);

– защита курсовой работы (АК-1, 4–7, 9, СЛК-4–6, ПК-29,34,35,41);

# СОДЕРЖАНИЕ УЧЕБНОГО МАТЕРИАЛА

### 1. Общие вопросы программно-технического, информационного и организационного обеспечения

### 1.1.История развития вычислительной техники. Основные понятия и определения информации и информатики.

Информация в материальном мире: сигналы и данные, данные и методы, понятие об информации. Свойства информации. Данные: носители данных, операции с данными, системы счисления, кодирование данных двоичным кодом, кодирование целых и действительных чисел, кодирование текстовых данных. Информатика: предмет и задачи информатики, истоки и предпосылки информатики.

#### 1.2. Устройство персонального компьютера.

Базовая аппаратная конфигурация: системный блок, монитор, клавиатура, мышь. Внутренние устройства системного блока. Системы, расположенные на материнской плате: оперативная память, процессор. микросхема. Периферийные устройства персонального компьютера: устройства ввода данных, устройства вывода данных, устройства хранения данных, устройства обмена ланными.

#### 1.3. Операционные системы.

Функции операционных систем персональных компьютеров: режимы работы с компьютером, виды интерфейсов пользователя, обеспечение автоматического запуска, организация файловой системы, обслуживание файловой структуры, обеспечение взаимодействия с аппаратным обеспечением. Классификация операционных систем.

### 1.4. Основы работы с офисным пакетом. Текстовый процессор.

Запуск текстового процессора. Экран текстового процессора. Главное меню. Динамическое меню. Панели инструментов. Набор и редактирование текста документа. Работа с графическими объектами.

### 2. Программное обеспечение: инструментальное

#### 2.1.Языки программирования

Языки программирования. Компилируемые и интерпретируемые языки. Компилятор и интерпретатор. Порядок создания исходного кода.

Этапы создания программы на языке С/С++. Создание файла с исходным кодом. Препроцессорная обработка. Компиляция. Задание опций. Запуск программ на выполнение. Отладка программ.

#### 2.2. Среда программирования и алгоритмы

Среда программирования и алгоритмы. Технология и средства отладки программ на языке С. Создание блок-схемы алгоритма решения задачи.Среда программирования и алгоритмы. Отладка программы на языке С. Создание блок-схемы алгоритма решения задачи.

# 2.3. Данные в С/С++

Классификация типов данных. Целочисленные и вещественные типы данных. Использование типов данных. Преобразование типов ланных. Математические функции.

### 2.4. Линейная программа

Создание линейной программы. Директивы #include и заголовочные файлы. Правила оформления кода программы.

#### 2.5. Ввод-вывод

Ввод-Вывод. Функции стандартной библиотеки ввода/вывода stdio.h. Использование функций printf() и scanf(). Спецификаторы преобразования d vнкций printf() и scanf().

# 2.6. Ветвление и логика

ветвления  $(if \dots if \dots else).$ Ветвление и Операторы логика. Множественный выбор (операторы switch и break). Составной оператор. Правила оформления программного кода.

#### 2.7. Битовые операции

Битовые операции (and, xor, or, not, операции сдвига вправо и влево). Применение масок. Включение и отключение битов.

### 2.8. Операторы цикла

Циклы (while, for, do ...while). Вложенные циклы. Операторы break, continue. Оформление программного кода.

#### 2.9. Одномерные массивы

Одномерные массивы. Инициализация одномерных массивов. Ввод-вывод одномерных массивов. Перебор элементов массивов. Поиск наибольшего и наименьшего значения в массивах.

### 2.10. Многомерные массивы

Многомерные массивы. Инициализация многомерных массивов. Ввод-**МНОГОМЕРНЫХ** массивов.  $\Pi$ epe $\delta$ op элементов массивов Поиск вывол наибольшего и наименьшего значения в массива

#### 2.11. Указатели

Указатели. Общие сведения. Операции над указателями. Указатели и массивы.

### 2.12. Символы и строки

Символы и строки. Односимвольные функции ввода/вывода: getchar() и putchar(). Перенаправление ввода/вывода. Библиотека символьных функций ctype.h. Представление строки в памяти. Ввод/вывод строк. Строковые функции puts(), fputs(), printf(). Обработка строк. Библиотека строковых функций string.h.

#### 2.13. Структуры

Шаблон структуры. Структурная переменная. Вложенные структуры. Массивы структурных переменных. Объединения. Перечисления. Битовые поля.

### 2.14. Функции

Описание функций, передача параметров: по значению, по адресу. Возврат из функции. Использование массивов и структур в функциях. Многофайловая программа. Глобальные и локальные переменные. Рекурсия.

# **2.15. Базовая алгоритмизация**

Базовая алгоритмизация. Сложность алгоритма. Сортировка вставками, пузырьком, подсчетом, быстрая сортировка, сортировка слиянием. Основы работы с графами. Работа со списками.

# **2.16. Потоки**

Файл как поток. Режимы открытия файлов. Последовательный доступ к данным. Текстовые и бинарные файлы.

# **2.17. Произвольный доступ в файлах**

Произвольный доступ в файлах. Хранение структур данных в файлах.

# **Расчетно-графическая работа. Примерный объем задания и количество часов на выполнение (10 час)**

Для аттестации студентов на соответствие их персональных достижений требованиям стандарта и в целях контроля качества образования используется такое средство диагностики как расчетно-графическая работа (РГР).

РГР состоит из трёх разделов.

- 1. Самостоятельное изучение студентом одного из методов решения поставленных задач – **3 час**.
- 2. Написание и отладка программ. Анализ результатов **3 час**.
- 3. Ознакомление с требованиями к оформлению расчетно-графической работы. Создание текстового шаблона для РГР. Перенос результатов вычислений в текстовый шаблон РГР. Построение блок-схем. – **4 час**.

Расчётно-графическая работа оформляется с помощью текстового процессора.

# **Курсовая работа "Разработка программного обеспечения".**

# **Примерный объем задания и количество часов на выполнение (40 час)**

Курсовая работа состоит из трёх разделов.

- 1. Поиск необходимой литературы. Самостоятельное изучение студентом методов решения поставленной задачи – **5 час**.
- 2. Написание и отладка программы. Анализ результатов работы программы **10 час**.
- 3. Ознакомление с требованиями к оформлению курсовой работы. Создание текстового шаблона. Перенос результатов вычислений в текстовый шаблон. Построение блок-схем. – **5 час**.

Курсовая работа оформляется с помощью текстового процессора.

#### **1, 2, 3 СЕМЕСТРЫ**  $N_2$  п/п Наименование раздела, темы, занятий Перечень изучаемых вопросов Количество аудиторных часов лаб. СУРСМатер. аудиторных часов обеспечение Литература Форма контроля занятия  $1 \quad 1 \quad 3 \quad 4 \quad 5 \quad 6 \quad 7 \quad 8$ **1.Общие вопросы программно-технического, информационного и и программно-технического, информационного и программ 1.1.История развития вычислительной техники. Основные понятия и и пределения и пределяти в комплекси и метальной т**<br>| 2 \ 3 & 8 1.1.1.**История развития вычислительной техники. Основные понятия и определения информации и информатики.**  Информация в материальном мире: сигналы и данные, данные и методы, понятие об информации. Свойства информации. Данные: носители данных, операции с данными, системы счисления, кодирование данных двоичным кодом, кодирование целых и действительных чисел, кодирование текстовых данных. Информатика: предмет и задачи информатики, истоки и предпосылки информатики.  $2$  KI, KI 1.1.2.Информация в материальном мире. Свойства информации. Единицы представления данных, единицы измерения данных, единицы хранения данных, понятие о файловой структуре. Системы счисления. Перевод чисел в различные системы счисления. Представление данных. Обратный код. Вещественные числа с плавающей 4 КЛ, УС, 8,9 Собеседование гочкой. 4 КЛ, УС, 8,9 Входной контроль:<br>УМК 8,9 работа работа 1.1.3.**1.2.[Устройство персонального компьютера.**  $(4 \t{y})$  **2 2 2** 1.2.1.Базовая аппаратная конфигурация: системный блок, монитор, клавиатура, мышь. Внутренние устройства системного блока. Системы, расположенные на материнской плате: оперативная память, процессор, микросхема. Периферийные устройства персонального компьютера: устройства ввода данных, устройства вывода данных, устройства хранения данных, устройства обмена данными.  $2$  KJ, KI 11,12,13,18

#### **Учебно-методическая карта дисциплины**

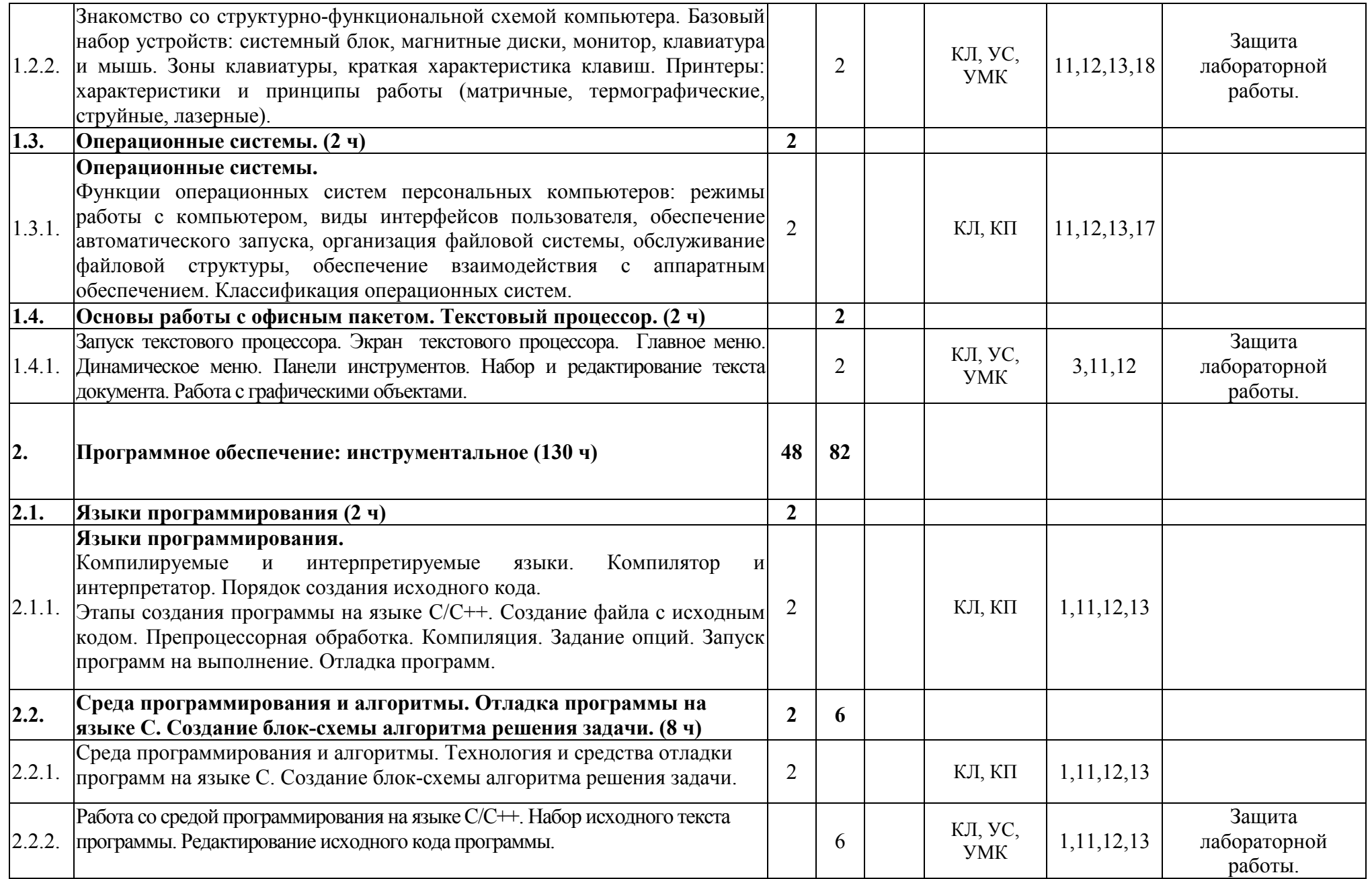

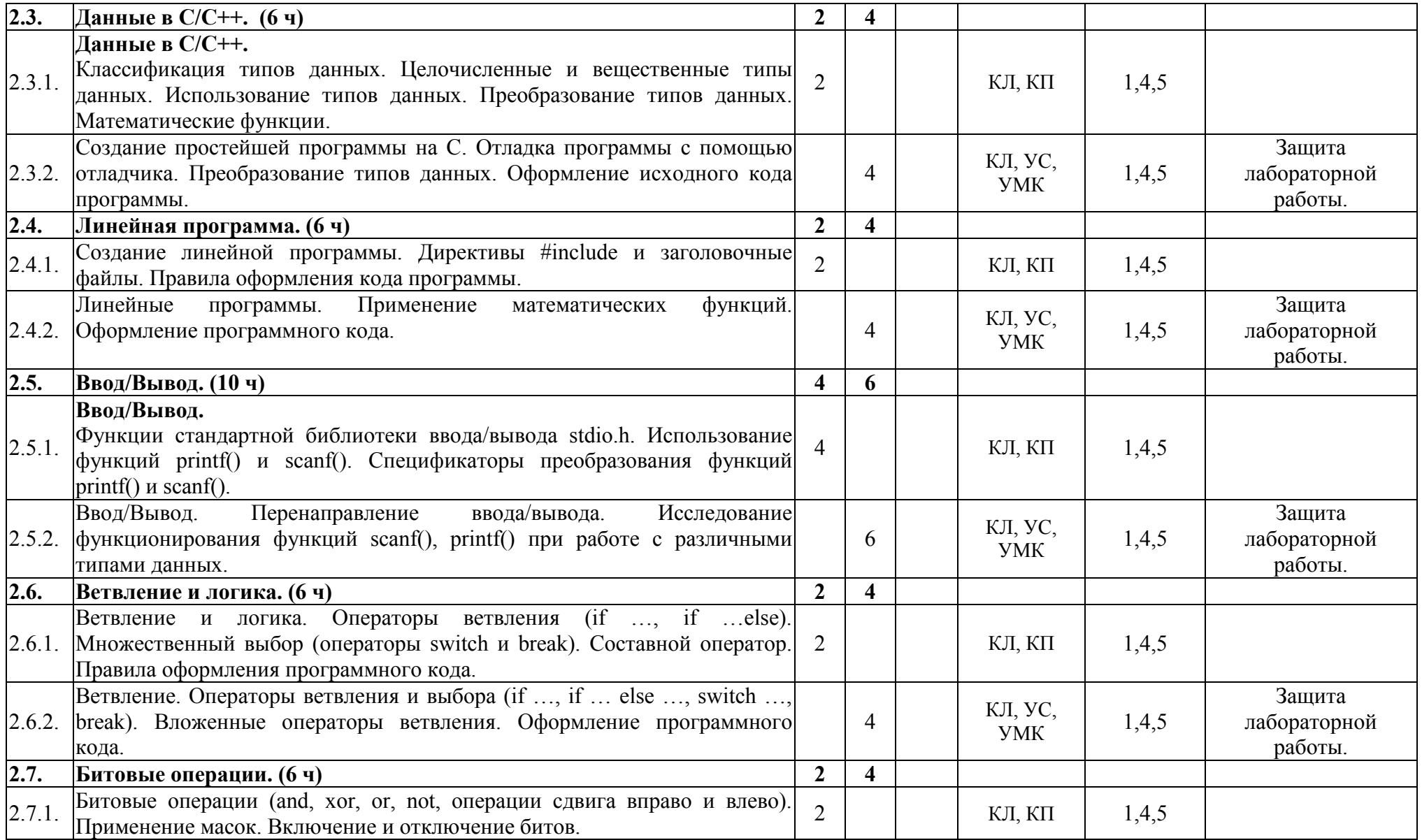

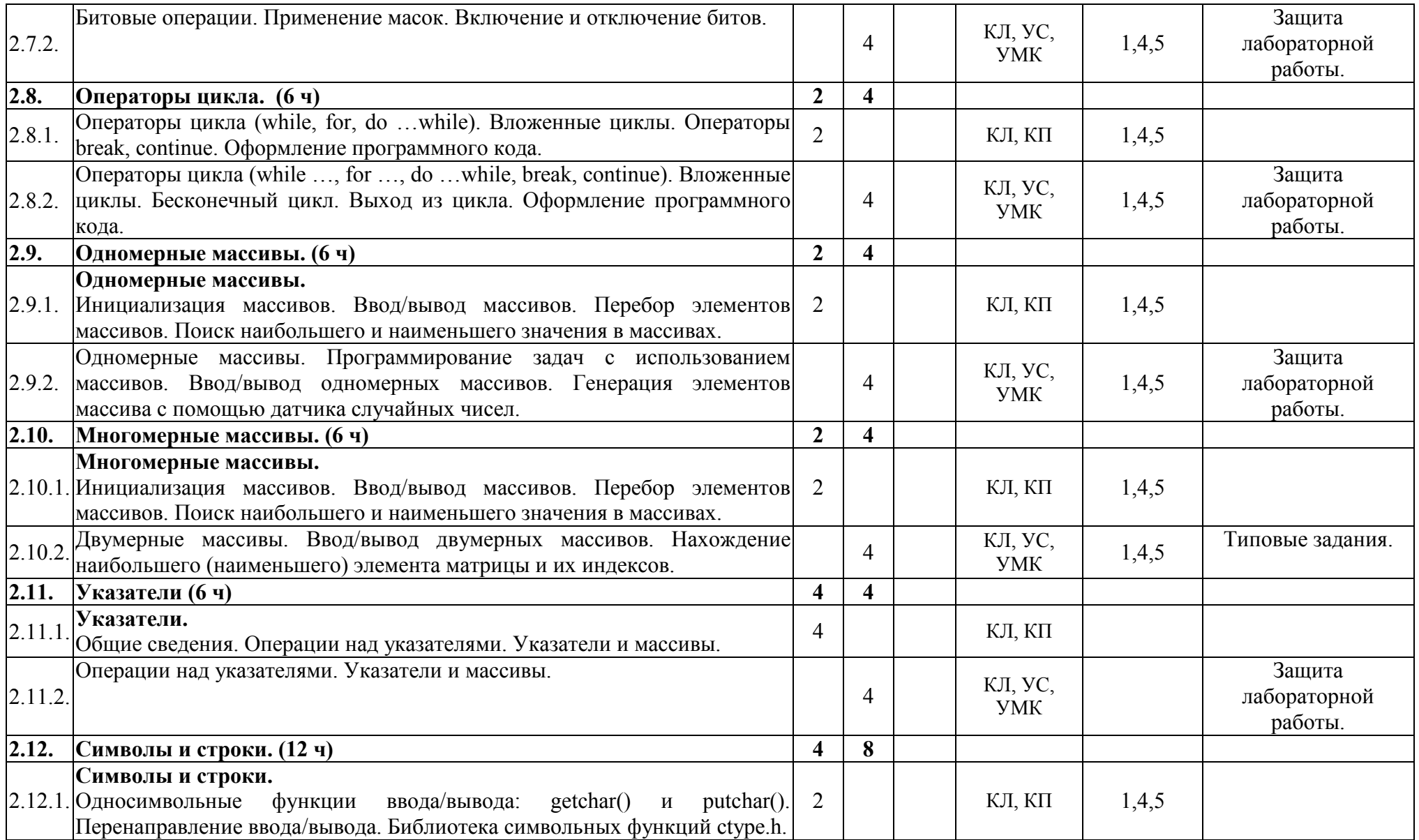

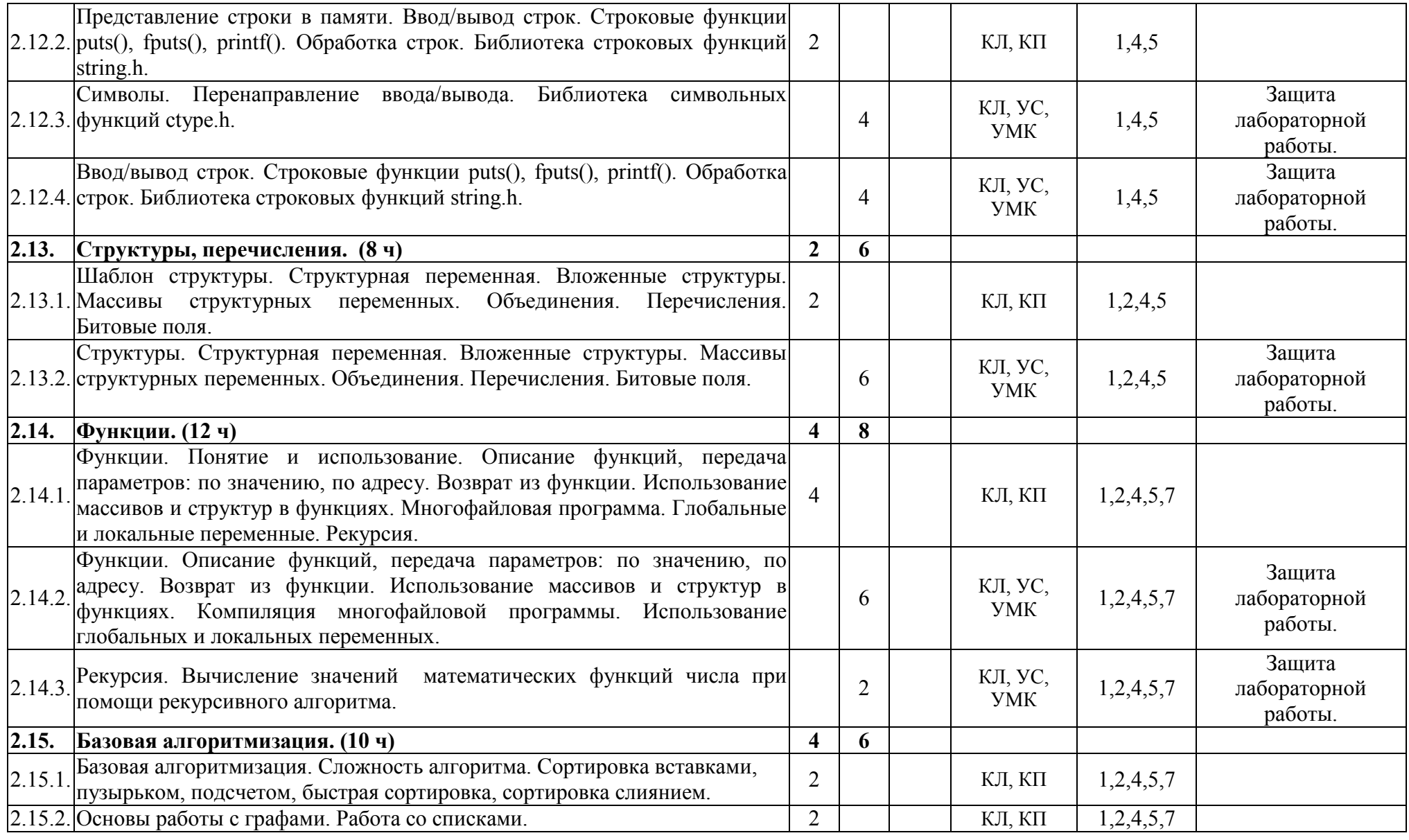

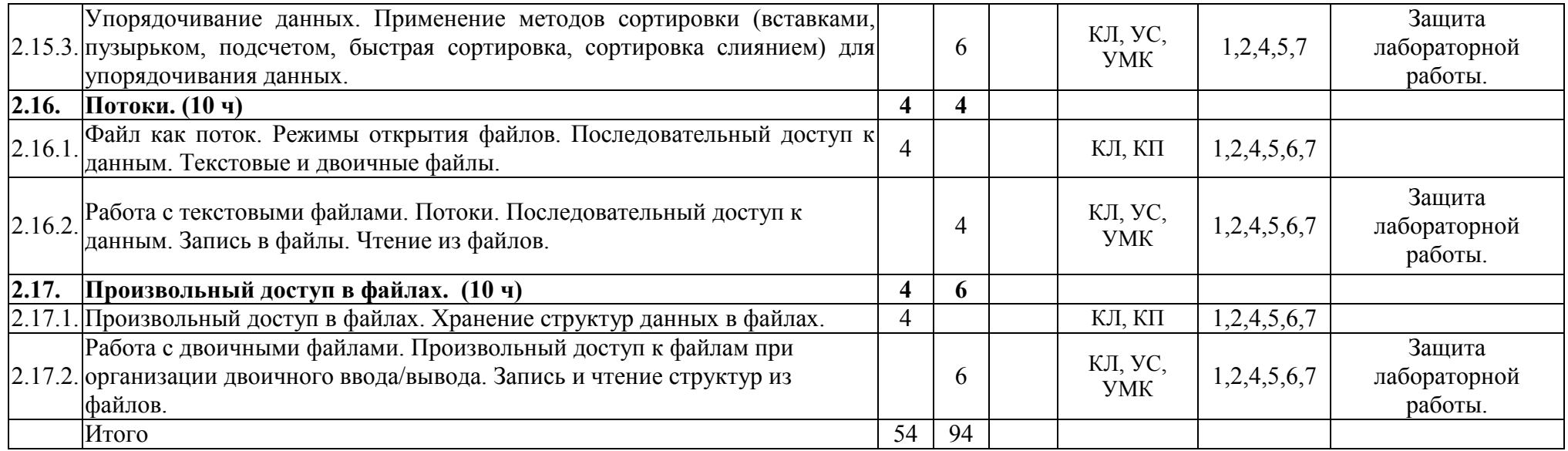

**Список сокращений**<br>КЛ – Конспект лекций,

КП – Компьютерная презентация,<br>УС – Учебный сайт,

УМК – Учебно-методический комплекс.

# **ИНФОРМАЦИОННО-МЕТОДИЧЕСКАЯ ЧАСТЬ**

#### **Критерии оценок результатов учебной деятельности студентов**

Десятибалльная шкала в зависимости от величины балла и отметки включает следующие критерии:

**10 (десять) баллов**, зачтено:

систематизированные, глубокие и полные знания по всем разделам учебной программы учреждения высшего образования по учебной дисциплине, а также по основным вопросам, выходящим за ее пределы;

точное использование научной терминологии (в том числе на иностранном языке), грамотное, логически правильное изложение ответа на вопросы;

безупречное владение инструментарием учебной дисциплины, умение его эффективно использовать в постановке и решении научных и профессиональных задач;

выраженная способность самостоятельно и творчески решать сложные проблемы в нестандартной ситуации;

полное и глубокое усвоение основной, дополнительной литературы, по изучаемой учебной дисциплине;

умение свободно ориентироваться в теориях, концепциях и направлениях по изучаемой учебной дисциплине и давать им аналитическую оценку, использовать научные достижения других дисциплин;

творческая самостоятельная работа на лабораторных занятиях, активное творческое участие в групповых обсуждениях высокий уровень культуры исполнения заданий.

**9 (девять) баллов**, зачтено:

систематизированные, глубокие и полные знания по всем разделам учебной программы учреждения высшего образования по учебной дисциплине;

точное использование научной терминологии (в том числе на иностранном языке), грамотное, логически правильное изложение ответа на вопросы;

владение инструментарием учебной дисциплины, умение его эффективно использовать в постановке и решении научных и профессиональных задач;

способность самостоятельно и творчески решать сложные проблемы в нестандартной ситуации в рамках учебной программы учреждения высшего образования по учебной дисциплине;

полное усвоение основной и дополнительной литературы, рекомендованной учебной программой учреждения высшего образования по учебной дисциплине;

умение ориентироваться в теориях, концепциях и направлениях по изучаемой учебной дисциплине и давать им аналитическую оценку;

систематическая, активная самостоятельная работа на лабораторных занятиях, творческое участие в групповых обсуждениях, высокий уровень культуры исполнения заданий.

#### **8 (восемь) баллов**, зачтено:

систематизированные, глубокие и полные знания по всем разделам учебной программы учреждения высшего образования по учебной дисциплине в объеме учебной программы учреждения высшего образования по учебной дисциплине;

использование научной терминологии (в том числе на иностранном языке), грамотное, логически правильное изложение ответа на вопросы, умение делать обоснованные выводы и обобщения;

владение инструментарием учебной дисциплины (методами комплексного анализа, техникой информационных технологий), умение его использовать в постановке и решении научных и профессиональных задач;

способность самостоятельно решать сложные проблемы в рамках учебной программы учреждения высшего образования по учебной дисциплине;

усвоение основной и дополнительной литературы, рекомендованной учебной программой учреждения высшего образования по учебной дисциплине;

умение ориентироваться в теориях, концепциях и направлениях по изучаемой учебной дисциплине и давать им аналитическую оценку;

активная самостоятельная работа на лабораторных занятиях, систематическое участие в групповых обсуждениях, высокий уровень культуры исполнения заданий.

#### **7 (семь) баллов**, зачтено:

систематизированные, глубокие и полные знания по всем разделам учебной программы учреждения высшего образования по учебной дисциплине;

использование научной терминологии (в том числе на иностранном языке), грамотное, логически правильное изложение ответа на вопросы, умение делать обоснованные выводы и обобщения;

владение инструментарием учебной дисциплины, умение его использовать в постановке и решении научных и профессиональных задач;

свободное владение типовыми решениями в рамках учебной программы учреждения высшего образования по учебной дисциплине;

усвоение основной и дополнительной литературы, рекомендованной учебной программой учреждения высшего образования по учебной дисциплине;

умение ориентироваться в основных теориях, концепциях и направлениях по изучаемой учебной дисциплине и давать им аналитическую оценку;

самостоятельная работа на лабораторных занятиях, участие в групповых обсуждениях, высокий) уровень культуры исполнения заданий.

#### **6 (шесть) баллов**, зачтено:

достаточно полные и систематизированные знания в объеме учебной программы учреждения высшего образования по учебной дисциплине;

использование необходимой научной терминологии, грамотное, логически правильное изложение ответа на вопросы, умение делать обобщения и обоснованные выводы;

владение инструментарием учебной дисциплины, умение его использовать в решении учебных и профессиональных задач;

способность самостоятельно применять типовые решения в рамках, учебной программы учреждения высшего образования по учебной дисциплине;

усвоение основной литературы, рекомендованной учебной программой учреждения высшего образования по учебной дисциплине;

умение ориентироваться в базовых теориях, концепциях и направлениях по изучаемой дисциплине и давать им сравнительную оценку;

активная самостоятельная работа на лабораторных занятиях, периодическое участие в групповых обсуждениях, высокий уровень культуры исполнения заданий.

#### **5 (пять) баллов**, зачтено:

достаточные знания в объеме учебной программы учреждения высшего образования по учебной дисциплине;

использование научной терминологии, грамотное, логически правильное изложение ответа на вопросы, умение делать выводы;

владение инструментарием учебной дисциплины, умение его использовать в решении учебных и профессиональных задач;

способность самостоятельно применять типовые решения в рамках учебной программы учреждения высшего образования по учебной дисциплине;

усвоение основной литературы, рекомендованной учебной программой учреждения высшего образования по учебной дисциплине;

умение ориентироваться в базовых теориях, концепциях и направлениях по изучаемой учебной дисциплине и давать им сравнительную оценку;

самостоятельная работа на лабораторных занятиях, фрагментарное участие в групповых обсуждениях, достаточный уровень культуры исполнения заданий.

**4 (четыре) балла**, зачтено:

достаточный объем знаний в рамках образовательного стандарта высшего образования;

усвоение основной литературы, рекомендованной учебной программой учреждения высшего образования по учебной дисциплине;

использование научной терминологии, логическое изложение ответа на вопросы, умение делать выводы без существенных ошибок;

владение инструментарием учебной дисциплины, умение его использовать в решении стандартных (типовых) задач;

умение под руководством преподавателя решать стандартные (типовые) задачи;

умение ориентироваться в основных теориях, концепциях и направлениях по изучаемой учебной дисциплине и давать им оценку;

работа под руководством преподавателя на лабораторных занятиях, допустимый уровень культуры исполнения заданий.

**3 (три) балла**, не зачтено:

недостаточно полный объем знаний в рамках образовательного стандарта высшего образования;

знание части основной литературы, рекомендованной учебной программой учреждения высшего образования по учебной дисциплине;

использование научной терминологии, изложение ответа на вопросы с существенными, логическими ошибками;

слабое владение инструментарием учебной дисциплины, некомпетентность в решении стандартных (типовых) задач;

неумение ориентироваться в основных теориях, концепциях и направлениях изучаемой учебной дисциплины;

пассивность на лабораторных занятиях, низкий уровень культуры исполнения заданий.

**2 (два) балла**, не зачтено:

фрагментарные знания в рамках образовательного стандарта высшего образования;

знания отдельных литературных источников, рекомендованных учебной программой учреждения высшего образования по учебной дисциплине;

неумение использовать научную терминологию учебной дисциплины, наличие в ответе грубых, логических ошибок;

пассивность на лабораторных занятиях, низкий уровень культуры исполнения заданий.

**1 (один) балл**, не зачтено:

отсутствие знаний и (компетенций) в рамках образовательного, стандарта высшего образования, отказ от ответа, неявка на аттестацию без уважительной причины.

# **Перечень рекомендуемой литературы**

# *Основная литература*

- 1. Д.В. Балащенко, Д.В. Захаров / Программирование на языке С/С++. Часть I/ Гомель: БелГУТ, 2006. – 84 с.
- 2. Гораев О.П. Текстовый процессор MS WORD. Практикум по компьютерным технологиям / О.П. Гораев, Ю.П. Лыч. – Гомель: БелГУТ, 2003. – 68 с.
- 3. Стивен Прата./ Язык программирования С.– M. Издательство "Диасофт",  $2007 - 896$  c.
- 4. П. Дейтел, Х. Дейтел./ Как программировать на С++ М, Издательство "Бином", 2006.– 1152 с.

# *Дополнительная литература*

- 5. Р. Лафоре./ Объектно-ориентированное программирование в C++.–Спб. Издательство "Питер", 2004.– 928 с
- 6. Роберт Седжвик /Фундаментальные алгоритмы на С. М. Издательство "Диасофт", 2003.– 672 с.
- 7. Брукшир, Дж. Информатика и вычислительная техника. 7-е изд. / Дж.Брукшир. – СПб.: Питер, 2004. – 620с.
- 8. Гораев, О.П. Информатика. Математические и физические основы ЭВМ: учеб. пособие / О.П.Гораев, Т.Н.Модина; М-во образования Респ. Беларусь, Белорус. гос. ун-т трансп. – Гомель: БелГУТ, 2007. – 31с.
- 9. Златопольский, Д.М. 1700 заданий по Microsoft Excel. Основы информатики. / Д.М.Златопольский. – С.Пб "БХВ - Петербург", 2003. – 544с.
- 10. Информатика. Базовый курс. 2-е изд. / Под ред. С.В.Симоновича; М-во образования Рос. Федерации. – СПб.: Питер, 2006. – 640с.: ил.
- 11. Информационные системы: Учебник для вузов / М-во образования Рос. Федерации. 2-е изд. – СПб.: Питер, 2006. – 656с.
- 12. Каймин, В.А. Информатика: Учебник / В.А.Каймин; М-во образования Рос. Федерации. – 3-е изд. – М.: ИНФРА-М, 2003. – 272с.
- 13. Карпович, С.Е. Прикладная информатика: Учеб. пособие / С.Е.Карпович, И.В.Дайняк; М-во образования Респ. Беларусь. – Минск: Выш.шк., 2001. – 326с.
- 14. МакФедрис, П. Скрытые и малоизвестные возможности Microsoft Office 2003 / П. МакФедрис; пер. с англ. К.В.Ульяновой. – М.: НТ Пресс, 2007. – 608с.
- 15. Симонович, С.В. Практическая информатика: Учебное пособие. Универсальный курс / С.В.Симонович, Г.А.Евсеев. – М.: АСТ-ПРЕСС: ИнфоркомПресс, 2001. – 480с.
- 16. Степанов, А.Н. Информатика: Учебник для вузов / А.Н.Степанов. 4-е изд. СПб.: Питер, 2005. – 684с.: ил.
- 17. Таненбаум, Э. Архитектура компьютера / Э.Таненбаум. 4-е изд. СПб.: Питер, 2006. – 699с.

# *Перечень литературы для преподавателей по реализации необходимых методов и технологий обучения*

18. Бочкин, А.И. Методика преподавания информатики: Учеб. Пособие / А.И.Бочкин. – Минск: Выш. шк., 1998. – 431с.: ил.

19. Методика преподавания информатики: Учеб. пособие для студ. пед. вузов / М.П.Лапчик, И.Г.Семакин, Е.К.Хеннер; Под общей ред. М.П.Лапчика. – 2-е изд., стер. – М.: Издательский центр «Академия», 2005. – 624с.

# Перечень лабораторных занятий

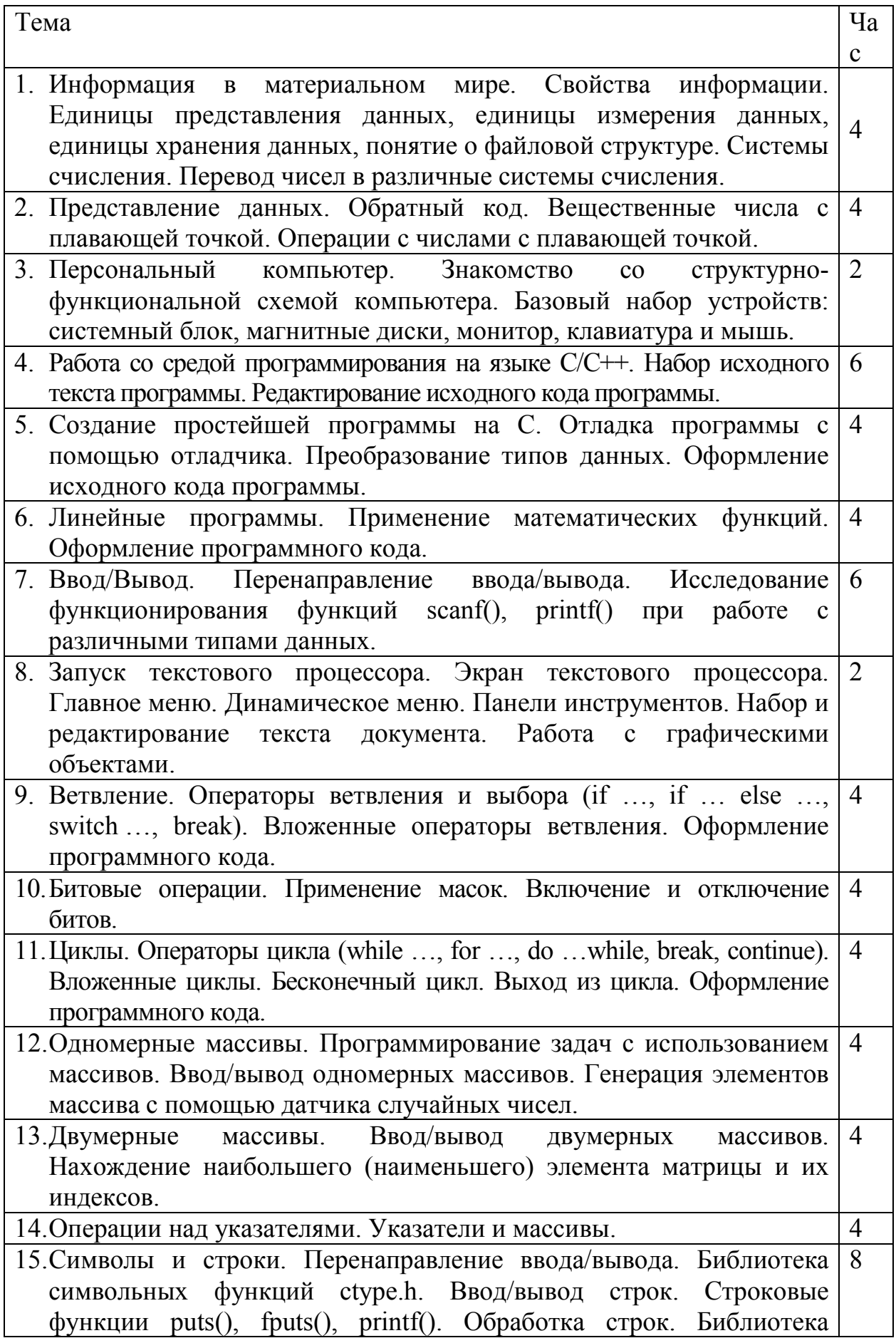

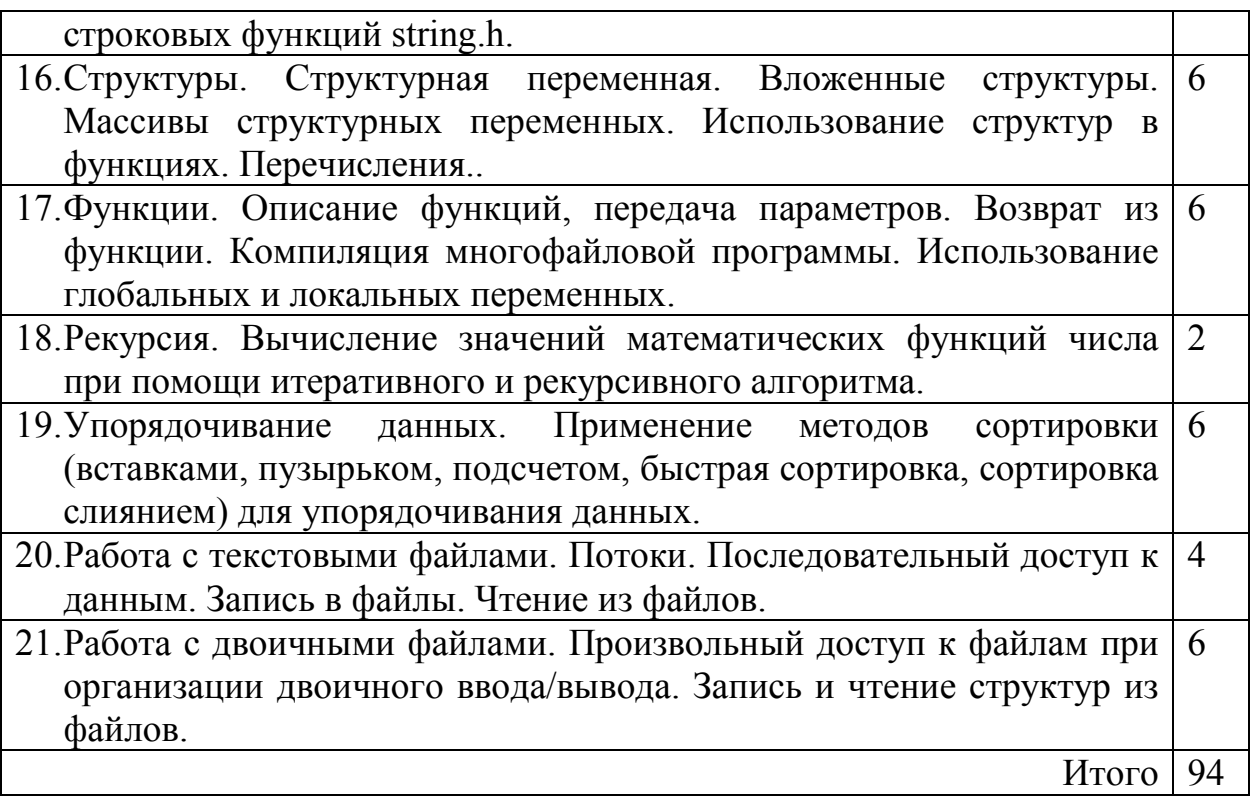

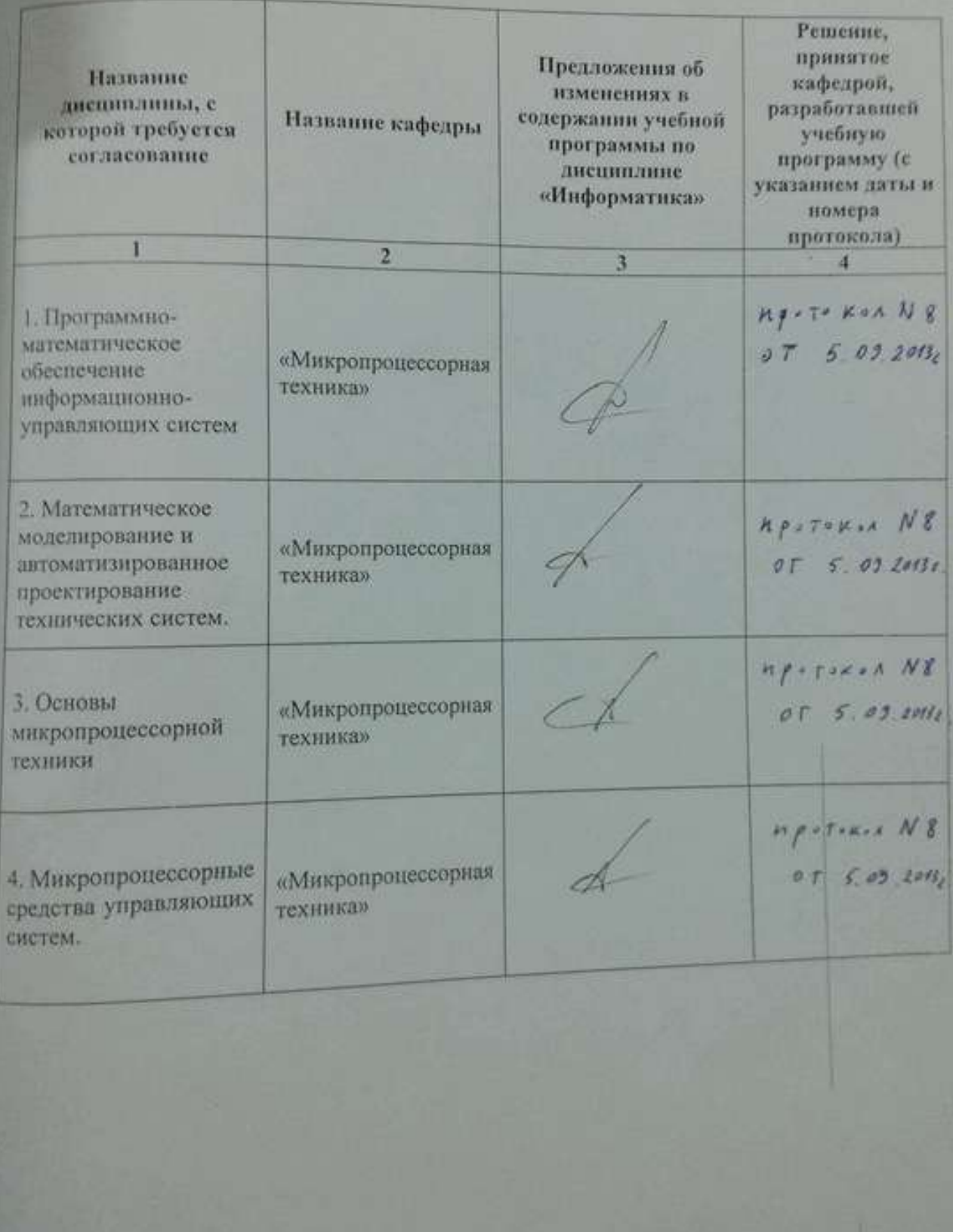

### 5.2 Учебная программа для заочной формы обучения № УД-14-23-3/р. (заочная форма обучения).

Учреждение образования «Белорусский государственный университет транспорта»

> **УТВЕРЖДАЮ** Декан заочного факультета В.В. Пигунов  $U(G)$   $U(G)$  $2014F$ . Регистрационный № УД-14-23-3 / р.

Курсовая работа: 3 (6) семестр

заочная

Форма получения

высшего образования:

#### **ИНФОРМАТИКА**

Учебная программа учреждения высшего образования по учебной дисциплине для специальности

1-37 02 04

Автоматика, телемеханика и связь на железнодорожном транспорте ЗАТ, ЗСПИ (ЗАТс)

Факультет: Заочный

Кафедра: Информационные технологии

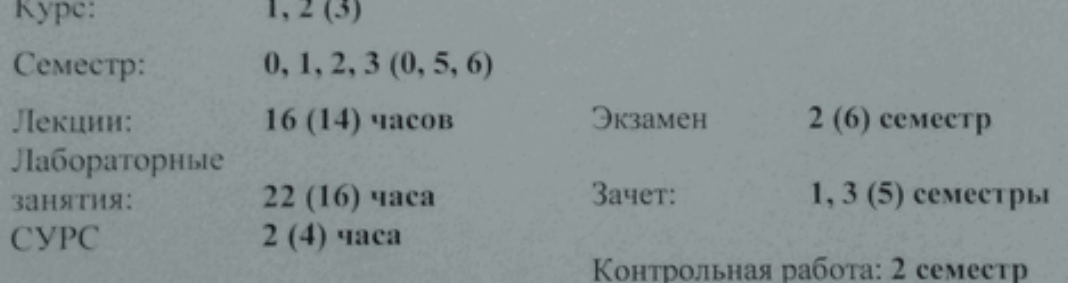

Всего аудиторных часов по дисциплине: 40 (34) часов Всего часов по дисциплине: 322 (182) часа Перезачтено  $- (40)$  часов из ССУЗа

Составил: Захаров Д.В.

2014

# **Пояснительная записка**

#### **Актуальность изучения учебной дисциплины**

Дисциплина "**Информатика**" относится к циклу естественнонаучных дисциплин для студентов специализаций "Автоматика и телемеханика", "Системы передачи и распределения информации", заочного факультета. Изучение данного курса связано с необходимостью подготовки кадров для создания и эксплуатации национальных и отраслевых программных продуктов в целях обеспечения безопасности на транспорте.

Программа разработана на основе компетентностного подхода, требований к формированию компетенций, сформулированных в образовательных стандарте ОСВО 1-37 02 04 «Автоматика, телемеханика и связь на железнодорожном транспорте».

#### **Цель и задачи учебной дисциплины**

При изучении курса предполагается достижение студентами следующей *цели:*

• формирование системы теоретических знаний и практических навыков в области технического, программного, информационного и организационного обеспечения профессиональной и социальной деятельности инженера.

В *задачи* дисциплины входит формирование профессиональных компетенций, развитие и закрепление академических и социально-личностных компетенций.

#### **Требования к уровню освоения содержания учебной дисциплины**

В результате изучения дисциплины студент должен закрепить и развить следующие академические (АК) и социально-личностные (СЛК) и профессиональные компетенции (ПК), предусмотренные образовательным стандартом:

АК-1. Уметь применять базовые научно-теоретические знания для решения теоретических и практических задач.

АК-4. Уметь работать самостоятельно.

АК-5. Быть способным порождать новые идеи (обладать креативностью).

АК-6. Владеть междисциплинарным подходом при решении проблем.

АК-7. Иметь навыки, связанные с использованием технических устройств, управлением информацией и работой с компьютером.

АК-9. Уметь учиться, повышать свою квалификацию в течение всей жизни.

СЛК-4. Владеть навыками здоровьесбережения.

СЛК-5. Быть способным к критике и самокритике.

СЛК-6. Уметь работать в команде.

ПК-29. Владеть основными методами, способами и средствами получения, хранения, переработки информации, наличием навыков работы с компьютером как средством управления информацией.

 $\Pi K-34$ Готовить доклады, материалы  $\mathbf K$ презентациям  $\overline{\mathbf{M}}$ представительствовать на них.

ПК-35. Пользоваться глобальными информационными ресурсами.

ПК-41. Работать с научной, технической и патентной литературой, в том числе с их электронными версиями, поисковыми системами и базами данных.

Для приобретения профессиональных компетенций в результате изучения дисциплины студент должен знать:

- понятия и состав компьютера;

- соответствующее системное программное обеспечение;
- основы алгоритмизации инженерных задач:
- язык и среды программирования;
- технологии программирования

үметь:

- использовать компьютерную технику для решения инженерных задач;
- использовать системное программное обеспечение;
- разрабатывать алгоритмы решения задач;
- реализовывать построенный алгоритм в виде собственной программы на языке программирования;

владеть:

- методами реализации алгоритмов решения инженерных задач средствами инструментального программного обеспечения.

### Структура содержания учебной дисциплины

Содержание дисциплины представлено в виде тем, которые характеризуются относительно самостоятельными укрупненными дидактическими единицами содержания обучения.

на компетенции, Содержание тем опирается приобретенные при получении среднего и среднего профессионального образования.

В учебном плане дисциплина «Информатика» связана с дисциплинами «ПМО ИУС», «Математическое моделирование и автоматизированное технических систем», проектирование «Основы микропроцессорной техники», «Микропроцессорные средства управляющих систем».

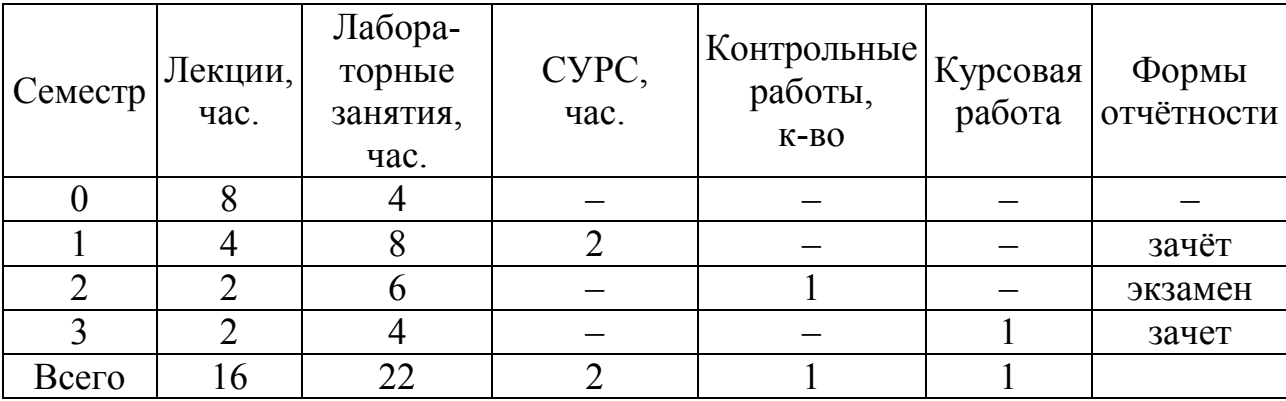

План изучения дисциплины (для ЗАТ, ЗСПИ):

Трудоемкость дисциплины составляет 8 зачетных единиц.

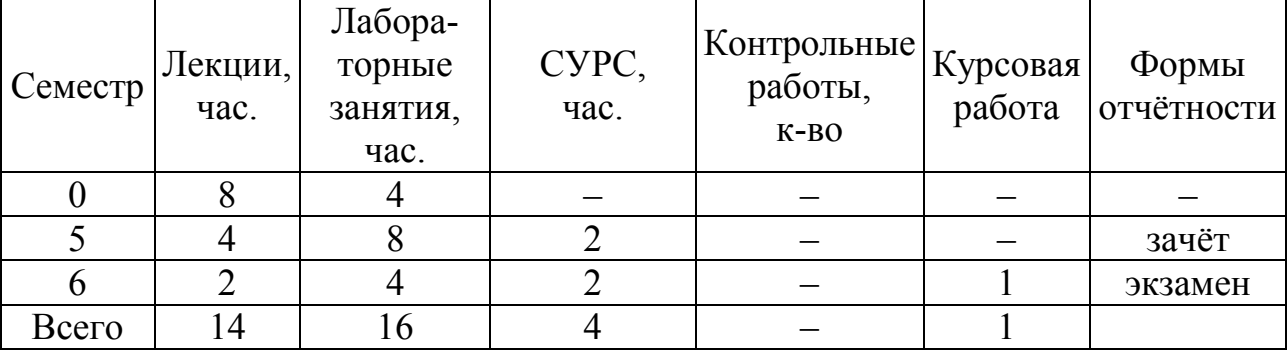

# План изучения дисциплины (для ЗАТс):

# **Методы обучения:**

– объяснительно-иллюстративный;

– репродуктивный;

– проблемное изложение;

– исследовательский.

#### **Организация самостоятельной работы студентов**

При изучении дисциплины используются следующие формы самостоятельной работы:

контролируемая самостоятельная работа в виде решения индивидуальных заданий в аудитории во время проведения лабораторных занятий под контролем преподавателя;

управляемая самостоятельная работа, в том числе в виде выполнения индивидуальных расчетных заданий с консультациями преподавателя;

выполнение расчетно-графической и курсовой работ по индивидуальным заданиям.

### **Диагностика компетенций студента**

Оценка учебных достижений студента на экзамене, а также промежуточных учебных достижений студентов производится по десятибалльной шкале.

Для оценки достижений студентов используется следующий диагностический инструментарий (в скобках - какие компетенции проверяются):

– сдача экзамена по дисциплине (АК-1, 4–7, 9, СЛК-4–6, ПК-29,34,35,41).

– проведение текущих контрольных опросов по отдельным темам (АК-1, 4–7, 9, СЛК-4–6, ПК-29,34,35,41);

– проверка выполненных на лабораторных занятиях индивидуальных заданий (АК-1, 4–7, 9, СЛК-4–6, ПК-29,34,35,41);

– защита лабораторных работ (АК-1, 4–7, 9, СЛК-4–6, ПК-29,34,35,41);

– защита контрольной работы (АК-1, 4–7, 9, СЛК-4–6, ПК-29,34,35,41);

– защита курсовой работы (АК-1, 4–7, 9, СЛК-4–6, ПК-29,34,35,41);

# СОДЕРЖАНИЕ УЧЕБНОГО МАТЕРИАЛА

### 3. Общие вопросы программно-технического, информационного и организационного обеспечения

### 3.1. История развития вычислительной техники. Основные понятия и определения информации и информатики.

Информация в материальном мире: сигналы и данные, данные и методы, понятие об информации. Свойства информации. Данные: носители данных, операции с данными, системы счисления, кодирование данных двоичным кодом, кодирование целых и действительных чисел, кодирование текстовых данных. Информатика: предмет и задачи информатики, истоки и предпосылки информатики.

#### 3.2. Устройство персонального компьютера.

Базовая аппаратная конфигурация: системный блок, монитор, клавиатура, мышь. Внутренние устройства системного блока. Системы, расположенные на материнской плате: оперативная память, процессор. микросхема. Периферийные устройства персонального компьютера: устройства ввода данных, устройства вывода данных, устройства хранения данных, устройства обмена ланными.

#### 3.3. Операционные системы.

Функции операционных систем персональных компьютеров: режимы работы с компьютером, виды интерфейсов пользователя, обеспечение автоматического запуска, организация файловой системы, обслуживание файловой структуры, обеспечение взаимодействия с аппаратным обеспечением. Классификация операционных систем.

### 3.4. Основы работы с офисным пакетом. Текстовый процессор.

Запуск текстового процессора. Экран текстового процессора. Главное меню. Динамическое меню. Панели инструментов. Набор и редактирование текста документа. Работа с графическими объектами.

### 4. Программное обеспечение: инструментальное

#### 4.1.Языки программирования

Языки программирования. Компилируемые и интерпретируемые языки. Компилятор и интерпретатор. Порядок создания исходного кода.

Этапы создания программы на языке С/С++. Создание файла с исходным кодом. Препроцессорная обработка. Компиляция. Задание опций. Запуск программ на выполнение. Отладка программ.

#### 4.2. Среда программирования и алгоритмы

Среда программирования и алгоритмы. Технология и средства отладки программ на языке С. Создание блок-схемы алгоритма решения задачи.Среда программирования и алгоритмы. Отладка программы на языке С. Создание блок-схемы алгоритма решения задачи.

# 4.3. Данные в С/С++

Классификация типов данных. Целочисленные и вещественные типы данных. Использование типов данных. Преобразование типов ланных. Математические функции.

#### 4.4. Линейная программа

Создание линейной программы. Директивы #include и заголовочные файлы. Правила оформления кода программы.

#### 4.5. Ввод-вывод

Ввод-Вывод. Функции стандартной библиотеки ввода/вывода stdio.h. Использование функций printf() и scanf(). Спецификаторы преобразования d vнкций printf() и scanf().

# 4.6. Ветвление и логика

ветвления  $(if \dots if \dots else).$ Ветвление Операторы  $\overline{M}$ логика. Множественный выбор (операторы switch и break). Составной оператор. Правила оформления программного кода.

#### 4.7. Битовые операции

Битовые операции (and, xor, or, not, операции сдвига вправо и влево). Применение масок. Включение и отключение битов.

### 4.8. Операторы цикла

Циклы (while, for, do ...while). Вложенные циклы. Операторы break, continue. Оформление программного кода.

#### 4.9. Одномерные массивы

Одномерные массивы. Инициализация одномерных массивов. Ввод-вывод одномерных массивов. Перебор элементов массивов. Поиск наибольшего и наименьшего значения в массивах.

#### 4.10. Многомерные массивы

Многомерные массивы. Инициализация многомерных массивов. Ввод-**МНОГОМЕРНЫХ** массивов.  $\Pi$ epe $\delta$ op элементов массивов Поиск вывол наибольшего и наименьшего значения в массива

#### 4.11. Указатели

Указатели. Общие сведения. Операции над указателями. Указатели и массивы.

### 4.12. Символы и строки

Символы и строки. Односимвольные функции ввода/вывода: getchar() и putchar(). Перенаправление ввода/вывода. Библиотека символьных функций ctype.h. Представление строки в памяти. Ввод/вывод строк. Строковые функции puts(), fputs(), printf(). Обработка строк. Библиотека строковых функций string.h.

#### 4.13. Структуры

Шаблон структуры. Структурная переменная. Вложенные структуры. Массивы структурных переменных. Объединения. Перечисления. Битовые поля.

### 4.14. Функции

Описание функций, передача параметров: по значению, по адресу. Возврат из функции. Использование массивов и структур в функциях. Многофайловая программа. Глобальные и локальные переменные. Рекурсия.

# **4.15. Базовая алгоритмизация**

Базовая алгоритмизация. Сложность алгоритма. Сортировка вставками, пузырьком, подсчетом, быстрая сортировка, сортировка слиянием. Основы работы с графами. Работа со списками.

# **4.16. Потоки**

Файл как поток. Режимы открытия файлов. Последовательный доступ к данным. Текстовые и бинарные файлы.

# **4.17. Произвольный доступ в файлах**

Произвольный доступ в файлах. Хранение структур данных в файлах.

# **Контрольная работа.** (только для ЗАТ, ЗСПИ)

Для аттестации студентов на соответствие их персональных достижений требованиям стандарта и в целях контроля качества образования используется такое средство диагностики как контрольная работа.

Контрольная работа состоит из трёх разделов.

- 4. Самостоятельное изучение студентом одного из методов решения поставленных задач.
- 5. Написание и отладка программ. Анализ результатов.
- 6. Ознакомление с требованиями к оформлению контрольной работы. Создание текстового шаблона для контрольной работы. Перенос результатов вычислений в текстовый шаблон контрольной работы. Построение блоксхем.

Контрольная работа оформляется с помощью текстового процессора.

# **Курсовая работа "Разработка программного обеспечения".**

Курсовая работа состоит из трёх разделов.

- 4. Поиск необходимой литературы. Самостоятельное изучение студентом методов решения поставленной задачи.
- 5. Написание и отладка программы. Анализ результатов работы программы.
- 6. Ознакомление с требованиями к оформлению курсовой работы. Создание текстового шаблона. Перенос результатов вычислений в текстовый шаблон. Построение блок-схем.

Курсовая работа оформляется с помощью текстового процессора.

#### **Учебно-методическая карта дисциплины**

# **0, 1, 2, 3 СЕМЕСТРЫ (0, 5, 6 – для ЗАТс)**

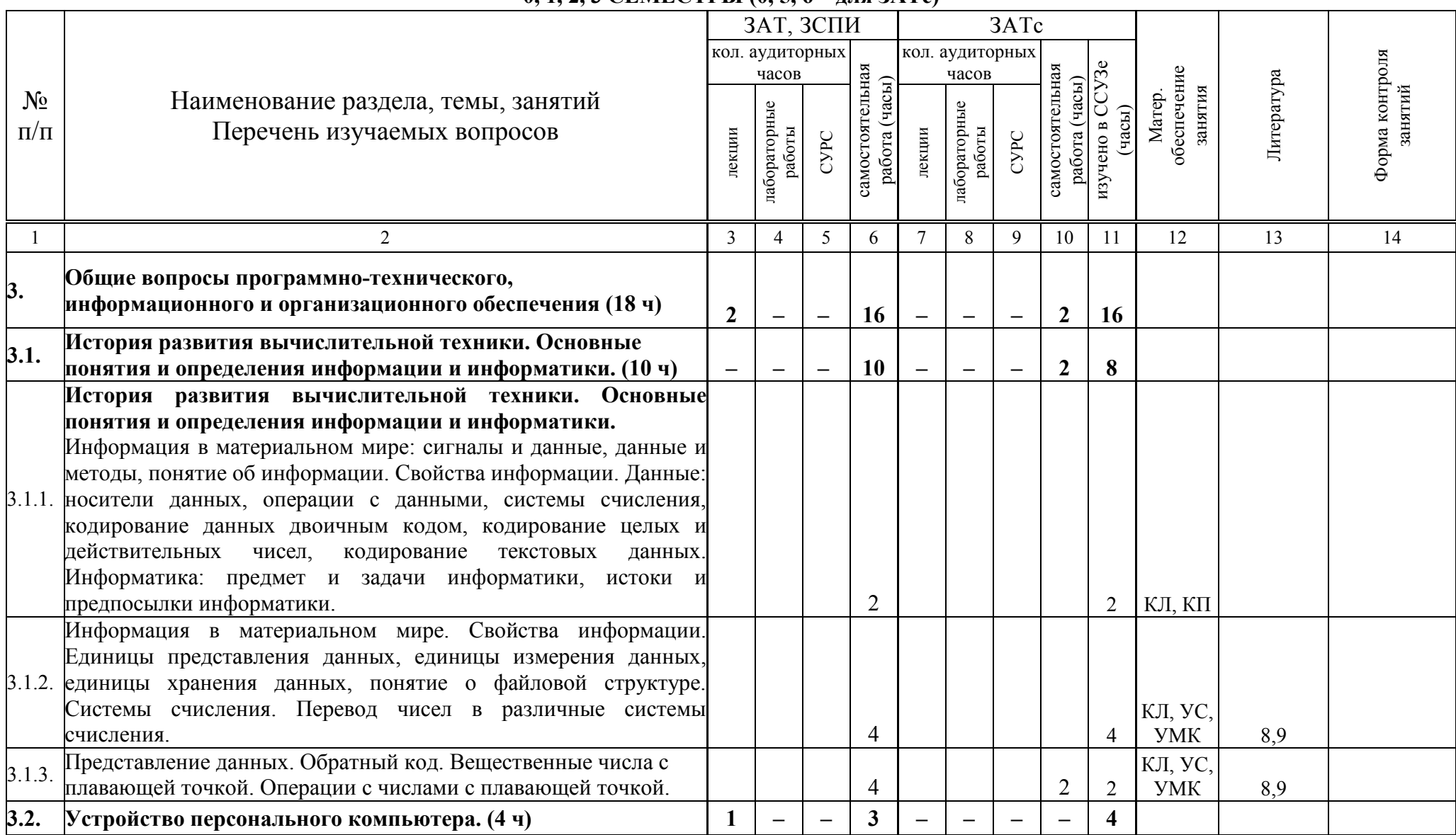

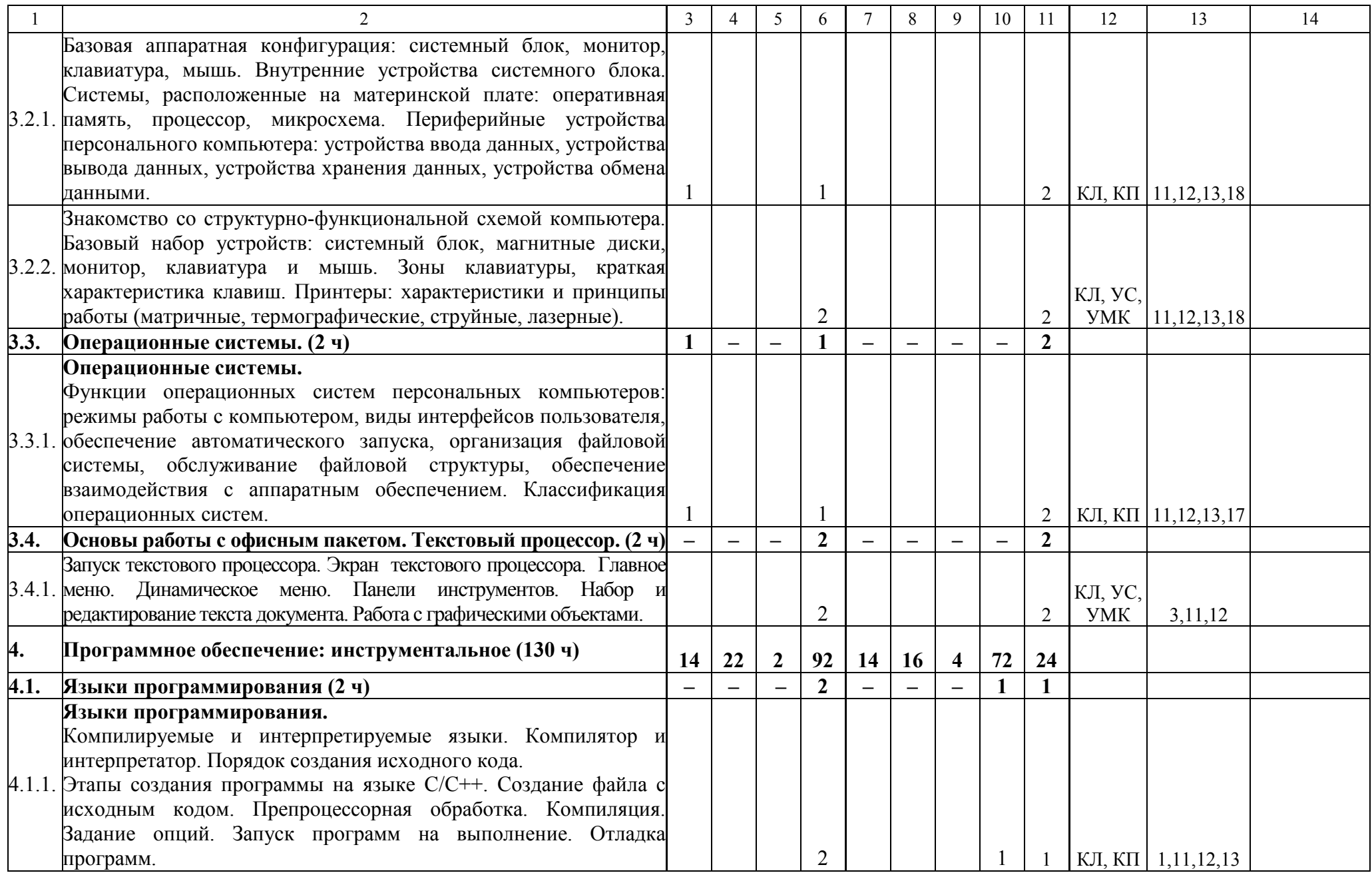

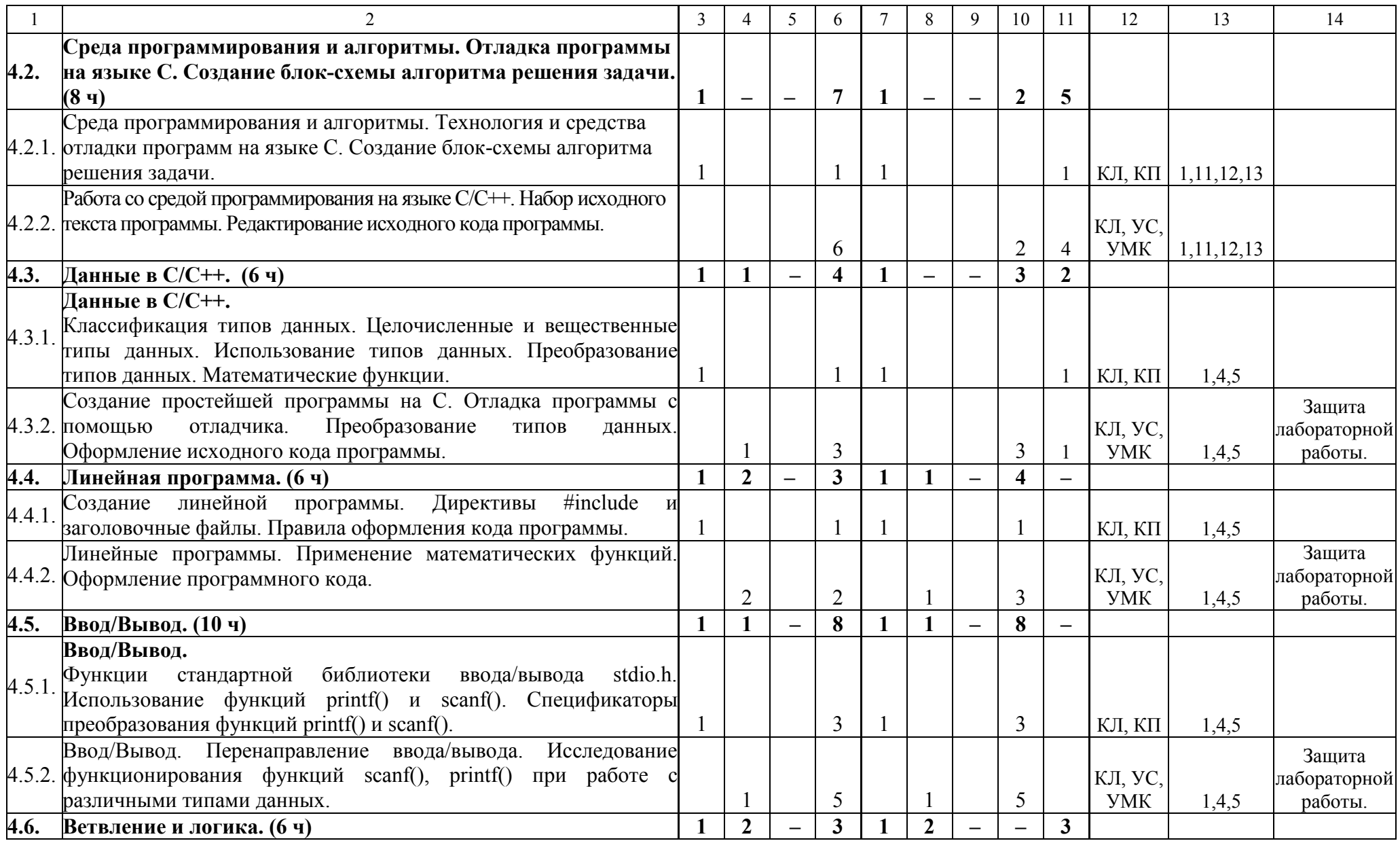

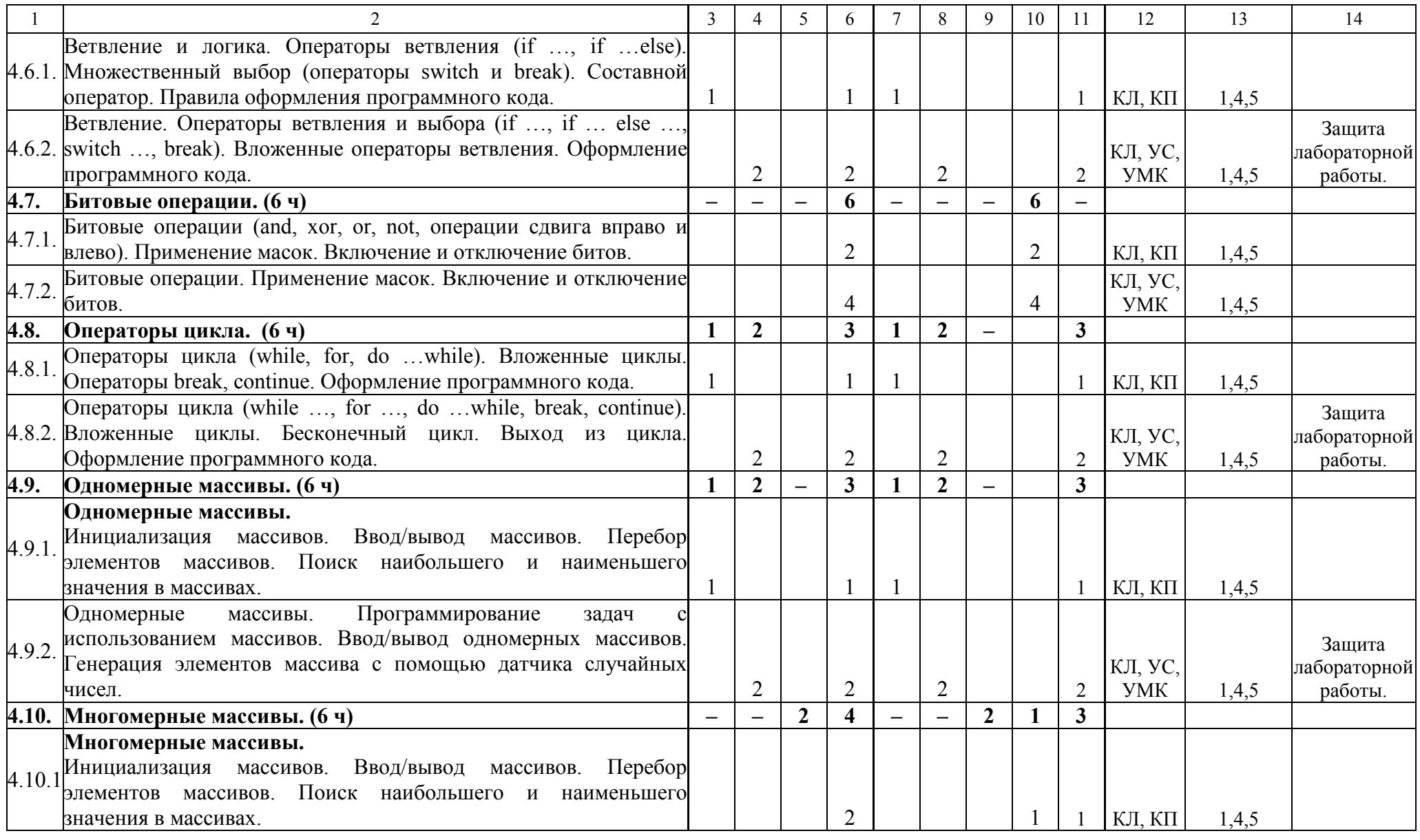

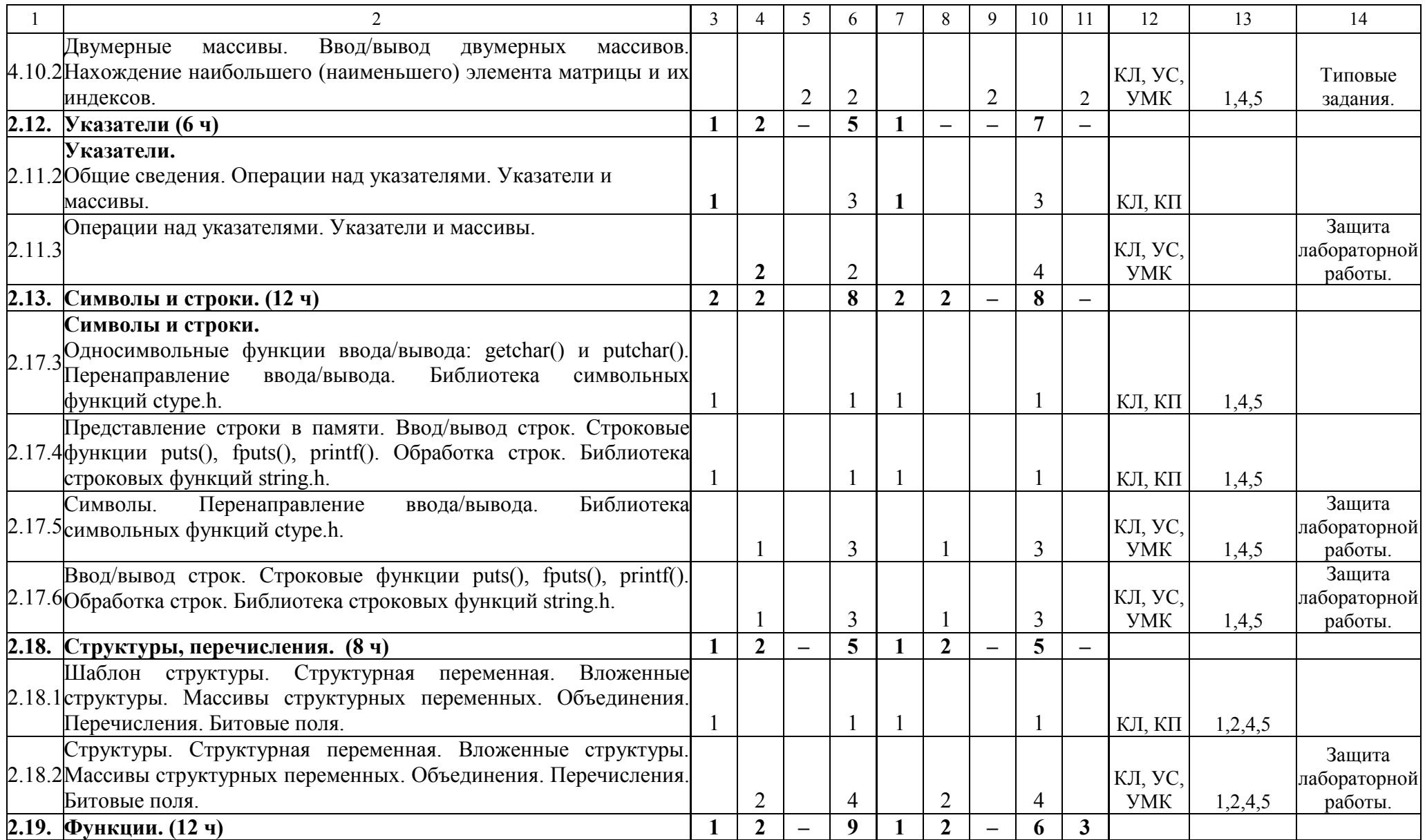

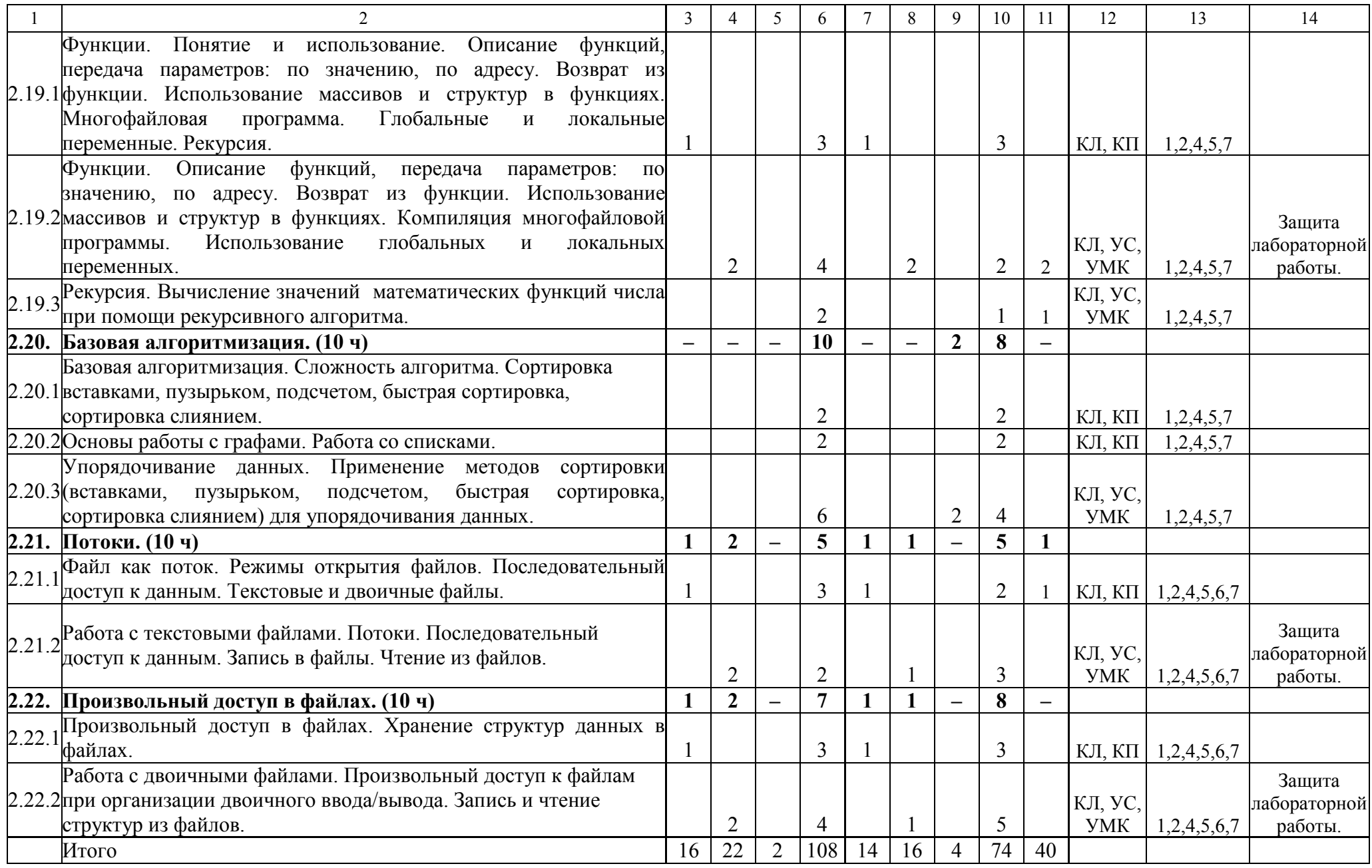

**Список сокращений**<br>КЛ – Конспект лекций,

КП – Компьютерная презентация,<br>УС – Учебный сайт,<br>УМК – Учебно-методический комплекс.

# **ИНФОРМАЦИОННО-МЕТОДИЧЕСКАЯ ЧАСТЬ**

#### **Критерии оценок результатов учебной деятельности студентов**

Десятибалльная шкала в зависимости от величины балла и отметки включает следующие критерии:

**10 (десять) баллов**, зачтено:

систематизированные, глубокие и полные знания по всем разделам учебной программы учреждения высшего образования по учебной дисциплине, а также по основным вопросам, выходящим за ее пределы;

точное использование научной терминологии (в том числе на иностранном языке), грамотное, логически правильное изложение ответа на вопросы;

безупречное владение инструментарием учебной дисциплины, умение его эффективно использовать в постановке и решении научных и профессиональных задач;

выраженная способность самостоятельно и творчески решать сложные проблемы в нестандартной ситуации;

полное и глубокое усвоение основной, дополнительной литературы, по изучаемой учебной дисциплине;

умение свободно ориентироваться в теориях, концепциях и направлениях по изучаемой учебной дисциплине и давать им аналитическую оценку, использовать научные достижения других дисциплин;

творческая самостоятельная работа на лабораторных занятиях, активное творческое участие в групповых обсуждениях высокий уровень культуры исполнения заданий.

**9 (девять) баллов**, зачтено:

систематизированные, глубокие и полные знания по всем разделам учебной программы учреждения высшего образования по учебной дисциплине;

точное использование научной терминологии (в том числе на иностранном языке), грамотное, логически правильное изложение ответа на вопросы;

владение инструментарием учебной дисциплины, умение его эффективно использовать в постановке и решении научных и профессиональных задач;

способность самостоятельно и творчески решать сложные проблемы в нестандартной ситуации в рамках учебной программы учреждения высшего образования по учебной дисциплине;

полное усвоение основной и дополнительной литературы, рекомендованной учебной программой учреждения высшего образования по учебной дисциплине;

умение ориентироваться в теориях, концепциях и направлениях по изучаемой учебной дисциплине и давать им аналитическую оценку;

систематическая, активная самостоятельная работа на лабораторных занятиях, творческое участие в групповых обсуждениях, высокий уровень культуры исполнения заданий.
### **8 (восемь) баллов**, зачтено:

систематизированные, глубокие и полные знания по всем разделам учебной программы учреждения высшего образования по учебной дисциплине в объеме учебной программы учреждения высшего образования по учебной дисциплине;

использование научной терминологии (в том числе на иностранном языке), грамотное, логически правильное изложение ответа на вопросы, умение делать обоснованные выводы и обобщения;

владение инструментарием учебной дисциплины (методами комплексного анализа, техникой информационных технологий), умение его использовать в постановке и решении научных и профессиональных задач;

способность самостоятельно решать сложные проблемы в рамках учебной программы учреждения высшего образования по учебной дисциплине;

усвоение основной и дополнительной литературы, рекомендованной учебной программой учреждения высшего образования по учебной дисциплине;

умение ориентироваться в теориях, концепциях и направлениях по изучаемой учебной дисциплине и давать им аналитическую оценку;

активная самостоятельная работа на лабораторных занятиях, систематическое участие в групповых обсуждениях, высокий уровень культуры исполнения заданий.

### **7 (семь) баллов**, зачтено:

систематизированные, глубокие и полные знания по всем разделам учебной программы учреждения высшего образования по учебной дисциплине;

использование научной терминологии (в том числе на иностранном языке), грамотное, логически правильное изложение ответа на вопросы, умение делать обоснованные выводы и обобщения;

владение инструментарием учебной дисциплины, умение его использовать в постановке и решении научных и профессиональных задач;

свободное владение типовыми решениями в рамках учебной программы учреждения высшего образования по учебной дисциплине;

усвоение основной и дополнительной литературы, рекомендованной учебной программой учреждения высшего образования по учебной дисциплине;

умение ориентироваться в основных теориях, концепциях и направлениях по изучаемой учебной дисциплине и давать им аналитическую оценку;

самостоятельная работа на лабораторных занятиях, участие в групповых обсуждениях, высокий) уровень культуры исполнения заданий.

#### **6 (шесть) баллов**, зачтено:

достаточно полные и систематизированные знания в объеме учебной программы учреждения высшего образования по учебной дисциплине;

использование необходимой научной терминологии, грамотное, логически правильное изложение ответа на вопросы, умение делать обобщения и обоснованные выводы;

владение инструментарием учебной дисциплины, умение его использовать в решении учебных и профессиональных задач;

способность самостоятельно применять типовые решения в рамках, учебной программы учреждения высшего образования по учебной дисциплине;

усвоение основной литературы, рекомендованной учебной программой учреждения высшего образования по учебной дисциплине;

умение ориентироваться в базовых теориях, концепциях и направлениях по изучаемой дисциплине и давать им сравнительную оценку;

активная самостоятельная работа на лабораторных занятиях, периодическое участие в групповых обсуждениях, высокий уровень культуры исполнения заданий.

### **5 (пять) баллов**, зачтено:

достаточные знания в объеме учебной программы учреждения высшего образования по учебной дисциплине;

использование научной терминологии, грамотное, логически правильное изложение ответа на вопросы, умение делать выводы;

владение инструментарием учебной дисциплины, умение его использовать в решении учебных и профессиональных задач;

способность самостоятельно применять типовые решения в рамках учебной программы учреждения высшего образования по учебной дисциплине;

усвоение основной литературы, рекомендованной учебной программой учреждения высшего образования по учебной дисциплине;

умение ориентироваться в базовых теориях, концепциях и направлениях по изучаемой учебной дисциплине и давать им сравнительную оценку;

самостоятельная работа на лабораторных занятиях, фрагментарное участие в групповых обсуждениях, достаточный уровень культуры исполнения заданий.

**4 (четыре) балла**, зачтено:

достаточный объем знаний в рамках образовательного стандарта высшего образования;

усвоение основной литературы, рекомендованной учебной программой учреждения высшего образования по учебной дисциплине;

использование научной терминологии, логическое изложение ответа на вопросы, умение делать выводы без существенных ошибок;

владение инструментарием учебной дисциплины, умение его использовать в решении стандартных (типовых) задач;

умение под руководством преподавателя решать стандартные (типовые) задачи;

умение ориентироваться в основных теориях, концепциях и направлениях по изучаемой учебной дисциплине и давать им оценку;

работа под руководством преподавателя на лабораторных занятиях, допустимый уровень культуры исполнения заданий.

**3 (три) балла**, не зачтено:

недостаточно полный объем знаний в рамках образовательного стандарта высшего образования;

знание части основной литературы, рекомендованной учебной программой учреждения высшего образования по учебной дисциплине;

использование научной терминологии, изложение ответа на вопросы с существенными, логическими ошибками;

слабое владение инструментарием учебной дисциплины, некомпетентность в решении стандартных (типовых) задач;

неумение ориентироваться в основных теориях, концепциях и направлениях изучаемой учебной дисциплины;

пассивность на лабораторных занятиях, низкий уровень культуры исполнения заданий.

**2 (два) балла**, не зачтено:

фрагментарные знания в рамках образовательного стандарта высшего образования;

знания отдельных литературных источников, рекомендованных учебной программой учреждения высшего образования по учебной дисциплине;

неумение использовать научную терминологию учебной дисциплины, наличие в ответе грубых, логических ошибок;

пассивность на лабораторных занятиях, низкий уровень культуры исполнения заданий.

**1 (один) балл**, не зачтено:

отсутствие знаний и (компетенций) в рамках образовательного, стандарта высшего образования, отказ от ответа, неявка на аттестацию без уважительной причины.

### **Перечень рекомендуемой литературы**

### *Основная литература*

- 20. Балащенко Д.В. Программирование на языке С. / Д.В. Балащенко Гомель: БелГУТ, 2010. – 138 с.
- 21. Гораев О.П. Текстовый процессор MS WORD. Практикум по компьютерным технологиям / О.П. Гораев, Ю.П. Лыч. – Гомель: БелГУТ,  $2003 - 68$  c.
- 22. Стивен Прата./ Язык программирования С.– M. Издательство "Диасофт",  $2007 - 896$  c.
- 23. П. Дейтел, Х. Дейтел./ Как программировать на С++ М, Издательство "Бином", 2006.– 1152 с.

### *Дополнительная литература*

- 24. Р. Лафоре./ Объектно-ориентированное программирование в C++.–Спб. Издательство "Питер", 2004.– 928 с
- 25. Роберт Седжвик /Фундаментальные алгоритмы на С. М. Издательство "Диасофт", 2003.– 672 с.
- 26. Брукшир, Дж. Информатика и вычислительная техника. 7-е изд. / Дж.Брукшир. – СПб.: Питер, 2004. – 620с.
- 27. Гораев, О.П. Информатика. Математические и физические основы ЭВМ: учеб. пособие / О.П.Гораев, Т.Н.Модина; М-во образования Респ. Беларусь, Белорус. гос. ун-т трансп. – Гомель: БелГУТ, 2007. – 31с.
- 28. Златопольский, Д.М. 1700 заданий по Microsoft Excel. Основы информатики. / Д.М.Златопольский. – С.Пб "БХВ - Петербург", 2003. – 544с.
- 29. Информатика. Базовый курс. 2-е изд. / Под ред. С.В.Симоновича; М-во образования Рос. Федерации. – СПб.: Питер, 2006. – 640с.: ил.
- 30. Информационные системы: Учебник для вузов / М-во образования Рос. Федерации. 2-е изд. – СПб.: Питер, 2006. – 656с.
- 31. Каймин, В.А. Информатика: Учебник / В.А.Каймин; М-во образования Рос. Федерации. – 3-е изд. – М.: ИНФРА-М, 2003. – 272с.
- 32. Карпович, С.Е. Прикладная информатика: Учеб. пособие / С.Е.Карпович, И.В.Дайняк; М-во образования Респ. Беларусь. – Минск: Выш.шк., 2001. – 326с.
- 33. МакФедрис, П. Скрытые и малоизвестные возможности Microsoft Office 2003 / П. МакФедрис; пер. с англ. К.В.Ульяновой. – М.: НТ Пресс, 2007. – 608с.
- 34. Симонович, С.В. Практическая информатика: Учебное пособие. Универсальный курс / С.В.Симонович, Г.А.Евсеев. – М.: АСТ-ПРЕСС: ИнфоркомПресс, 2001. – 480с.
- 35. Степанов, А.Н. Информатика: Учебник для вузов / А.Н.Степанов. 4-е изд. – СПб.: Питер, 2005. – 684с.: ил.
- 36. Таненбаум, Э. Архитектура компьютера / Э.Таненбаум. 4-е изд. СПб.: Питер, 2006. – 699с.

## *Перечень литературы для преподавателей по реализации необходимых методов и технологий обучения*

- 37. Бочкин, А.И. Методика преподавания информатики: Учеб. Пособие / А.И.Бочкин. – Минск: Выш. шк., 1998. – 431с.: ил.
- 38. Методика преподавания информатики: Учеб. пособие для студ. пед. вузов / М.П.Лапчик, И.Г.Семакин, Е.К.Хеннер; Под общей ред. М.П.Лапчика. – 2-е изд., стер. – М.: Издательский центр «Академия», 2005. – 624с.

# Перечень лекций (для ЗАТ, ЗСПИ)

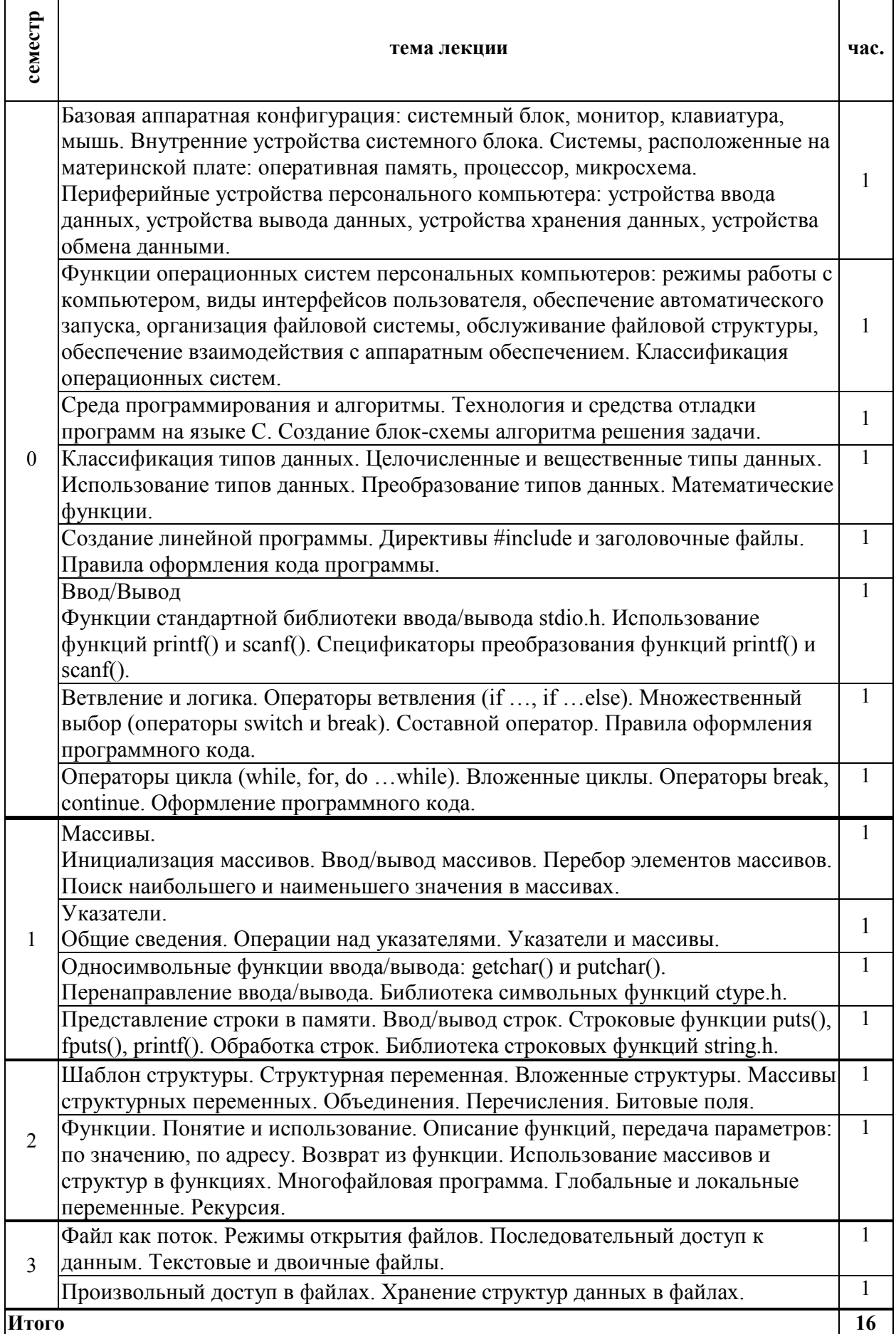

# **Перечень лабораторных занятий** (для ЗАТ, ЗСПИ)

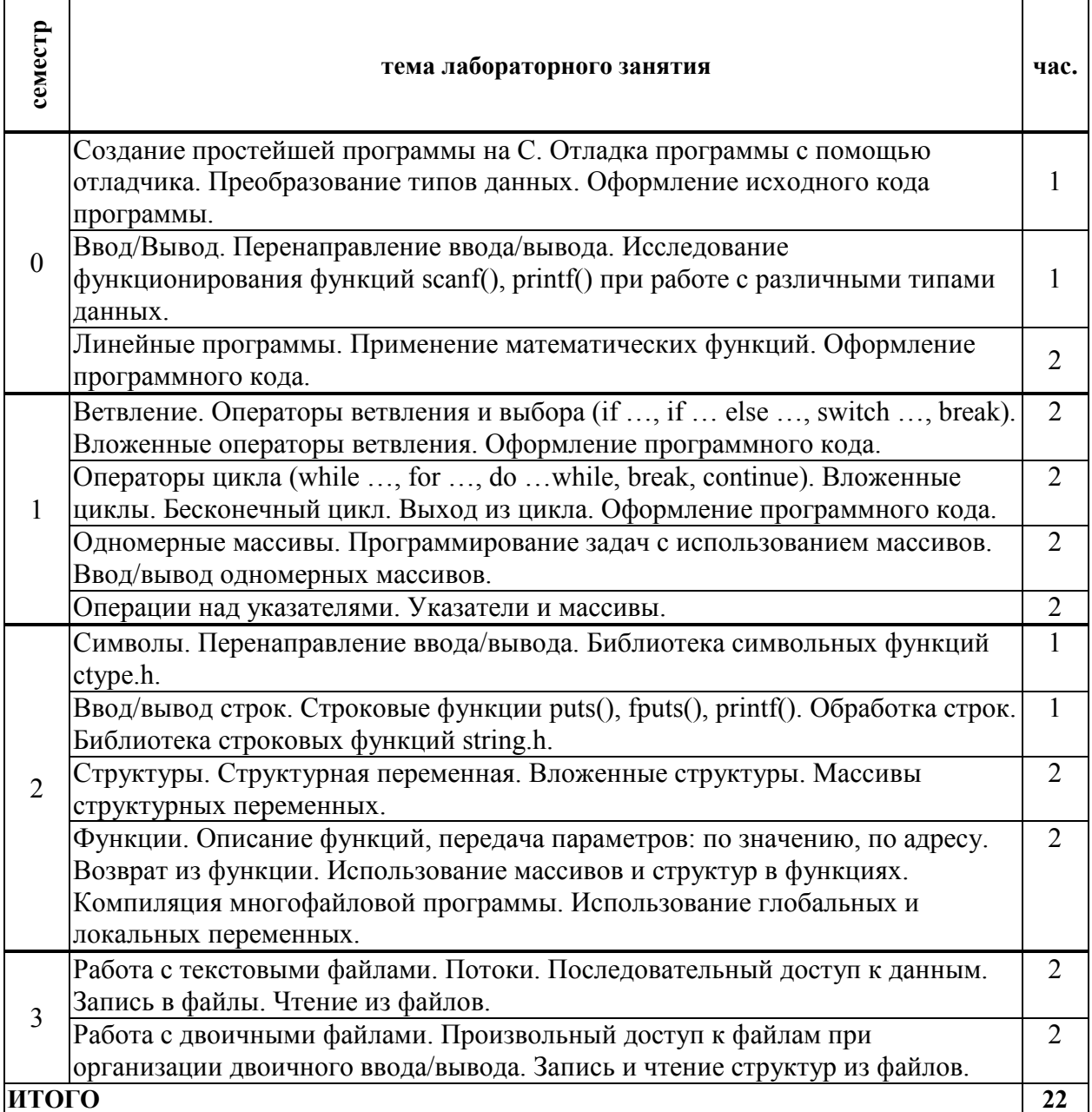

## **Перечень СУРС** (для ЗАТ, ЗСПИ)

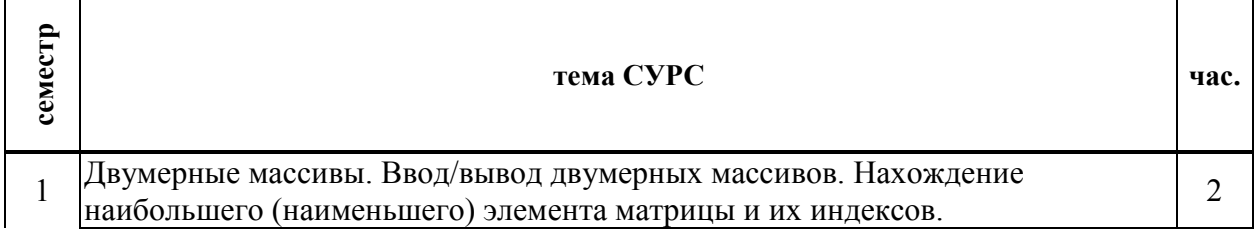

# Перечень лекций (для ЗАТс)

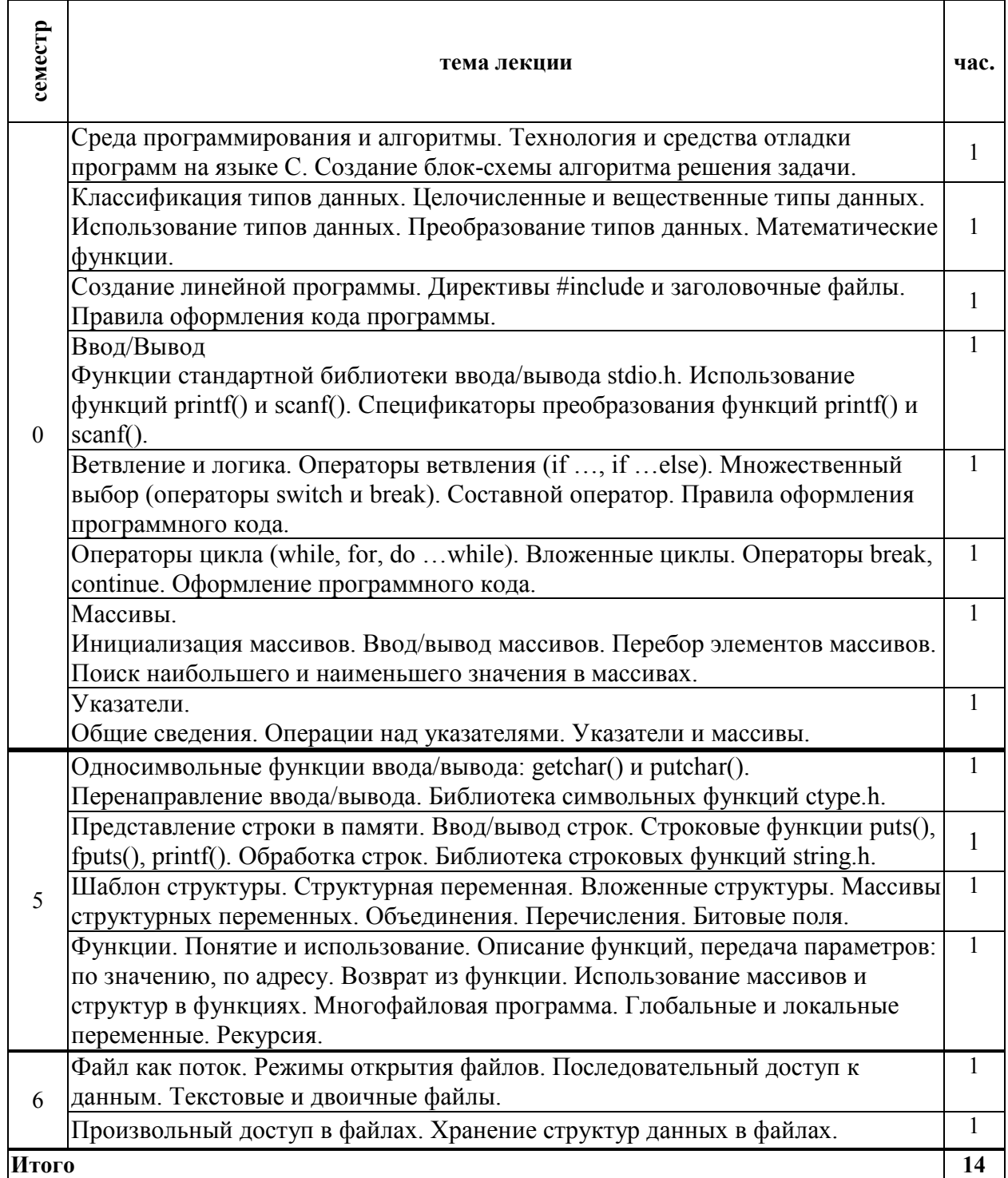

# Перечень лабораторных занятий (для ЗАТс)

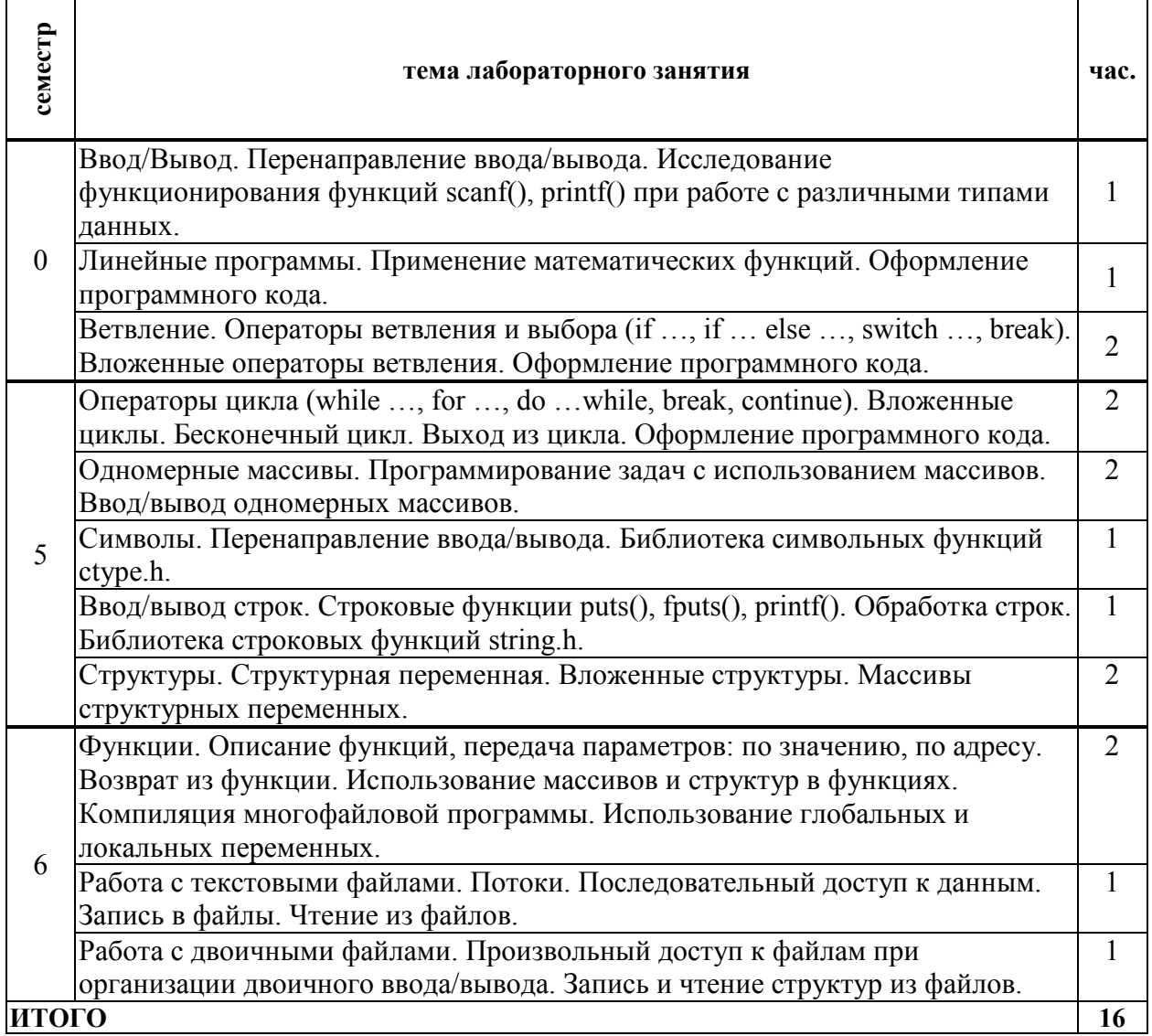

## Перечень СУРС (для ЗАТс)

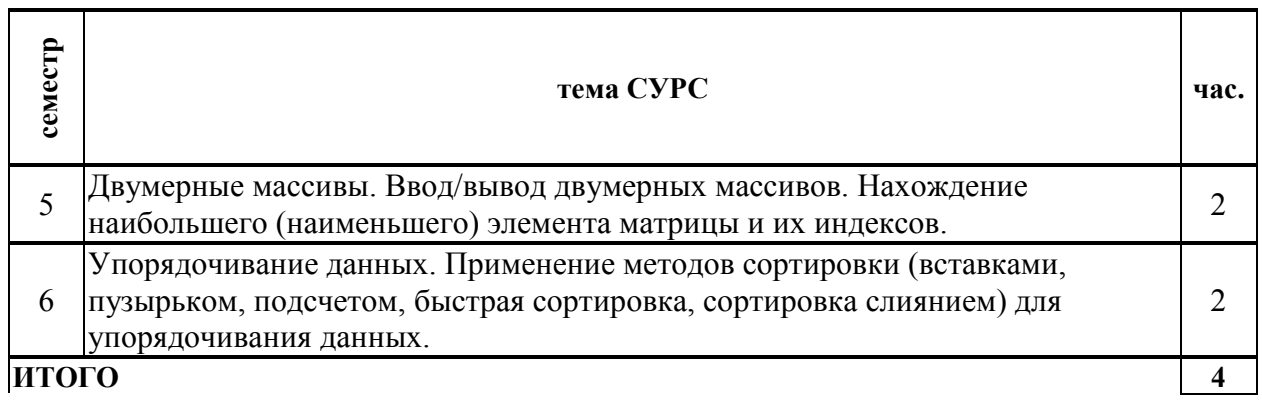

٦

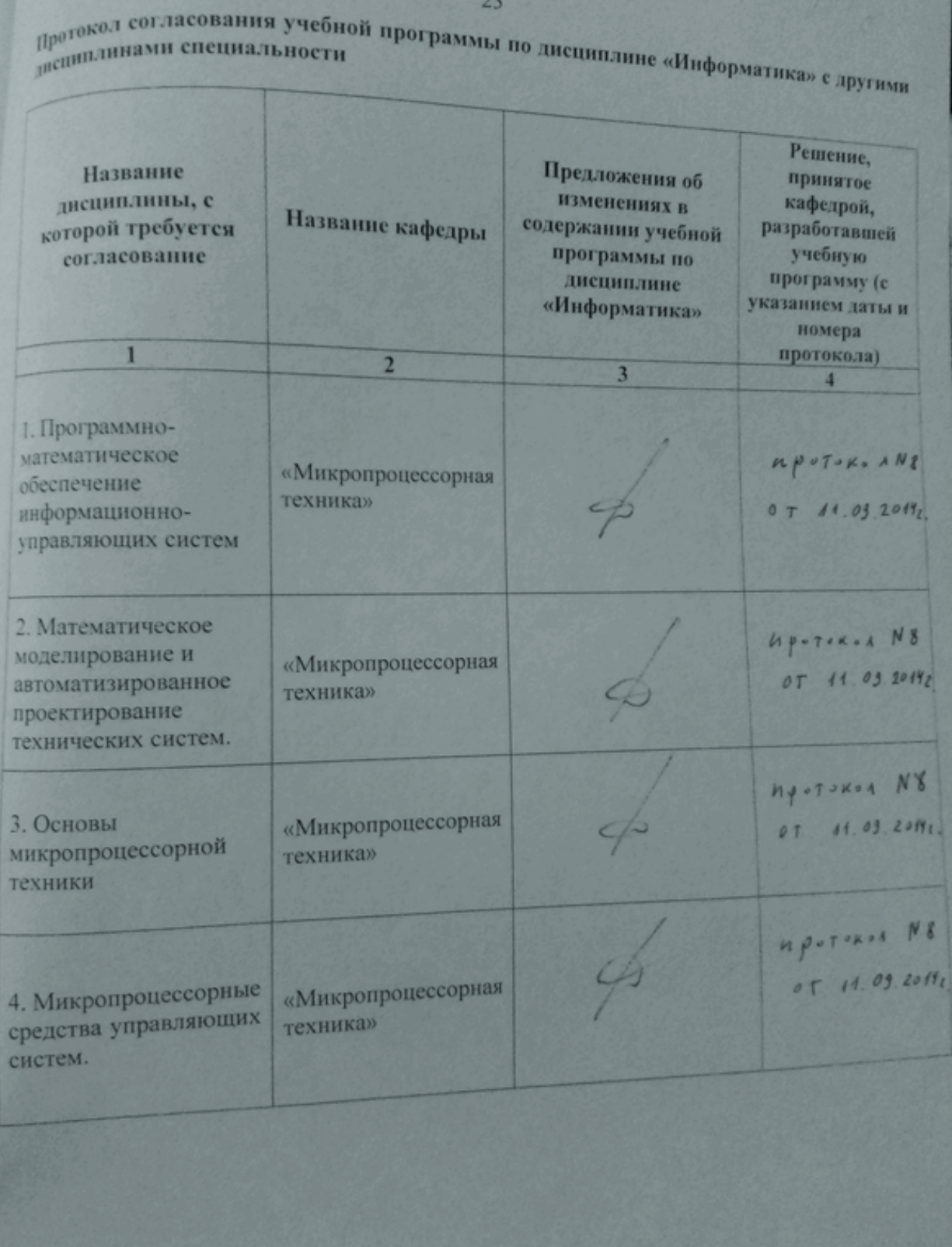